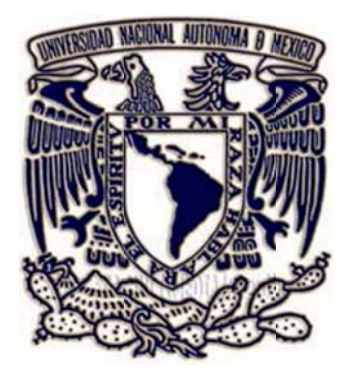

### UNIVERSIDAD NACIONAL AUTÓNOMA DE MÉXICO POSGRADO EN CIENCIAS DE LA TIERRA

### MODELO DE ENFRIAMIENTO DE CLASTOS VOLCÁNICOS PARA LA ESTIMACIÓN DE LA ENERGÍA LIBERADA POR UNA ERUPCIÓN VULCANIANA O STROMBOLIANA

QUE PARA OPTAR POR EL GRADO DE: MAESTRO EN CIENCIAS DE LA TIERRA **TESIS** 

### **EN NRIQUE C CÁRDENA AS SÁNCH HEZ PRE ESENTA A**

### DR. SERVANDO DE LA CRUZ REYNA INS STITUTO D E GEOFÍSI CA, UNAM . TUTOR

**M MÉXICO, D.F. DICIEMB BRE 2012**

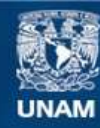

Universidad Nacional Autónoma de México

**UNAM – Dirección General de Bibliotecas Tesis Digitales Restricciones de uso**

### **DERECHOS RESERVADOS © PROHIBIDA SU REPRODUCCIÓN TOTAL O PARCIAL**

Todo el material contenido en esta tesis esta protegido por la Ley Federal del Derecho de Autor (LFDA) de los Estados Unidos Mexicanos (México).

**Biblioteca Central** 

Dirección General de Bibliotecas de la UNAM

El uso de imágenes, fragmentos de videos, y demás material que sea objeto de protección de los derechos de autor, será exclusivamente para fines educativos e informativos y deberá citar la fuente donde la obtuvo mencionando el autor o autores. Cualquier uso distinto como el lucro, reproducción, edición o modificación, será perseguido y sancionado por el respectivo titular de los Derechos de Autor.

## UNIVERSIDAD NACIONAL AUTÓNOMA DE MÉXICO

Posgrado en Ciencias de la Tierra

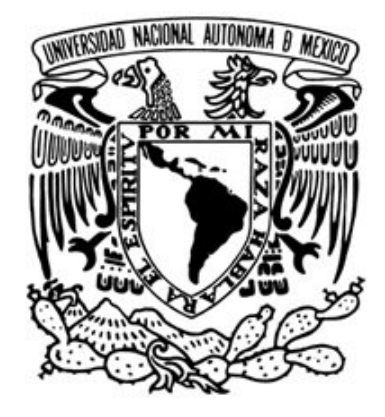

Modelo de enfriamiento de clastos volcánicos para la estimación de la energía térmica liberada por una explosión Vulcaniana o Stromboliana.

## T E S I S

Que para obtener el grado de Maestro en Ciencias de la Tierra

Autor:

Enrique Cárdenas Sánchez

Director de Tesis:

Dr. Servando De la Cruz Reyna

5 de diciembre de 2012 CIUDAD UNIVERSITARIA, MÉXICO

 $\overline{1}$ 

Ni todo el conocimiento del hombre acumulado durante miles de años explica el porque, teniendo conciencia, inconscientemente insiste en autodestruirse.

ECS

Esta documento de tesis lleva especial dedicatoria a mi prometida Alma Rosa Mora y Guerrero por su inagotable apoyo moral, pues es ella mi principal motivación, porque genera en mi el que sea un mejor hombre cada día. También le agradezco por sus correcciones y sus consejos en este trabajo. Sin duda soy el afortunado por conocerla y tenerla a mi lado.

También le dedico este trabajo a mis grandes amigos Adrián, Gabriel y Wilver con los que siempre eh encontrado apoyo incondicional. En las malas y en las peores, siempre están para mi. A la familia Reyes Alfaro por sus consejos y su soporte durante mi estancia en el DF. Finalmente le dedico este trabajo a mis padres, hermanos y mis sobrinos por todo su apoyo incondicional.

## Agradecimientos

<span id="page-6-0"></span>Agradezco a todos mis profesores que durante el posgrado me formaron en el mundo de la investigación, en especial al Dr. Servando De la Cruz Reyna, el cual, que con su paciencia y dedicación hizo posible el concluir esta tesis. Es un honor para mi tener como tutor al que considero como mejor científico en la materia y espero seguir aprendiendo sus experiencias y conocimientos.

Quiero hacer un especial reconocimiento al Dr. Nick Varley el cual me ha apoyado toda mi carrera, y siempre tiene un minuto para escucharme sin importar que tan ocupado se encuentre. Tengo que reconocer que el Dr. Varley y sus viajes generaron mi la pasión por los volcanes y el respeto por la naturaleza.

Mi mayor gratitud hacia mis sinodales, el Dr. Juan Manuel Espiándola, el Dr.Denis Legrand y el Dr. Damiano Sarocchi por pulir mi trabajo de tesis con sus consejos y aportaciones. Hoy en día este documento de tesis es más completo gracias a ello.

Enrique Cárdenas Sánchez

## Resumen

<span id="page-7-0"></span>Una erupción volcánica consiste en la emisión de lava, ceniza, clastos y gases a la superficie terrestre, en la que se libera una gran cantidad de energía. Durante una erupción, la energía se distribuye en varias formas, tales como: energía sísmica, térmica (incluyendo la energía interna de los clastos a alta temperatura y la energía convectiva de la pluma eruptiva), mecánica (deformaciones del terreno, demolición de estructuras como domos, apertura de cráteres, etc., y la energía cinética de la explosión) (Yokoyama, 1956; Yokoyama et al., 1992). En este trabajo se investigó sobre la componente térmica y su conversión a energía mecánica durante la fragmentación de clastos (piroclástica) y, a partir del modelo de enfriamiento de clastos volcánicos emitidos por una explosión Vulcaniana o Stromboliana, en las que con frecuencia se lanzan fragmentos incandescentes sobre los flancos del volc´an, desarrollado por De la Cruz-Reyna y Jimenez-Romano G.(2004), se creó un software que permite aplicar dicho modelo de forma eficiente y automatizada. Para ejemplificación del modelo, los resultados se aplicaron a la estimación de la energía térmica y grado de fragmentación de clastos en dos erupciones Vulcanianas específicas del Volcán de Colima durante la actividad de 2005 y 2007.

El índice de explosividad volcánica, VEI (Volcanic Explosivity Index), utilizado para categorizar el tamaño de las erupciones, se basa principalmente en el volumen del material emitido y en la altura de la columna convectiva, en general en su estimación no se considera la energía total liberada por la explosión. Esto crea controversia debido a que no siempre el volumen de material emitido es directamente proporcional a la altura de la columna en explosiones, esto es, la cantidad de masa no siempre se correlaciona con la intensidad (tasa de emisión) y es, probablemente, una consecuencia de la forma como ocurre la partición de la energía y la conversión de calor en trabajo. Por lo anterior, es de gran importancia realizar un análisis cuantitativo de la fragmentación para correlacionar la energía térmica con la energía total liberada. Con este tipo de análisis en conjunto con el VEI, se obtendrá mayor precisión respecto a la dimensión de las erupciones.

En relación a lo mencionado, el objetivo principal de esta tesis es obtener las distribuciones de los tamaños de los clastos a partir de la curva de enfriamiento que se observa al fijar un píxel de una imagen de la cámara térmica en series de tiempo de los clastos incandescentes que se depositan en los flancos del volcán como resultado de una explosión volcánica, especialmente en los casos de destrucción de domos de lava, en los que los productos de la fragmentación del domo se pueden identificar con claridad sobre los flancos del volcán. También podría ser aplicado en fases strombolianas que dispersen fragmentos de lava sobre los flancos de un volcán.

Para esta investigación se utilizaron imágenes térmicas obtenidas durante la actividad del Volcán de Colima del 2005 y 2007, en las que se presentaron explosiones vulcanianas que destruyeron domos previamente emplazados. Desafortunadamente, aunque en ambos periodos se registró una gran actividad, no todos los datos de imágenes pueden ser utilizados para aplicar la metodología implementada en este trabajo, debido a que la captura de las imágenes fue hecha con otros propósitos y no tienen la estabilidad requerida. Sin embargo, fue posible analizar dos erupciones con fecha del 23 de septiembre de 2005 y el 12 de junio de 2007.

El algoritmo fue escrito en Fortran 90/95, el cual permite reducir el tiempo y precisión del cálculo. Asimismo, se implementó un método de filtrado que permite eliminar puntos que exceden un límite de tolerancia directamente asignado por la varianza de los mismos, mejorando el ajuste con el modelo. La curva obtenida por el ajuste exponencial de los datos fue modelada de igual forma y, posteriormente, se comparó con los resultados de la modelación de los datos mostrando convergencia rápida con un error pequeño en la optimización. De esta manera se determinaron las distribuciones granulométricas de los clastos lanzados por ambas erupciones. Finalmente, como aplicación directa de la metodología desarrollada en esta tesis, se realizó una aproximación a la energía térmica liberada, para la erupción del  $12/06/2007$ , haciendo uso de la distribución de clastos.

## Abstract

A volcanic eruption consist in the emission of lava, ash, gases, clasts to the earths surface, which releases a large amount of energy. During an eruption, the energy is released in different ways such as: seismic energy, thermal (including the internal energy of the clasts at high temperature and convective energy in the eruptive plume convection), mechanical (ground deformation, demolition of structures such as domes, opening of craters, initial kinetic energy of the explosion, etc.) (Yokoyama, (1956) and Yokoyama et al., (1992)). In this work, a new methodology is applied to investigate the thermal component and the conversion to the mechanical energy that produces the fragmentation of clasts (pyroclastic) in Vulcaniana and Strombolian eruptions, which frequently eject incandescent debris on the volcano flanks. The methodology implements the volcanic clast cooling algorithms (developed by De la Cruz-Reyna and Jimenez-Roman, (2004)) . To exemplify the method, these results are applied to the estimation of the thermal energy and degree of fragmentation of clasts in two specific eruptions at Volcán de Colima during the eruptive activity of 2005 and 2007.

The Volcanic Explosivity Index (VEI), used as a measure of the eruptions magnitude is mostly based on the volume of material produced and the convective columns height, and does not consider the total energy released by the explosion. This can be controversial, because, the amount of material emitted is not directly proportional to the plume height. Therefore, magnitude of mass does not always correlate with the intensity (emission rate), and this is probably a consequence of the partition of energy and, the degree of conversion of heat into work. Therefore, we need a quantitative analysis of the fragmentation and the total energy release. This type of analysis in conjunction with the VEI would be a more accurate indicator of the size of volcanic eruptions,

particularly dome-destruction explosions, or Strombolian phases that eject incandescent debris on the volcano flanks.

The main objective of this work is to obtain the grain-size distributions from the cooling rate observed in the thermal images by sample points of the clasts resulting from dome-destruction explosions, or in Strombolian phases in selected pixels of a sequence of thermal images. The thermal images recorded in Vulcaniana explosions of 2005 and 2007 at Volcán de Colima are used in this analysis. The model was programmed in Fortran 90/95 (previously written in MathCAD) which reducing the rum-time computation and much accurate. For the data analysis, we implemented a filtering method that eliminated some points with the tolerance directly related to the variance allowing a significant improvement in the model. The curve obtained by exponential regression of the data has been compared with the results of the modelled data showing fast convergence with less error and better fit. Grain-size distribution was determined and, the mass and energy released by the eruption was estimated.

# ´ Indice general

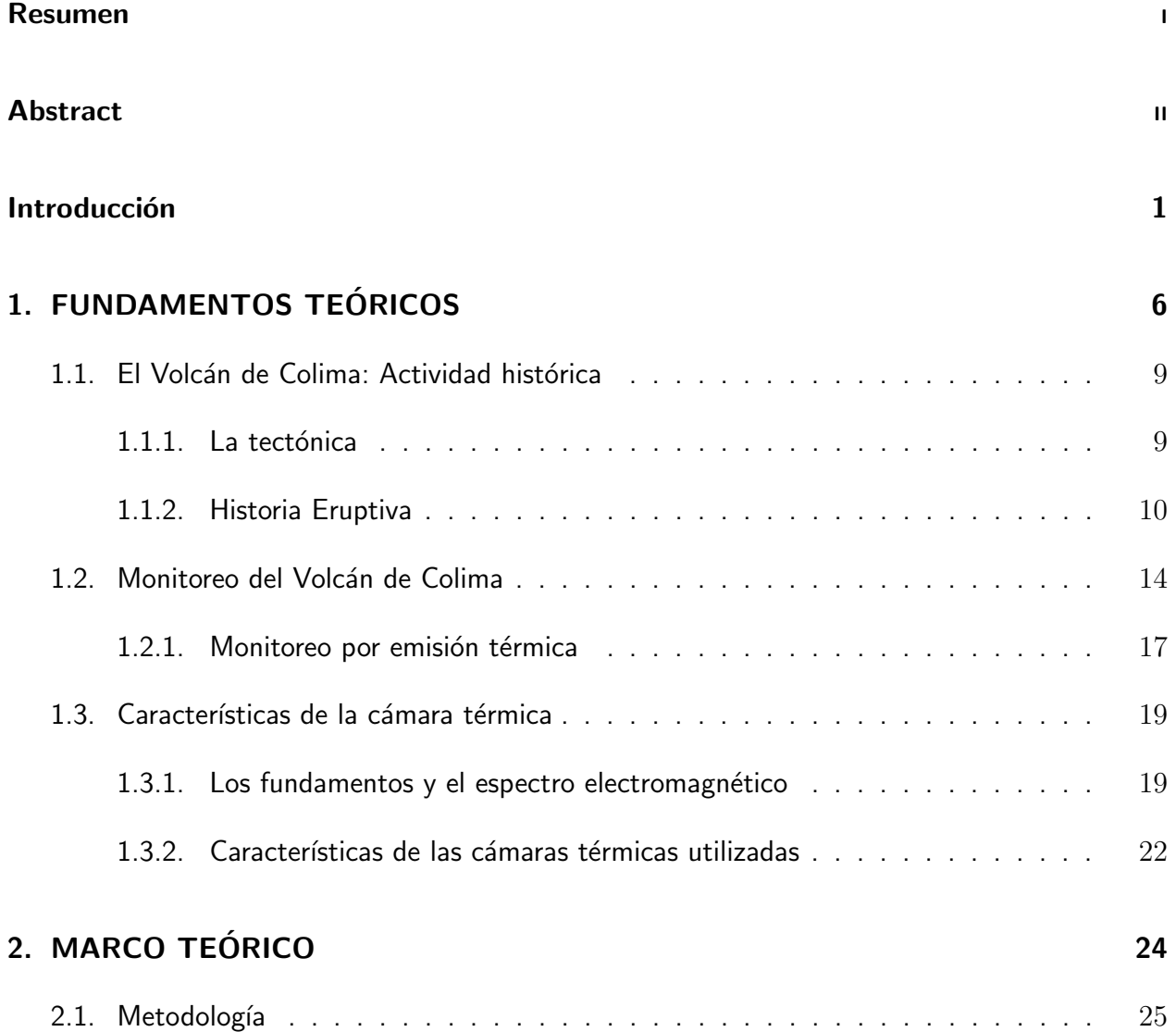

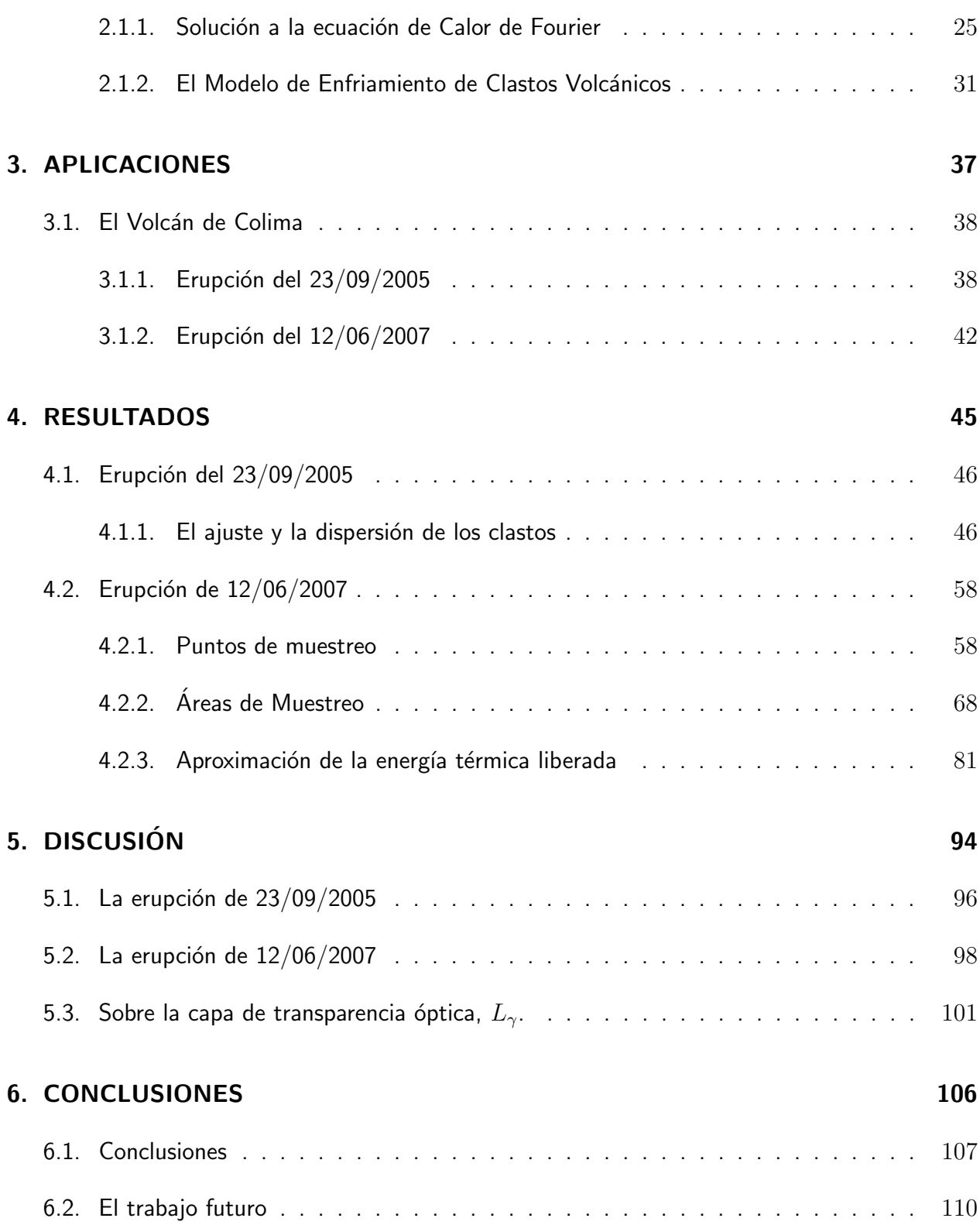

## I APÉNDICE **International Activity of Activity Activity**

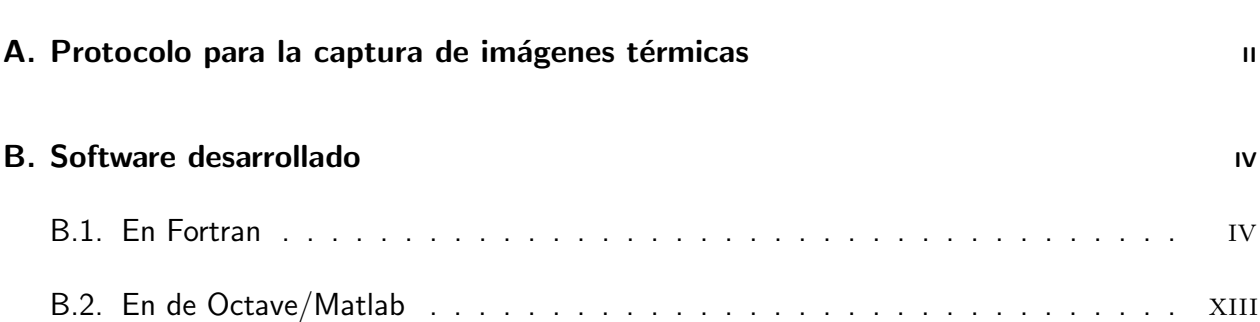

# ´ Indice de figuras

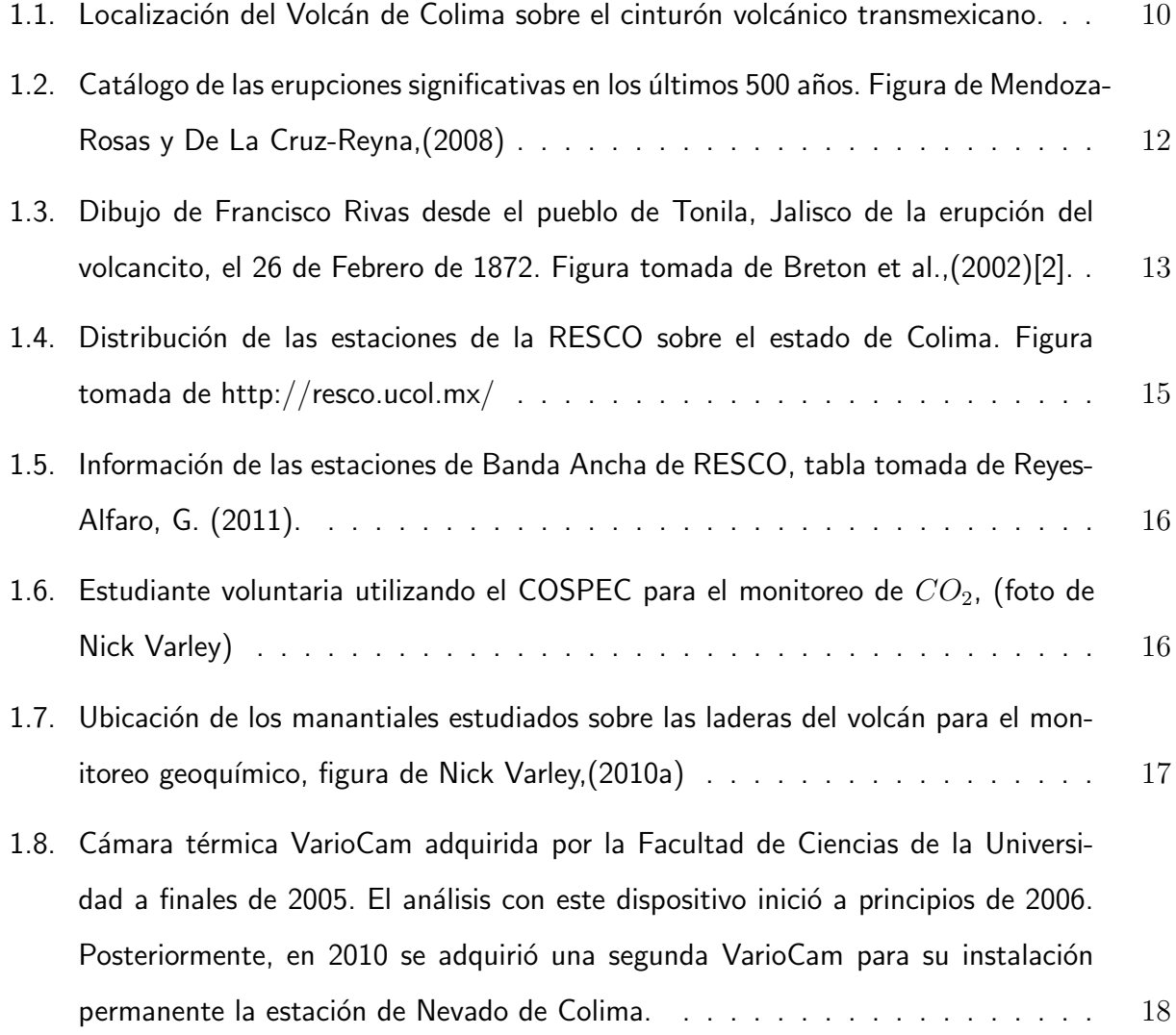

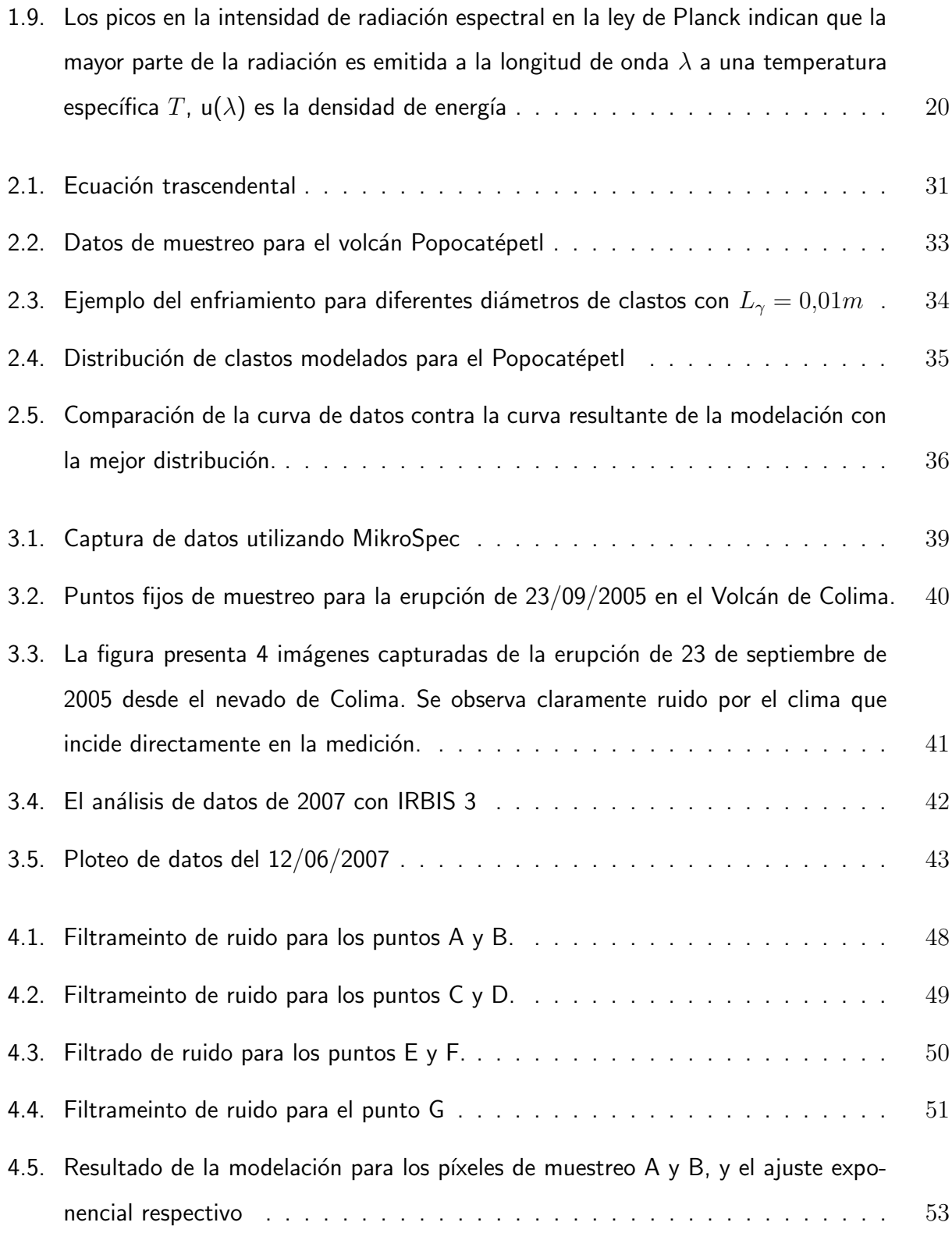

## <u>ÍNDICE DE FIGURAS ix</u>

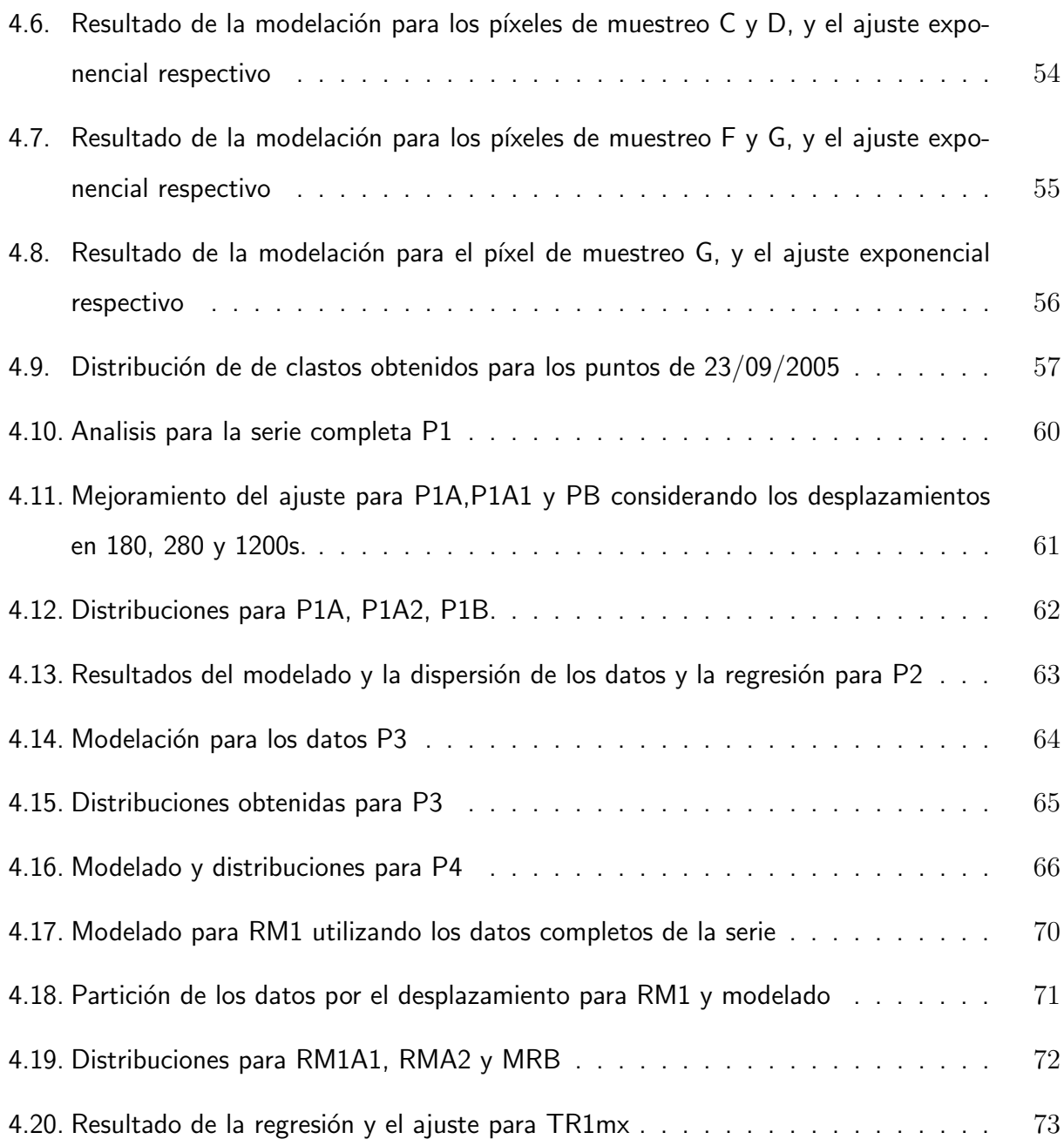

- 4.21. Distribuciones resultantes del análisis para R1mx utilizando los datos completos. En R1mx-A se encontró gran similitud entre R1mx y  $R1mx<sub>D</sub>$  y presentan mayor porcentaje para las rocas de  $0,10m$ [. Por el contrario en R1mx-B y R1mx-C presen](#page-94-0)tan una mayor distribución de clastos con una media centrada en  $0.35$  a  $0.45m$  con similitud entre los datos de regresión y los observados  $(R1mx \text{ y } R1mx_0)$ . Observe [como la forma de las distribuciones para R1mx tiende a ser como el promedio](#page-94-0) de los resultados obtenidos para  $A$ ,  $B$  y  $C$  mostrando información de los datos [completos, un resultado similar al de R1.](#page-94-0) . . . . . . . . . . . . . . . . . . . . . 74
- 4.22. A) El ajuste para los datos completos de R2, muestran un menor índice de ruido menor a R1, R1mx y R2mx con un  $\sigma = 1.5$  [al final del filtrado, por lo anterior, se](#page-95-0) dividió únicamente en dos segmentos en lugar de tres (como anteriormente). TR2 y  $TR2_D$  se ajustan muy bien sobre la línea de regresión y los datos. B) En la figura [de TR2-B se muestra el ajuste en los primeros 1000s de datos,](#page-95-0)  $TR2a_D$  se observa [con ligero error por el ruido inicial, posteriormente, sobre la media y la coda de los](#page-95-0) [datos se ajusta de forma similar a R2a. C\) En la figura R2-B se muestra el ajuste](#page-95-0)  $TR2b$  y  $TR2b_D$ [, el cual, aunque se observan puntos variados sobre los 2000s, la](#page-95-0) [tendencia entre ambas es similar.](#page-95-0) . . . . . . . . . . . . . . . . . . . . . . . . . 75
- [4.23. A\) En la figura de R2 \(superior\) existen distribuciones similares con valores errores](#page-96-0) en  $\chi^2$  [muy distintos, 2.55 y 7.38 para R2 y](#page-96-0)  $R2_D$ , respectivamente. Las distribuciones obtenidas para R2-A varían moderadamente entre sí, sin embargo el error [entre ellos no es muy significativo \(ver tabla 4.6\). Por otra parte, para R2-B el](#page-96-0) error es más eminente, pero aun así, la media entre ambas distribuciones es muy cercana,  $\lambda = 5.45$  a  $8.47$  [sobre 0.35m y 0.55m, respectivamente.](#page-96-0) . . . . . . . . . . . 76

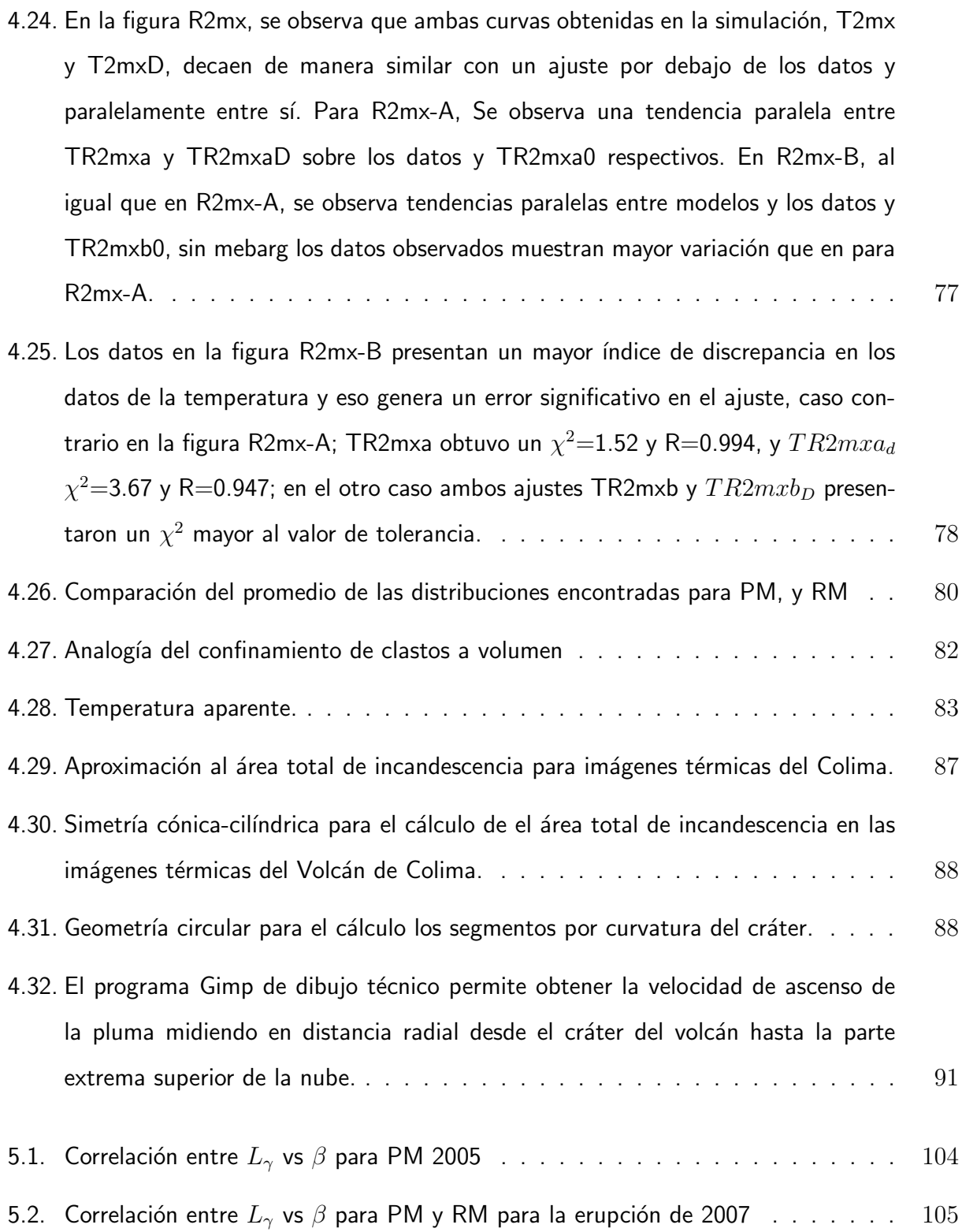

# ´ Indice de cuadros

<span id="page-19-0"></span>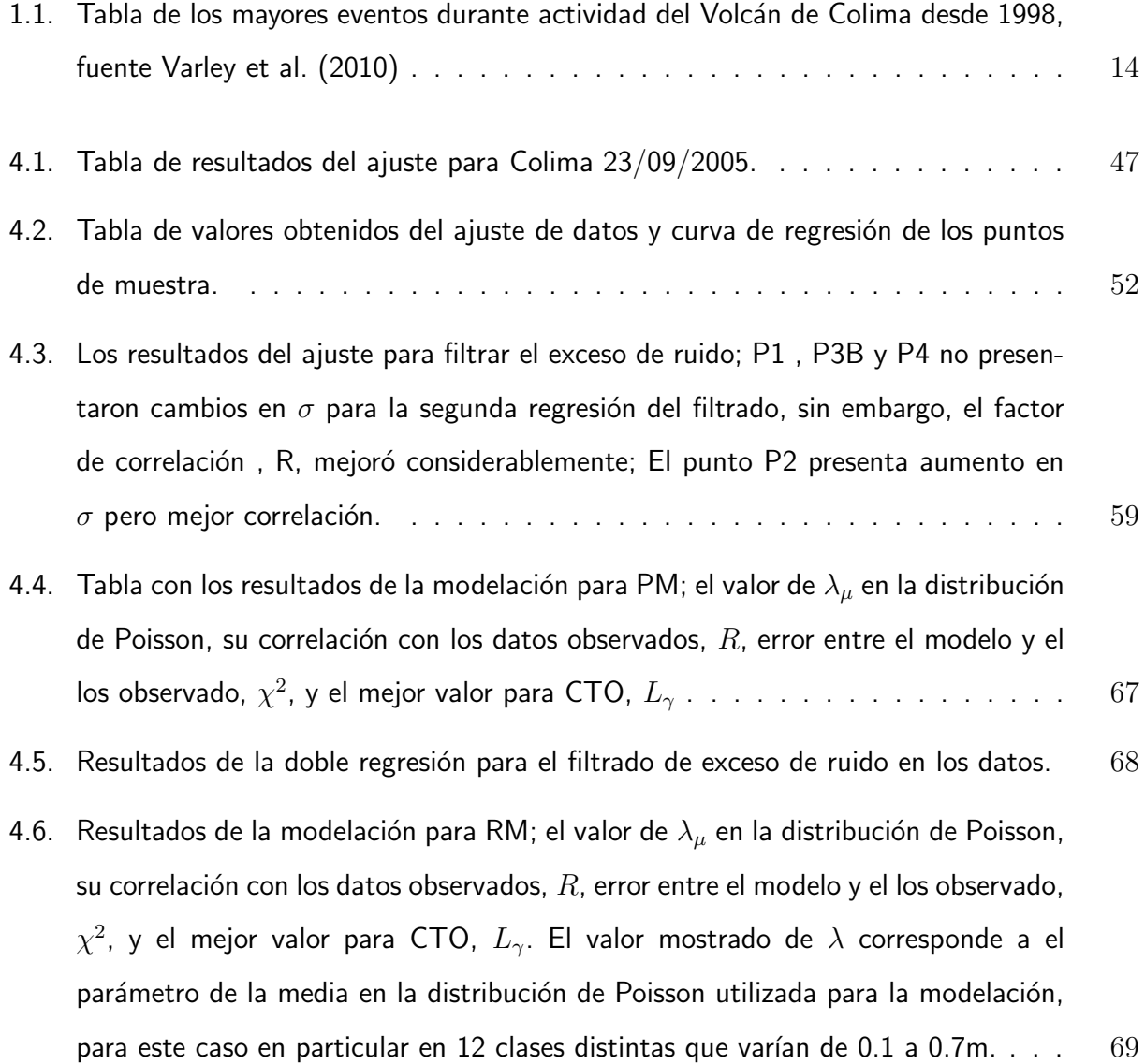

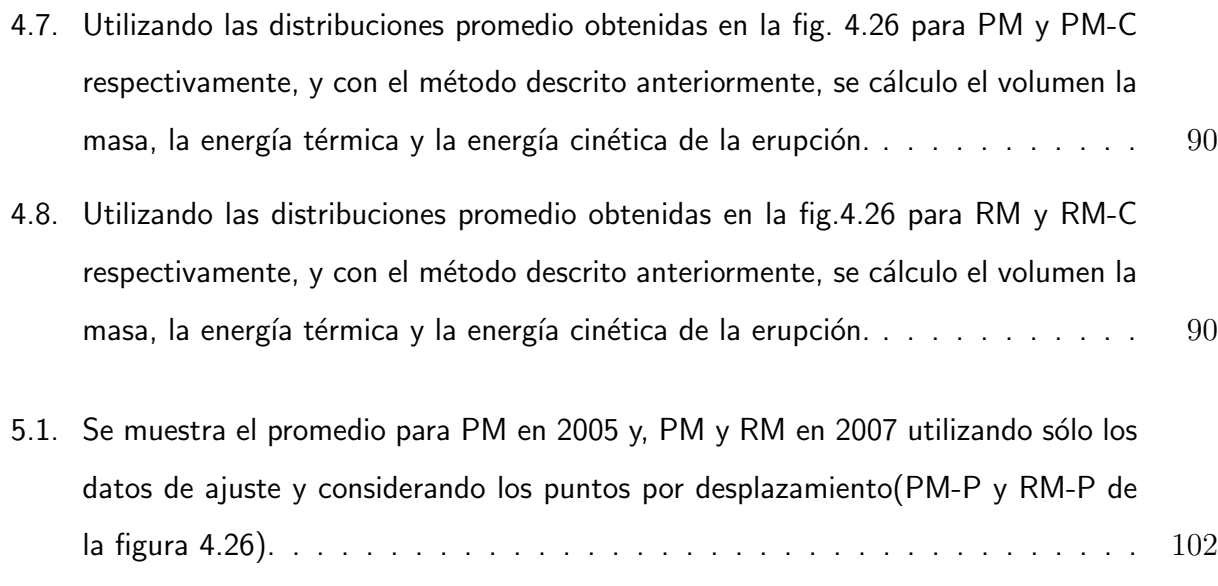

## Introducción

Las explosiones volcánicas son producidas por diversos factores tales como la desgasificación de volátiles juveniles que se encuentran disueltos en magma a alta presión, la interacción del magma con agua y, en otros casos, por la combinación de ambos. Las explosiones producidas por el proceso de desgasificación de los volátiles es la más importante para el estudio de las erupciones volcánicas y, al mismo tiempo, es uno de los más complejos. Aunado a lo anterior, la diversidad del vulcanismo explosivo es generada por factores como la variedad en la composición de magma, los esfuerzos tectónicos, la geometría del conducto de la cámara magmática, el grado de interacción con el agua externa y el volumen de magma que interactúa con los demás factores (Sparks et al. 1997; Sigurdsson et al. 1999).

Existen diferentes tipos de mecanismos explosivos como las erupciones Plinana, Vulcaniana, Hawaiiana, Stromboliana, Surtseyana, entre otras. Pero para esta investigación sólo se tratara de las explosiones por destrucciones de domos de lava como son las Vulcanianas y la Stromboliana.

Las erupciones Strombolianas son típicas de magma de baja viscosidad como el basalto y andesita basáltica. La exsolución de gas de burbujas asciende por el magma uniendo tamaños de hasta  $10m$ , estas burbujas revientan en la superficie expulsando ceniza, fragmentos incandescentes y bombas con trayectorias balísticas de varios kilómetros generando un cono cinerítico. La actividad se caracteriza por serie de discretas explosiones producidas por las grandes burbujas. La última erupción estudiada de tipo Stromboliana en México fue en el Volcán Paricutín en 1943. Una característica importante es que este tipo de actividad es viable para observar el enfriamiento de los clastos expulsados, debido a que los intervalos de tiempo entre explosiones son de minutos a

horas. Con lo anterior, el modelado que se presenta en esta tesis se realizó aprovechando estas características.

Las erupciones Vulcanianas se caracterizan por ser eventos explosivos en serie discreta que ocurren en intervalos de minutos a horas. El producto expulsado es una mezcla de magma (de composición andesita basáltica o andesita) fragmentado, líticos, gases y flujos piroclástos con velocidades de hasta 400 $m/s$ . Estas suceden por la interacción del magma y agua subterránea con producción de líticos que, en algunas ocasiones, exceden los fragmentos juveniles. Por otra parte, las explosiones Vulcanianas también se producen por la distribución explosiva de crecimiento de domos de lava debido a la exsolución de gas magmático. Durante la actividad de 2005 y hasta el 2007, el Volcán de Colima presentó un alto número de erupciones Vulcanianas con intervalos de hasta 5 horas por erupción diariamente, de las cuales 30 fueron de intensa magnitud en 2005 (Varley et al., 2010a). Para este trabajo se analizará dos erupciones Vulcanianas del Volcán de Colima para la actividad de 2005 y 2007.

Por otra parte, el avance tecnológico ha permitido desarrollar metodologías para el monitoreo de los volcanes tales como la sismología volcánica, la geoquímica, la medición de gases difusos, etcétera, con la finalidad de comprender al fenómeno volcánico y mitigar el riesgo derivado de la actividad eruptiva hacia la población. En este trabajo se aborda una nueva metodología empleada por percepción remota, para estimar la distribución de clastos durante una erupción volcánica, utilizando imágenes térmicas sobre los depósitos volcánicos, capturadas en serie de tiempo para estimar la energía térmica liberada en los casos que haya una dispersión de clastos sobre los flancos de un volcán, como lo es con frecuencia durante las explosiones de destrucción de domos de lava.

Por lo general, se utiliza un tamizador para clasificar por tamaños de grano a los clastos que forman parte del material expulsado de la pluma eruptiva. Este tipo de metodologías únicamente ofrece información de la pluma eruptiva en tamaños que van desde ceniza fina hasta lapillis y, en ocasiones, algunos clastos mayores. Por otro lado, los resultados obtenidos por Yokoyama (1956) y Yokoyama et al.(1982) muestran que la energía transmitida por sismicidad es menor que la energía térmica de los clastos expulsados que se depositan sobre las laderas del volcán. Lo anterior conlleva a que la distribución granulométrica, resultado de la energía convectiva de la pluma volcánica sólo

refleja una parte de la distribución total que se complementa con la distribución de los clastos expulsados. Aquí se presenta un método que permite estimar esa distribución en tiempo casi-real si se cuenta con una cámara térmica enfocada sobre la zona donde se depositaron los clastos.

La mayor parte de la energía expulsada por una erupción es la energía térmica y, por tanto, para poder categorizar una erupción con el índice de explosividad volcánica, VEI, es importante medir el total del material expulsado y de la distribución de clastos sin limitarse al material relativamente fino transportado por las plumas. Lo anterior es el dato más difícil de obtener que constantemente genera controversia según la metodología empleada.

#### Objetivos.

La vulcanología necesita del monitoreo continuo, el análisis geológico de la actividad, así como el estudio de la dinámica eruptiva para la comprensión de las erupciones, sin embargo, todavía se generan discusiones a la hora de categorizar debido a la dificultad para cuantificar la energía liberada por una erupción. En este trabajo de tesis se desarrolló una nueva metodología para la estimación de la energía total liberada en erupciones con rangos amplios de distribuciones de clastos, un ejemplo son: las derivadas de las explosiones de destrucción de domos de lava. Se realizará un análisis sobre el grado de fragmentación de una erupción, para posteriormente, calcular el potencial eruptivo al medir cada componente en el que se distribuye la energía (térmica, cinética, sismicidad, etcétera).

Esta tesis tiene como objetivo general, calcular la distribución de los clastos producidos por una erupción explosiva, como la destrucción de un domo de lava, o una fase stromboliana. Esto podr´a ser efectuado a partir de un modelo que aproxima la tasa de enfriamiento observado en un píxel de una secuencia de imágenes térmicas que depende, esencialmente, de como están distribuidos los fragmentos en el píxel, es decir, la distribución de los clastos determina la tasa de enfriamiento observada en un píxel. Una vez calculada la distribución de clastos se determina la componente térmica de la energía liberada por la erupción.

Para desarrollar la metodología que nos permita calcular la distribución de los clastos de una

erupción es importante mencionar algunos objetivos específicos para bosquejar el tema. Estos son:

- 1. Obtener un software eficiente en tiempo de cómputo y precisión, que sea capaz de calcular la distribución correspondiente a la tasa de enfriamiento mostrada por los datos, utilizando la solución de la Ecuación de Calor para las diferentes clases de tamaño de clasto.
- 2. Obtener un conjunto de imágenes térmicas como series de tiempo, aptas para implementar el modelo de enfriamiento y así lograr la tendencia de los datos utilizando una ajuste que trace la tasa de enfriamiento observada en un píxel en imágenes térmicas de serie de tiempo.
- 3. Obtener las distribuciones de clastos a partir de la tasa de enfriamiento observada que corresponde a cada p´ıxel analizado, en el modelo de enfriamiento propuesto para cada erupción analizada y así conocer la distribución de los clastos de la curva de enfriamiento del ajuste.
- 4. Hacer un cotejo de los resultados entre las distribuciones obtenidas por los datos y la curva de ajuste.
- 5. Comparar los resultados con los obtenidos en secuencias de imágenes térmicas en explosiones de destrucción de domos en el Popocatépetl (26 de noviembre de 1998) y en el Volcán de Colima (23 de septiembre de 2005 y 6 de junio de 2007) sobre la trayectoria media libre de los fotones emitidos por el enfriamiento radiativo de los clastos.

### Hipótesis.

Para el desarrollo del modelo es importante señalar las hipótesis que sustentarán el resultado del análisis de los datos. A continuación se presentan:

1. La tasa de enfriamiento de un clasto de tamaño,  $a$ , es esencialmente dominada por el enfriamiento por conducción, radiación, y convección, la que puede modelarse empleando la solución a la Ecuación de Calor derivada por Carslaw y Jeager (1980).

2. En un píxel, la tasa de enfriamiento observada,  $T_{obs}$ , es linealmente dependiente a la tasa de enfriamiento trazada por la distribución de los clastos confinados en el mismo.

$$
T_{obs}(t) = \frac{1}{\varphi} \sum_{i=1}^{N} \omega_i T_i(t)
$$
\n(1)

Donde  $\omega_i$  $\omega_i$  es el peso (proporción) de la clase i <sup>1</sup> contenida en el píxel, N es el número de clastos,  $T_i(t)$  es la tasa de enfriamiento de la clase i. El factor de normalización esta dado por:

$$
\varphi = \sum_{i=1}^{N} \omega_i \tag{2}
$$

- 3. La mejor aproximación para el modelo de la tasa de enfriamiento corresponde a una distribución de tipo Poisson como es observado por la mediciones de campo.
- 4. La tasa de enfriamiento observada puede ser aproximada por una ajuste de tipo exponencial.

$$
T(t) = \gamma \exp(\beta t) \tag{3}
$$

Donde  $\gamma$  es la constante de normalización, y  $\beta$ , la constante que característica la tasa de enfriamiento.

5. El factor de correlación de Pearson en conjunto con el criterio de  $\chi^2$  para optimizar el mejor modelo de enfriamiento permitirá obtener una mejor evaluación de la distribución obtenida.

Se utilizará Fortran para agilizar el cálculo y un lenguaje de programación matricial para el manejo de los datos y la calidad de impresión de GNUPLOT de octave 3.2, ambos bajo licencia de OPEN SOURCE, el cual podrá ser distribuido libremente para su implementación y desarrollo.

<span id="page-25-0"></span> $I$ tamaño de clastos

# <span id="page-26-0"></span>Capítulo 1

# FUNDAMENTOS TEÓRICOS

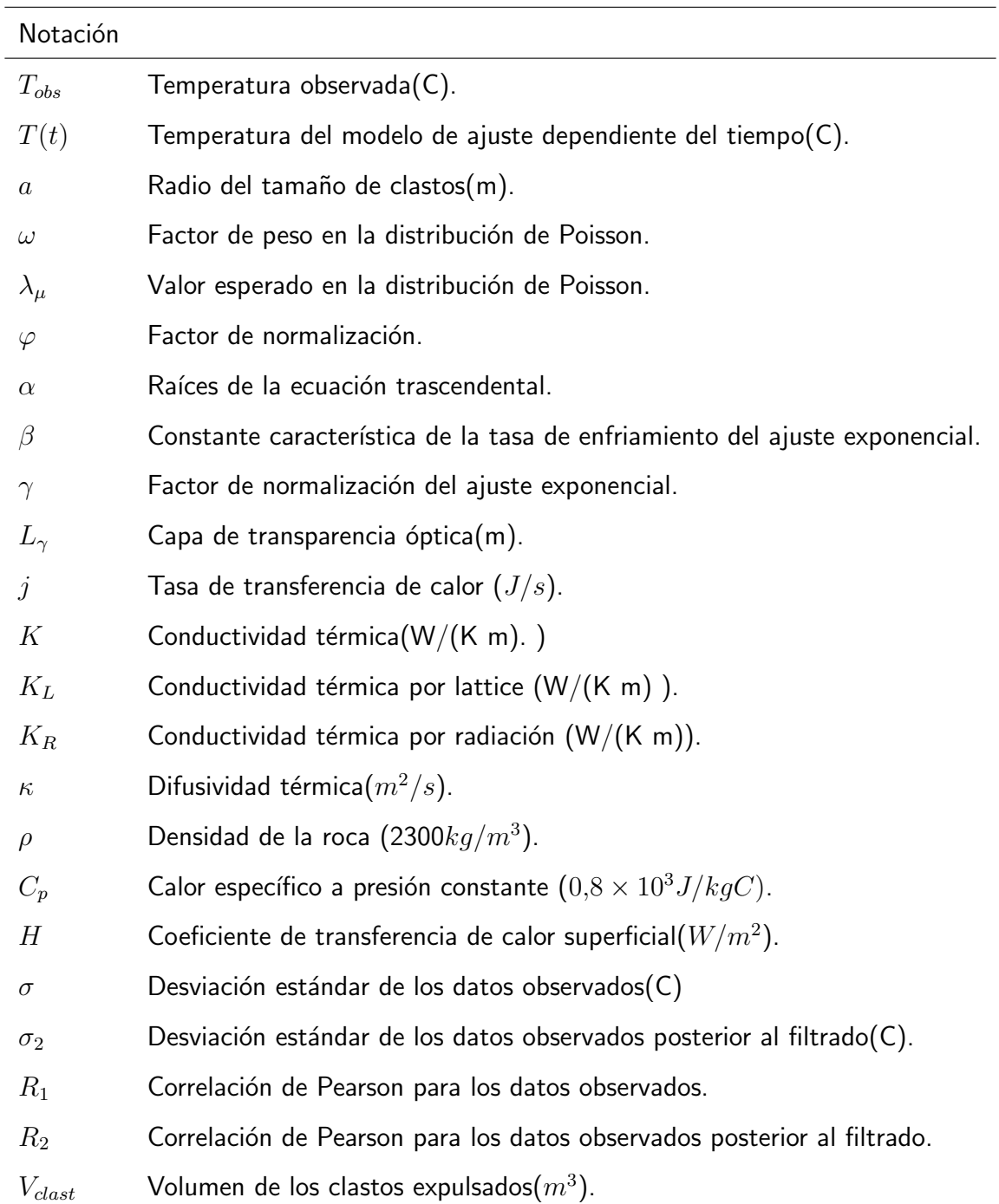

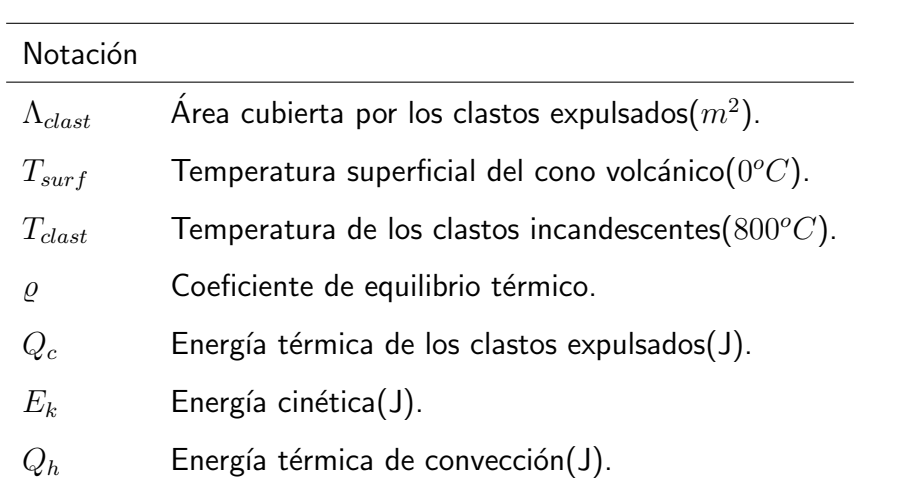

### <span id="page-29-0"></span>1.1. El Volcán de Colima: Actividad histórica

#### <span id="page-29-1"></span>1.1.1. La tectónica

El Volcán de Colima o también llamado Volcán de Fuego de Colima (19º,30',44" N y 103º,37'02" O con una altura 3853 m<sup>1</sup> sobre el n[i](#page-29-2)vel del mar) es un estratovolcán de composición andesítica que forma parte, junto con el Nevado de Colima(4330 m sobre el nivel del mar) y con el erosionado y extinto volcán "El Cántaro", del Complejo Volcánico de Colima(CVC) en el sector occidental del Cinturón Volcánico Transmexicano(CVT), ver fig. [1.3.](#page-33-0)

La zona de CVT contiene al menos 11 grandes centros volcánicos a lo largo de 1000 km desde el Golfo de California hasta el Golfo de México. Por otra parte, el CVC se localiza a 170 km de la trinchera producida por la zona de subducción de placa Rivera y Cocos bajo la placa continental Norteamericana desde el plioceno <sup>II</sup>. El CVC se encuentra en la zona denominada bloque de Jalisco, limitado al norte y al este por el punto triple continental de tres zonas de graben o rift (Graben de Tepic-Zacoalco,Chapala y Zayula ) y al oeste y sur por la trinchera mesoamericana (Ferrari y Rosas-Elguera, 1999).

El Volcán de Colima se encuentra sobre los restos del antiguo volcán de fuego formado en el pleistoceno tardío (Robin et al.1989, Cortés et. al 2005). Para el Paleo Fuego se calcula una altura superior a los  $4100m$  antes de su colapso lateral (similar al Mt. St. Helens en la erupción de 1980), el resultado de la erupción produjo una caldera de 5 km de radio. La avalancha de escombro alcanzó una distancia de 65 km depositada sobre un área de 1550  $km^2$  al sur, con un volumen estimado de 10 $km^3$ (Cortés et al., 2005). No se conoce la fecha exacta del colapso, sin embargo ,Komorowski et al. (1993; 1994; 1996; 1997) sugieren una edad de 2.5  $ka$  (tomada en cuenta para el edificio actual del Volcán de Colima).

<span id="page-29-2"></span><sup>&</sup>lt;sup>I</sup>Medición de Dr. Nick R. Varley en 2011, comunicado vía email: nick@ucol.mx

<span id="page-29-3"></span>iiPlioceno:Desde 5,332Ma a 2,588Ma

<span id="page-30-1"></span>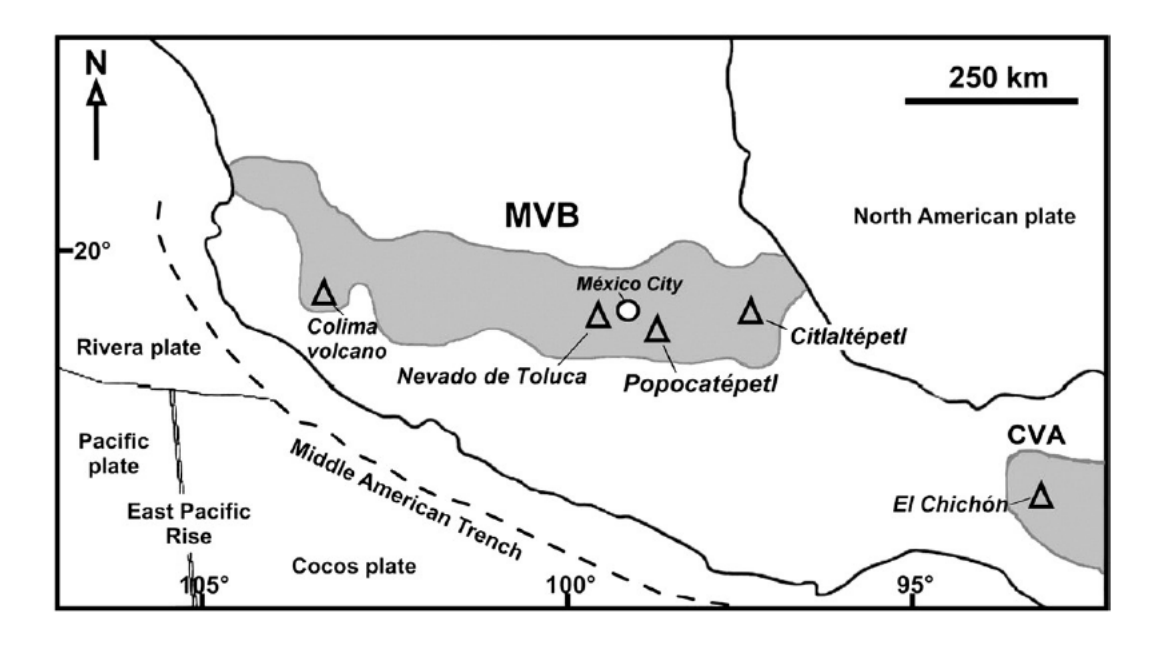

**Figura 1.1:** La actividad volcánica es generada por la zona de subducción de la placa Rivera-Cocos bajo la Placa Continental Norteameric´ana produciendo el denominado Cinturón Volcánico Transmexicano (CVT) con una extensión de 920km desde el Océano Pacífico en los estado de Jalisco y Nayarit, hasta el Golfo de México en el estado de Veracruz (Tomada de Mendoza-Rosas y De La Cruz-Reyna ,2008).

#### <span id="page-30-0"></span>1.1.2. Historia Eruptiva

El nombre de Colima proviene del Náhuatl, Coli que significa cerro o volcán y Maitl que se interpreta como mano o dominio, en conjunto se traduce como dios del fuego que domina, lo cual evidencia el temor de los pobladores hacia la actividad volcánica de la zona. También se puede observar que las zonas de asentamientos prehispánicos en Colima, como el Chanal o la Campana (al norte de la Ciudad de Colima), construyeron sus pirámides orientadas en dirección al volcán, esto refleja el respeto de las culturas nativas hacia el Volcán de Colima (Breton et al., 2002).

El Volcán de Colima, es uno de los volcanes con el mayor registro eruptivo en México, su intensa actividad en los últimos años lo convierte en el más activo de México y en uno de los más estudiados (junto con el Popocatépetl), por el alto riesgo que representa a la población. Actualmente, sólo en un radio de 40 km alrededor del cráter, habitan más de 434,778 personas (INEGI, 2010) que corresponden al estado de Colima (Ciudad de Colima, Villa de Álvarez, Cuahutémoc, Comala

y Coquimatlán) y al estado de Jalisco (Ciudad Guzmán y poblaciones cercanas), por lo que es importante el monitoreo continuo para la prevención del desastre por la actividad volcánica.

Desde 1585 se han catalogado más de 40 eventos de tipo explosivo y efusivo de los cuales destacan 6 de mayor magnitud (1585, 1606, 1622, 1818, 1890 y 1913; De la Cruz-Reyna,1993). El último evento que puso en riesgo a los pobladores por la magnitud de la erupción ocurrió del 18 a 24 de enero de 1913 y culminó con una erupción tipo pliniana que produjo una columna eruptiva de más de 21 km de altura, con un volumen estimado de 0.56  $km^3$  (0.23  $km^3$  DRE) de caída de tefra para un total de 0.3  $km^3$ DRE (Saucedo et al. 2011), se observó espesores de hasta 15 cm sobre Ciudad Guzmán ubicada a 25 km del cráter. Las cenizas fueron transportadas por el viento hasta 720 km al noreste del volcán (sobre la ciudad de Saltillo en el estado de Coahuila, Saucedo, R., 1997). Los flujos piroclásticos que se produjeron alcanzaron distancias de hasta 15 km en dirección al flanco sur, la erupción es categorizada con un VEI 4 (Saucedo et al. 2005; Saucedo et al. 2010; Saucedo et al. 2011).

Durante la crisis de 1913 se contabilizó la pérdida de 8 vidas humanas, debido a los lahares posteriores a la erupción, así como la de cientos de cabezas de ganado, el colapso de techos, la destrucción total de maquinaria agrícola, la pérdida total y parcial de viviendas, además del impacto ecológico producido por la ceniza, la contaminación del agua, y otros efectos adversos (Saucedo R., 1997).

Antes de la erupción de 1913 y posterior a la gran explosión de 1818 con un VEI=4 (De la Cruz-Reyna, S. 1993; Mendoza-Rosas y De la Cruz-Reyna 2008,2009), un domo esporádico comenzó a crecer en el flanco al NE del cráter principal, mismo que presentó dos explosiones de intensidad VEI=3 en 1869 y 1872, a este cono se le conoce como El Volcancito. El cono se encontró a 3,500 m y alcanzó una altura de 300 m, según reportes hechos por el Ing. Orozco y sus colaboradores en 1869 (Macias et al.,2006).

Después de la actividad de 1913, el volcán entró en una etapa de inactividad seguida por una fase efusiva con el crecimiento de un domo, hasta que en 1960 una explosión VEI 1 destruyó parte de dicho domo. Posteriormente, un nuevo domo se comenzó a formar y, de igual forma, varias explosiones de baja intensidad(VEI 1) se presentaron durante las siguientes fechas 1975, 1987,

<span id="page-32-0"></span>

| Year | VEI            | Year | VEI            |
|------|----------------|------|----------------|
| 1560 | $\overline{2}$ | 1881 | $\overline{2}$ |
| 1576 | 3              | 1885 | $\mathbf{1}$   |
| 1585 | 4              | 1886 | 3              |
| 1590 | 3              | 1889 | 3              |
| 1606 | 4              | 1890 | $\overline{4}$ |
| 1611 | 3              | 1893 | $\overline{2}$ |
| 1612 | $\overline{2}$ | 1895 | $\mathbf{1}$   |
| 1622 | 4              | 1903 | 3              |
| 1690 | 3              | 1904 | $\mathbf{1}$   |
| 1749 | $\overline{2}$ | 1908 | 3              |
| 1770 | 3              | 1909 | $\overline{2}$ |
| 1795 | $\overline{2}$ | 1913 | $\overline{4}$ |
| 1804 | $\overline{2}$ | 1960 | $\mathbf{1}$   |
| 1818 | 4              | 1975 | $\mathbf{1}$   |
| 1869 | 3              | 1987 | 1              |
| 1872 | 3              | 1991 | $\mathbf{1}$   |
| 1873 |                | 1994 | $\overline{2}$ |
| 1874 |                | 1999 | $\overline{2}$ |
| 1877 |                | 2003 | $\overline{c}$ |
| 1879 |                | 2005 | 3              |
| 1880 | 1              |      |                |

Figura 1.2: Catálogo de las erupciones significativas en los últimos 500 años. Figura de Mendoza-Rosas y De La Cruz-Reyna,(2008)

1991 hasta 1994, el cual culminó el 21 de Julio con una explosión categorizada con un VEI 2 [\[2,](#page-148-0) Breton et al.,(2002)].

#### La etapa 1998-2010

El Volcán de Colima a diferencia del Popocatépetl es un bajo emisor de gases de  $SO_2$ . Antes de 2003 se registraban un promedio de 50  $t/d$ ía (0.57 $kg/s$ ), durante ese año diariamente se registraron de 2 a 10 pequeñas explosiones diarias (Varley et al., 2010a, Varley et al., 2010b), posteriormente el nivel de producción bajo considerablemente con la excepción de 2004, año en el que se incrementó notablemente.

Una tasa efusiva registrada de 4.4 $m^3/s$  durante el crecimiento del domo en 1998 y de 6-8 $m^3/s$ para el 2004, además la destrucción del domo en ambos episodios, generó flujos de lava de 4.8 y 2 km, respectivamente. Para el periodo de 2001-2003 un nuevo domo creció en 8 meses y para el periodo 2007-2011 en 54 meses (Varley et al., 2010a).

En 2005 durante los meses de febrero a septiembre se registraron aproximadamente 100 episo-

<span id="page-33-0"></span>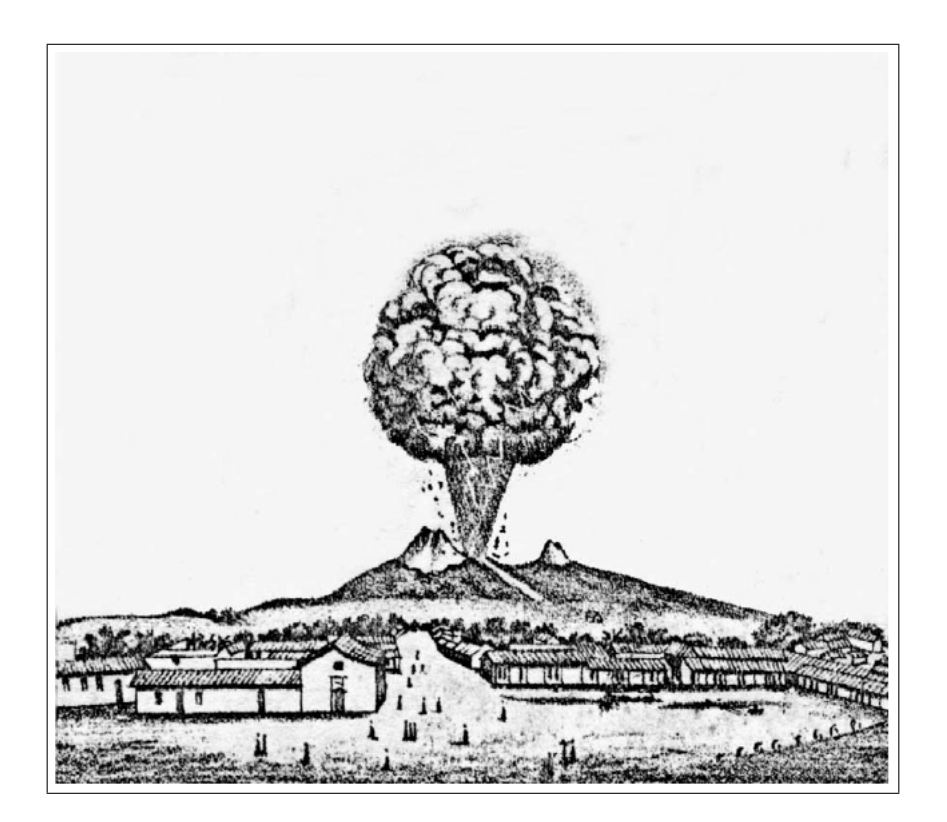

Figura 1.3: Dibujo de Francisco Rivas desde el pueblo de Tonila, Jalisco de la erupción del volcancito, el 26 de Febrero de 1872. Figura tomada de Breton et al.,(2002)[\[2\]](#page-148-0).

dios explosivos, de los cuales 30 fueron del tipo vulcaniana de gran intensidad. Ese año es considerado como el de mayor actividad explosiva después de la erupción pliniana de 1913. Las erupciones del 15 y 30 de Mayo y las del 5 de Junio de 2005 se clasificaron con un VEI 2-3. El radio de alcance de los balísticos fue de 3 km, aproximadamente, y los flujos piroclásticos alcanzaron distancias de hasta 5.4 km. Por lo anterior, el 2005 es considerado el último año de mayor intensidad registrado después de la etapa de 1913. Los diferentes episodios eruptivos del volcán se han caracterizados por crecimiento del domo y culminan con la destrucción del mismo (Varley et al., 2010a), ver cuadro 11.

<span id="page-34-1"></span>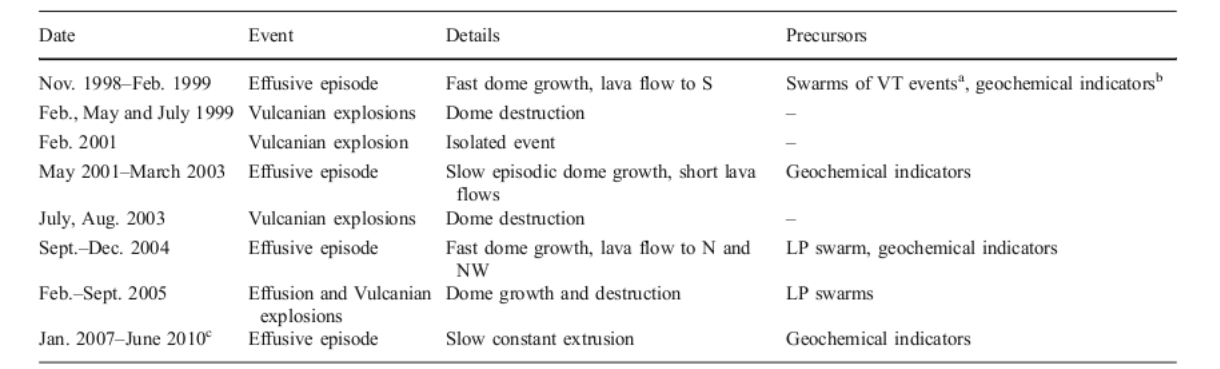

Cuadro 1.1: Tabla de los mayores eventos durante actividad del Volcán de Colima desde 1998, fuente Varley et al. (2010)

### <span id="page-34-0"></span>1.2. Monitoreo del Volcán de Colima

Durante la crisis de 1991 del Volcán de Colima, la Universidad de Colima creo el Centro Universitario de Investigaciones en Ciencias de la Tierra(CUICT), actualmente el Centro Univeritario de Estudios e Investigaciones Vulcanológicas (conocido como el observatorio vulcanológico) formalmente inscrito durante la reunión de la World Organization of Volcano Observatories (WOVO) en 1993.

Posteriormente, para Junio de 1989 se instalaron las primeras estaciones de la Red Sismológica de Colima(RESCO). Actualmente cuenta con 12 estaciones distribuidas en todo el estado, ver fig [1.4.](#page-35-0)

Dentro de las principales actividades de investigación que se realizan en el observatorio son:

- Riesgo volcánico
- Geología del Estado de Colima y parte del Sur de Jalisco
- **Monitoreo Geofísico**
- **Monitoreo Geodésico**
- Riesgo Sísmico

<span id="page-35-0"></span>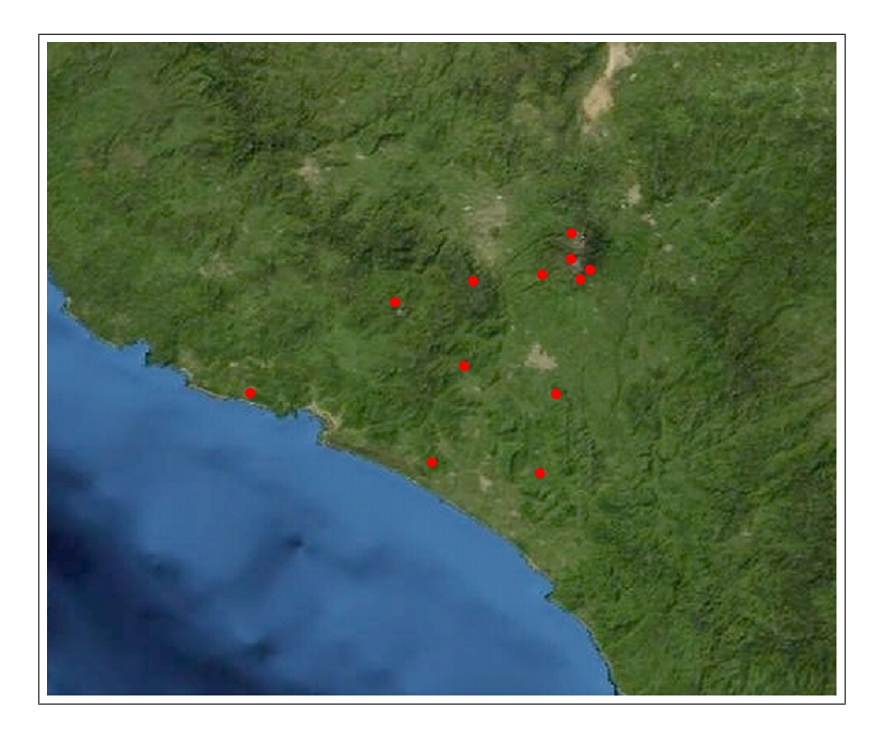

Figura 1.4: Distribución de las estaciones de la RESCO sobre el estado de Colima. Figura tomada de http://resco.ucol.mx/

**Monitoreo Visual** 

Para el monitoreo visual se cuentan con 3 cámaras permanentes ubicadas en el Naranjal(15 km al sur del cráter del volcán), en la Universidad de Colima Campus Central y una más en la barranca la Lumbre, además se cuenta con otra cámara sobre la estación del Nevado de Colima a 6 km del cráter, administrada por Protección Civil Jalisco.

El monitoreo geoquímico del Volcán de Colima incluye:

- **Estudio del Flujo de**  $SO_2$
- Monitoreo del agua de manantiales
- Gases difusos
- Composición de la pluma de gas
- Geoquímica de lava
| Estación RESCO | LAT       | LON           | msnm | Tipo de sensor | Descripción                        |  |
|----------------|-----------|---------------|------|----------------|------------------------------------|--|
| <b>EFRE</b>    | 19.479114 | -103.602092   | 2180 | CMG-40TD       | Fresnal, Junio del 2001.           |  |
| <b>MNGR</b>    | 19.466213 | -103.620391   | 2117 | CMG-6TD        | Montegrande, Junio del 2007.       |  |
| <b>IUBA</b>    | 19.515346 | -103.569909   | 2345 | CMG-6TD        | Juan Barragán, Junio del 2007.     |  |
| <b>SOMA</b>    | 19.524144 | -103.630039   | 2999 | CMG-6TD        | Soma, Junio del 2007.              |  |
| <b>INCA</b>    | 19.525519 | $-103.604132$ | 3245 | CMG-6TD        | Inicio de Caldera, Junio del 2008. |  |
| <b>BBPI</b>    | 19.170036 | $-103.983051$ | 632  | CMG-40TD       | Pueblo Juárez, Junio 2004.         |  |

Figura 1.5: Información de las estaciones de Banda Ancha de RESCO, tabla tomada de Reyes-Alfaro, G. (2011).

Estudio de la ceniza

<span id="page-36-1"></span>El estudio del  $S0<sub>2</sub>$  (por medio del cospec  $<sup>III</sup>$  ver figura [1.6\)](#page-36-1) es primordial para el entendimiento</sup> de la actividad del volcán, un incremento en la tasa de emisión da indicios sobre inyección de magma nuevo y rico en volátiles ,pero al contrario una reducción indicaría un sellado del sistema que tendría como resultado una descompresión violenta, ver figura.

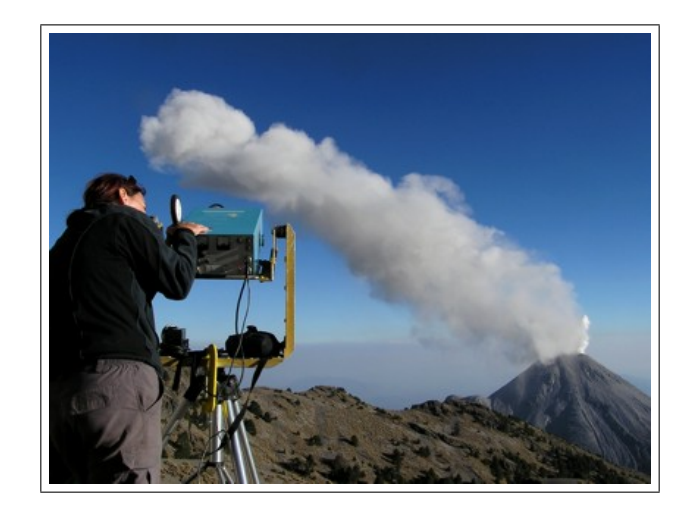

**Figura 1.6:** Estudiante voluntaria utilizando el COSPEC para el monitoreo de  $CO<sub>2</sub>$ , (foto de Nick Varley)

Por otra parte, el monitoreo por infrasonido se ha convertido en una parte esencial del estudio de volcanes, debido a que provee información adicional del mecanismo erupt[iv](#page-36-2)o<sup>iv</sup>. Actualmente se

<span id="page-36-0"></span><sup>&</sup>lt;sup>III</sup>Dispositivo utilizado para medición del flujo de gas  $SO<sub>2</sub>$ 

<span id="page-36-2"></span>iv[http://www.ucol.mx/ciiv/home\\_en.php](http://www.ucol.mx/ciiv/home_en.php)

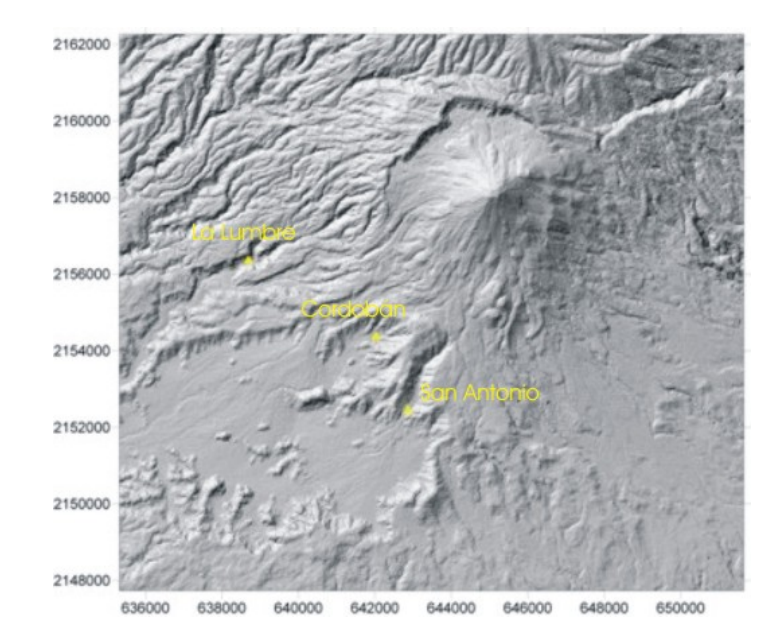

Figura 1.7: Ubicación de los manantiales estudiados sobre las laderas del volcán para el monitoreo geoquímico, figura de Nick Varley, (2010a)

encuentran colocadas 4 estaciones alrededor del volcán para el estudio del infrasonido producido por el Volcán de Colima.

## 1.2.1. Monitoreo por emisión térmica

Una nueva técnica de monitoreo volcánico fue introducido para el Volcán de Colima entre 2004 y 2005 por Nick Varley en colaboración con el Instituto de Geofísica de la UNAM, haciendo uso de la cámara térmica Thermo Trace TH304MR (descrita en el siguiente capítulo) de enfriamiento termoelécrico. Posteriormente, una nueva cámara térmica de microbolómetro (VarioCam) fue adquirida en 2005 por parte de la Facultad de Ciencias de la Universidad de Colima.

Durante la acti[v](#page-37-0)idad de 2004 y 2005 Nick Varley <sup>v</sup> utilizó estos dispositivos para la observación de cráteres, de variaciones de temperatura en el domo del volcán y para la localización de los depósitos. Stevenson y Varley, (2008) realizaron estudios con los datos de 2005-2007 para el análisis de la variación de la temperatura en las fumarolas y su correlación con la actividad volcánica en

<span id="page-37-0"></span><sup>&</sup>lt;sup>v</sup>Centro de Intercambio e Investigación en Vulcanología de la U. de C.

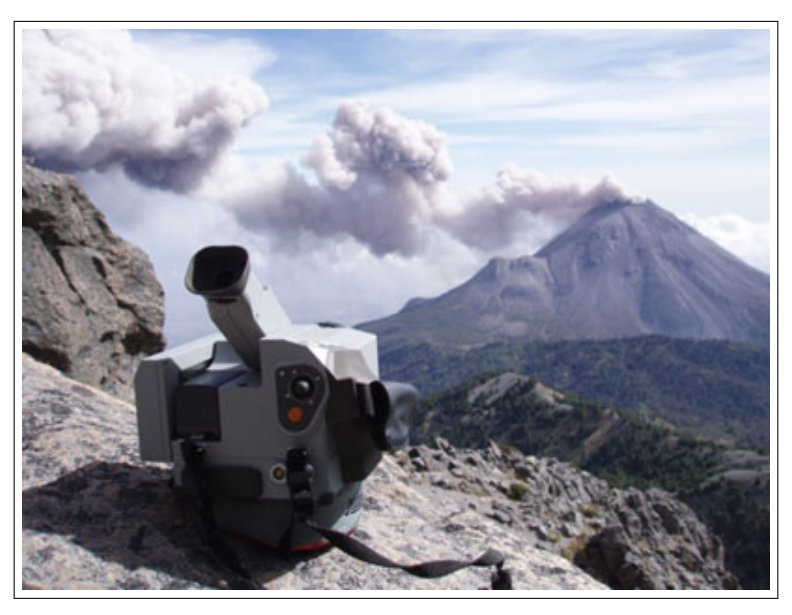

Figura 1.8: Cámara térmica VarioCam adquirida por la Facultad de Ciencias de la Universidad a finales de 2005. El análisis con este dispositivo inició a principios de 2006. Posteriormente, en 2010 se adquirió una segunda VarioCam para su instalación permanente la estación de Nevado de Colima.

Los datos de imágenes capturadas durante el periodo eruptivo de 2005 a 2007 que forman la base de datos disponibles para este an´alisis, no pudieron ser usados en su totalidad, debido a la manera en que fueron capturados, as´ı como de otros factores mencionados posteriormente. Para mejorar la calidad de las imágenes, durante su captura se debe mantener fija la cámara sobre una base para evitar que tengan movimiento y realizarla durante un tiempo suficientemente largo sobre los depósitos incandescentes en el inicio de la explosión. De preferencia la serie de datos debe ser capturada durante la noche para reducir el ruido en las imágenes por la luz solar, además de otro tipo de ruidos por factores climáticos, etc.

Con un marco de 320×240 píxeles  $(11\times11m^2$  para las imágenes del Colima capturadas desde el nevado.) y teniendo en cuenta que las erupciones analizadas son de tipo vulcanianas de baja intensidad, el rango de fragmentos analizados en esta tesis esta entre los 10 y 80 cm de radio. Difícilmente se podrá observar tamaños que excedan de un metro de radio, por otra parte, los fragmentos menores de 10 cm son difícil de detectar debido a la distancia de captura de  $6km$ 

el Colima.

además de que estos tienden a enfriarse rápidamente.

Aún con los problemas mencionados fue posible encontrar series de datos para dos erupciones utilizando las dos tipos de cámaras (Therme Tracer TH3104MR y VarioCam) y que muestran el potencial del análisis para el monitoreo continuo del Volcán de Colima-

## 1.3. Características de la cámara térmica

## 1.3.1. Los fundamentos y el espectro electromagnético

A finales del siglo XVII el físico ingles Isac Newton descubrió que la luz se compone de diferentes colores al hacer pasar un rayo de luz sobre un prisma de cristal. Para el año 1800 el astrónomo alemán Sir William Herschel realizando un experimento similar al de Newton, descubrió que la luz es fuente de calor fuera del espectro visible. Herschel utilizó un termómetro para medir las temperaturas de los colores, notando que del azul al rojo aumentaba considerablemente, también observó que mas allá del rojo la temperatura se incrementaba de forma significativa. A esta radiación, la cual se encuentra fuera del espectro [vi](#page-39-0)sible, se le conoce como espectro de infrarrojo $\mathrm{^{VI}}$ . El rango de infrarrojo va de 0.7 a 100 $\mu m$ .

Todo los objetos emiten radiación electromagnética en el infrarrojo al encontrarse a una temperatura mayor al cero absoluto,  $0\,{\circ}K$ , o-273 $\circ$ C, esto se debe a los cambios de energía en los electrones orbitales o a los estados vibración y rotacional de los enlaces moleculares. La ley de Planck describe la intensidad de la radiación espectral para un cuerpo negro $\mathrm{vii}$  $\mathrm{vii}$  $\mathrm{vii}$ :

<span id="page-39-2"></span>
$$
I(\nu, T) = \frac{2\hbar\nu^3}{c_L} \frac{1}{e^{\frac{\hbar\nu}{\kappa T}} - 1}
$$
\n(1.1)

Donde  $\nu$  es la frecuencia,  $\hbar$  la constante de Planck,  $\kappa$  la constante de Boltzmann,  $T$  la temperatura absoluta y  $C$  le velocidad de la luz. La ecuación describe la radiancia espectral de un cuerpo negro a una temperatura dada como función de la frecuencia o longitud de onda, ver fig. [1.9](#page-40-0)

<span id="page-39-0"></span><sup>&</sup>lt;sup>VI</sup>El prefijo infra proviene del latín y significa abajo

<span id="page-39-1"></span><sup>&</sup>lt;sup>VII</sup>Idealización de un objeto capas de absorber y emitir radiación en todas las frecuencias.

Una relación entre la longitud de onda y la temperatura en la que se produce el pico de emisión de un cuerpo negro es conocida como ley de Wien. La ley establece que cuanto mayor sea la temperatura de un cuerpo negro, menor es la longitud de onda en la cual emite la radiación:

$$
\lambda_{max} T = 2897, 6\mu mK \tag{1.2}
$$

<span id="page-40-0"></span>La ley Wien puede ser deducida de la ecuación [1.1.](#page-39-2)

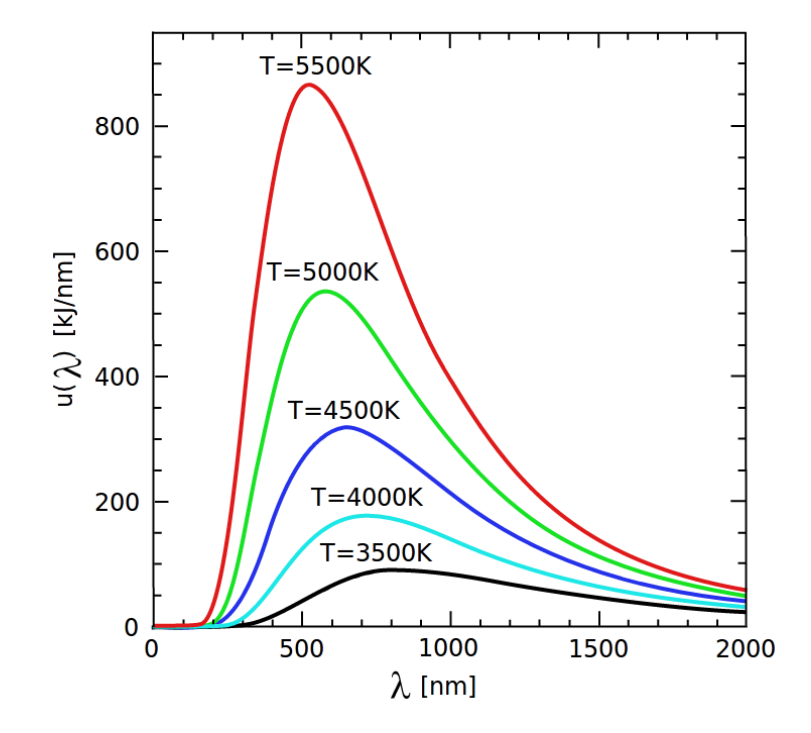

Figura 1.9: Los picos en la intensidad de radiación espectral en la ley de Planck indican que la mayor parte de la radiación es emitida a la longitud de onda  $\lambda$  a una temperatura específica T,  $u(\lambda)$  es la densidad de energía.

Una relación entre la temperatura y el potencial de emisión superficial es expresada por la Ley de Stefan-Boltzmann para un cuerpo negro:

$$
W(T) = \int_{\lambda=0}^{\lambda=\infty} I(\lambda, T) d\lambda = \sigma T^4
$$
\n(1.3)

Donde T es la temperatura absoluta en la superficie y  $\sigma$  la constante de Stefan-Boltzmann,

 $\sigma = 5{,}67 \times 10^{-8} W/m^2 K^4.$  La potencia emisiva superficial real es menor que el de un cuerpo negro a la misma temperatura y está dada por:

$$
W(T) = \epsilon \sigma T^4 \tag{1.4}
$$

Donde  $\epsilon$  es la constante radiativa superficial, denominada emisividad.

### Detectores de microbolómetro no enfriado

Este dispositivo es utilizado para detectar y medir la cantidad de radiación electromagnética sin necesidad de un enfriamiento inducido. El microbolómetro se utiliza en las cámaras térmicas movibles, especialmente para vigilancia por su bajo costo y tamaño. Este tipo de cámaras, se compone de rejillas rectangulares construidas de óxido de vanadio o silicio, las cuales se encuentran apoyadas sobre unos soportes que lo aislan térmicamente.

Un microbolómetro es un diminuto resistor de óxido de vanadio o de silicio amorfo con un elevado coeficiente térmico. Este resistor se coloca en un elemento de silicio con una gran superficie, baja capacidad calorífica y buen aislamiento térmico. La radiación infrarroja procedente de una gama específica de longitudes de onda, incide sobre el óxido de vanadio y modifica su resistencia eléctrica. Los cambios de temperatura de la escena provocan cambios en la temperatura que se traducen en señales eléctricas y se procesan en una imagen.

En general, este tipo de cámaras se fabrican de dos tipos la de 320 $\times$ 240 píxeles y las más económicas de  $160\times120$  píxeles. Los lentes del dispositivo tienen que ser transparentes para la radiación infrarroja, por tal motivo, se utilizan lentes de germanio, silicio o seleniuro de zinc.

Este tipo de cámaras ofrecen ventajas como: su bajo costo, un tamaño reducido para transportación eficiente, bajo consumo de energía, y su reducido número de partes, esto permite que el costo de su mantenimiento sea bajo, sin embargo, el tiempo de respuesta es de 12 segundos, aproximadamente, y su resolución no es muy alta ante un cambio de temperatura, pero proveen salida de video inmediata.

#### Detectores de estado sólido enfriado

Basado en el principio del efecto fotoeléctrico, descubierto por Albert Einstein en 1905. El detector se compone de dos placas semiconductoras una de ellas esta expuesta a la radiación infrarroja que produce una corriente eléctrica proporcional a la cantidad de radiación recibida.

Debido a que la temperatura ambiente puede excitar a los electrones, es necesario enfriar el dispositivo a temperaturas criogénicas de acuerdo al material con el que están construidas(por lo general de 4K a 110K).

La energía del fotón incidente esta relacionada con el trabajo realizado por la carga, $q$ , y la energía necesaria para liberar el electrón, $E_0$  por la siguiente ecuación.

$$
h\nu = \Phi + E_0 \tag{1.5}
$$

Donde  $\Phi = qV_0$  siendo  $V_0$  la diferencia de voltage medida, h es la constante de Planck.

Las desventajas de este tipo de cámaras es su alto costo y el mantenimiento, además de que consume más energía por su sistema de enfriado, y es necesario un tiempo de espera para comenzar el an´alisis. Por otro lado, tienen un tiempo de respuesta de un segundo ante cambios de radiación infrarroja y este tipo de dispositivos generan imágenes de mayor calidad.

### 1.3.2. Características de las cámaras térmicas utilizadas

En este trabajo se utilizaron dos tipos de cámaras térmicas, la VarioCam con detectores por microbolómetros y la segunda con detector de estado sólido enfriado, SIC.

La primera fue utilizada durante la captura de los datos del 2007, año en el cual la Facultad de Ciencias de la Universidad de Colima adquirió el dispositivo después de la intensa actividad del 2005. Las características versátiles de este tipo de cámaras permitió la captura de un mayor número de datos, sin embargo, las mediciones no se planearon para una metodología como la que se plantea en este trabajo de tesis y sólo podrán utilizarse pocas series de datos de imágenes. Otro

inconveniente presentado para este tipo de dispositivos es su sensibilidad a la radiación diurna, por lo que la captura debe ser nocturna para evitar exceso de ruido en las mediciones. Esto último, disminuye aún más el número de series de datos que pueden ser utilizadas para el análisis.

La segunda cámara se utilizó para la captura de los datos de 2005 y ofrece mejor calidad de las imágenes con respecto a la anterior. Fue adquirida en 1980 por el Instituto de Geofísica de la Universidad Nacional Autónoma de México. Los datos solamente se respaldan en disquetes, por lo que es necesario la presencia de un operador durante su funcionamiento, esto implica recolectar los datos a temperaturas bajas durante la noche para evitar la inclusión de ruido, esta es una de las dificultades para el usuario al momento de operarla.

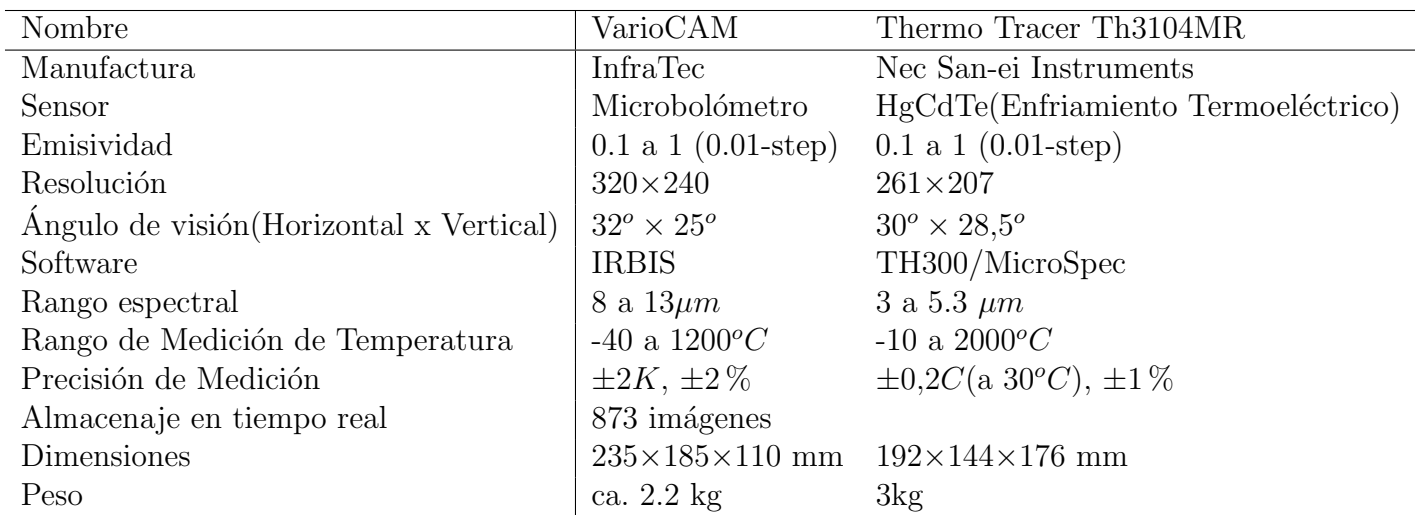

A continuación se describe las características específicas de ambas cámaras térmicas.

# Capítulo 2

# MARCO TEÓRICO

## 2.1. Metodología

## 2.1.1. Solución a la ecuación de Calor de Fourier

### Ecuación de Calor

En 1822 Joseph Fourier propuso la ecuación diferencial de calor que describe la evolución de la energía térmica distribuida sobre una región definida. Para la ecuación se utiliza el principio de conservación de la energía aplicada a una barra cilíndrica, además del Postulado de Fourier para describir la proporción del gradiente de temperatura con la energía térmica.

Supóngase una sección transversal, S, sobre la barra de espesor  $\delta x$ , entonces:

$$
\frac{dQ(x,y,t)}{dt} = \frac{\partial Q(x,y,t)}{\partial x}\frac{\partial x}{\partial t} + \frac{\partial Q(x,y,t)}{\partial y}\frac{\partial y}{\partial t} + \frac{\partial Q(x,y,t)}{\partial t} \tag{2.1}
$$

La ley de Fourier establece que el flujo de calor sobre la barra es proporcional al gradiente de temperatura, por tanto:

$$
J = -K\left[\frac{\partial T}{\partial x} + \frac{\partial T}{\partial y}\right]
$$
\n(2.2)

Donde K es la conductividad térmica propia del material de la barra, por lo que:

$$
\frac{\partial Q}{\partial x}\frac{\partial x}{\partial t} + \frac{\partial Q}{\partial y}\frac{\partial y}{\partial t} = -K[\frac{\partial^2 T}{\partial x^2}S\delta x + \frac{\partial^2 T}{\partial y^2}S\delta y]
$$
\n(2.3)

Por otro lado, la variación del flujo de calor interno esta dado por:

$$
\frac{\partial Q}{\partial t} = \rho S C \frac{\partial T}{\partial t} \delta x \tag{2.4}
$$

Donde  $\rho$  es la densidad y C el calor específico del material. En relación a la ley de la conservación

de la energía, entonces:

<span id="page-46-0"></span>
$$
\frac{\partial T}{\partial t} = \kappa \left[ \frac{\partial^2 T}{\partial x^2} + \frac{\partial^2 T}{\partial y^2} \right] \tag{2.5}
$$

Donde  $\kappa = \frac{K}{\rho C}~[m^2/s]$  es conocida como la difusividad térmica del material. La ecuación [2.5](#page-46-0) es conocida como la "Ecuación de Calor de Fourier".

### Solución a la Ecuación de Calor

Fourier desarrolló una solución a la ecuación [2.5,](#page-46-0) asumiendo una expansión de series infinitas de funciones continuas y periódicas del tipo sinusoidal. Dicho desarrollo lleva su nombre.

Para darle respuesta a la interrogante planteada en esta tesis, primero se desarrollará la solución al caso de una placa infinita colocada en el seno de un medio y así obtener una expresión a las constantes que normalizan dicha expansión. Posteriormente, se analizará el caso en coordenadas esféricas para aplicarlo sobre una esfera sólida.

Una vez obtenida la solución para el caso de una esfera sólida se puede aplicar para simular la curva de enfriamiento que decae por el efecto de la conducción, convección y radiación propia del cuerpo en contacto con un medio.

#### Enfriamiento de una placa infinita

Para este caso utilizando la ecuación [2.5](#page-46-0) y asumiendo que la placa pierde calor por radiación en la superficie, entonces:

<span id="page-46-2"></span>
$$
\frac{\partial T}{\partial t} = \kappa \frac{\partial^2 T}{\partial x^2} \tag{2.6}
$$

Las condiciones iniciales están dadas con la suposición de que en la superficie emite radiación por ambas caras de la placa ubicadas en  $x=0$  y  $x=1$ ;

<span id="page-46-1"></span>
$$
-\frac{\partial T}{\partial x} + hT = 0\tag{2.7}
$$

<span id="page-47-0"></span>
$$
\frac{\partial T}{\partial x} + hT = 0\tag{2.8}
$$

Donde h $= \frac{H}{K}$ , H coeficiente de la transferencia de calor superficial y K es la constante de la conductividad térmica. Teniendo en cuenta que la ecuación [2.5](#page-46-0) es de segundo orden entonces se puede suponer una solución del tipo

$$
T(x,t) = e^{-\kappa \alpha^2 t} (A \cos(\alpha x) + B \sin(\alpha x))
$$
\n(2.9)

Por la segunda derivada y el decaimiento exponencial con A y B constantes, utilizando las ecuaciones de frontera [2.7,](#page-46-1)[2.8](#page-47-0) se encuentra:

$$
-\alpha B + hA = 0 \tag{2.10}
$$

$$
\alpha(B\cos(\alpha l) - A\sin(\alpha l)) + h(B\sin(\alpha l) + A\cos(\alpha l)) = 0 \tag{2.11}
$$

Las soluciones a estas ecuaciones son:

$$
tan(\alpha l) = \frac{2h\alpha}{\alpha^2 - h^2}
$$
\n(2.12)

$$
2\cot(\alpha l) = \frac{\alpha^2 - h^2}{h^2} \tag{2.13}
$$

Asumiendo una expansión de  $f(x)$  en serie de Fourier

$$
f(x) = \sum_{n=2}^{\infty} A_n X_n
$$
\n(2.14)

$$
X_n = \cos \alpha_n x + \frac{h}{\alpha_n} \sin \alpha_n x \tag{2.15}
$$

Donde  $\alpha_n$  es la n-ésima raíz positiva(Ec:12,13)

Para  $m \neq n$ 

$$
\int_0^l X_m X_n dx = 0 \tag{2.16}
$$

Se puede demostrar, utilizando las ecuaciones de frontera y multiplicando por un  $X_n$ , que el factor de normalización esta dado por:

$$
\int_0^l X_n^2 dx = \frac{(\alpha_n^2 + h^2)l + 2h}{2\alpha_n^2} \tag{2.17}
$$

Por tanto, integrando término a término se encuentra:

$$
A_n \int_0^l X_n^2 dx = \int_0^l f(x) X_n dx
$$
 (2.18)

$$
A_n = \frac{2\alpha_n^2}{(\alpha_n^2 + h^2)l + 2h} \int_0^l f(x)X_n dx
$$
\n(2.19)

La solución completa para la ecuación [2.6](#page-46-2) es:

$$
T = 2\sum_{n=1}^{n=\infty} e^{-\kappa \alpha_n^2 t} \frac{(\alpha_n \cos \alpha_n x + h \sin \alpha_n x)}{(\alpha_n^2 + h^2)l + 2h} \int_0^l f(x) (\cos \alpha_n x + \frac{h}{\alpha_n} \sin \alpha_n x) dx \tag{2.20}
$$

Haciendo un cambio de coordenadas en  $-l < x < l$  entonces  $l = 2l$ 

$$
T = \sum_{n=1}^{n=\infty} e^{-\kappa \alpha_n^2 t} \frac{(c_n \cos \alpha_n x + d_n \sin \alpha_n x)}{(\alpha_n^2 + h^2)l + h}
$$

$$
\int_{-l}^{l} f(x) (c_n \cos \alpha_n x + d_n \sin \alpha_n x) dx
$$
(2.21)

Donde

<span id="page-48-0"></span>
$$
c_n = h \sin \alpha_n l + \alpha_n \cos \alpha_n l \tag{2.22}
$$

$$
d_n = h \cos \alpha_n l - \alpha_n \sin \alpha_n l \tag{2.23}
$$

y  $\alpha_n$  son las raíces positivas de [2.7,](#page-46-1) por lo que

$$
tan(2\alpha l) = \frac{2\alpha h}{\alpha^2 - h^2}
$$
\n(2.24)

De la ecuación anterior, utilizando las propiedades de la  $tan(2\theta)$  se obtiene:

$$
(hsin_{n}l + \alpha_{n}cos\alpha_{n}l)(hcos\alpha_{n}l - \alpha_{n}sin\alpha_{n}l) = 0
$$
\n(2.25)

Por lo que las raíces  $\alpha$  están designadas por la ecuación:

$$
\alpha tan \alpha l - h = 0 \tag{2.26}
$$

$$
\alpha \cot \alpha l + h = 0 \tag{2.27}
$$

Asumiendo que  $\alpha$  es la raíz de [2.22](#page-48-0) entonces  $c_n=0$  y  $d_n=\alpha_n^2+h^2.$  Asp´ues, la solución general de la ecuación de calor para una placa infinita es:

$$
T = 2\sum_{n=1}^{n=\infty} e^{-\kappa \alpha_n^2 t} \frac{\alpha_n^2 + h^2}{(\alpha_n^2 + h^2)l + h} \sin \alpha_n x \int_0^l f(x) \sin \alpha_n x dx \tag{2.28}
$$

### Ecuación de Calor para una esfera

En la sección anterior se logró una solución a la ecuación de calor para una placa infinita en coordenadas cartesianas, ahora al utilizar las coordenadas esféricas se obtiene una expresión para una esfera sólida.

Para una esfera con  $0 < r < a$  y a temperatura inicial  $f(r)$ , la ecuación de calor es:

$$
\frac{\partial T}{\partial t} = \kappa \left[ \frac{\partial^2 T}{\partial r^2} + \frac{2}{r} \frac{\partial T}{\partial r} + \frac{1}{r^2 \sin \theta} \frac{\partial}{\partial \theta} \left( \sin \theta \frac{\partial T}{\partial \theta} \right) + \frac{1}{r^2 \sin^2 \theta} \frac{\partial T}{\partial \phi} \right]
$$
(2.29)

Al suponer que el enfriamiento en la superficie es homogéneo entonces:

$$
\frac{\partial T}{\partial t} = \kappa \left( \frac{\partial^2 T}{\partial r^2} + \frac{2}{r} \frac{\partial T}{\partial r} \right) \tag{2.30}
$$

Para r=a

$$
\frac{\partial T}{\partial r} + hT = 0\tag{2.31}
$$

 $En t=0$ 

$$
T = f(r) \tag{2.32}
$$

Cambio de variable  $\Theta = rT$ , 0 <r<a

$$
\frac{\partial \Theta}{\partial t} = \kappa \frac{\partial^2 \Theta}{\partial r^2}
$$
\n(2.33)

Para r=a

$$
\frac{\partial \Theta}{\partial r} + (h - \frac{1}{a})\Theta = 0\tag{2.34}
$$

 $En t=0$ 

$$
\Theta = rf(r) \tag{2.35}
$$

Si se reemplaza  $l = a$ ,  $x = r$  y  $h = (ah - 1)/a$  en la ecuación 28:

<span id="page-50-1"></span>
$$
T(r,t) = \frac{2}{ar} \sum_{n=1}^{n=\infty} e^{-\kappa \alpha_n^2 t} \frac{a^2 \alpha_n^2 + (ah-1)^2}{\alpha_n^2 + ah(ah-1)} sin \alpha_n r \int_0^a \dot{r} f(\dot{r}) sin \alpha_n \dot{r} d\dot{r}
$$

Ahora las raíces estarán dadas por:

$$
a\alpha Cot(a\alpha_n) + ah - 1 = 0\tag{2.36}
$$

Al considerar la temperatura inicial como constante  $f(r) = T_0$  integrando por partes y la ecuación anterior:

<span id="page-50-0"></span>
$$
T(r,t) = \frac{2hT_0}{r} \sum_{n=1}^{n=\infty} e^{-\kappa \alpha_n^2 t} \frac{a^2 \alpha_n^2 + (ah-1)^2}{\alpha^2 [\alpha_n^2 + ah(ah-1)]} \sin \alpha_n r \sin \alpha_n a \tag{2.37}
$$

Esta es la solución a la ecuación de calor para una esfera de radio,  $a$ , que se enfría por radiación, convección y conducción térmica a través del tiempo.

## 2.1.2. El Modelo de Enfriamiento de Clastos Volcánicos

Problema de la ecuación trascendental

La ecuación de calor [2.37,](#page-50-0) obtenida en el capítulo anterior, describe la curva de enfriamiento teórica de una esfera  $T(a, t)$  que depende directamente de las raíces de la ecuación [2.36,](#page-50-1) con radio  $a$  dependiente del tiempo. La figura [2.1](#page-51-0) muestra que las raíces tienden a infinito en  $\alpha_n = \frac{n\pi}{a}$  $\frac{i\pi}{a}$ , para  $n = 1, 2, 3...$  con a = 0.1m

<span id="page-51-0"></span>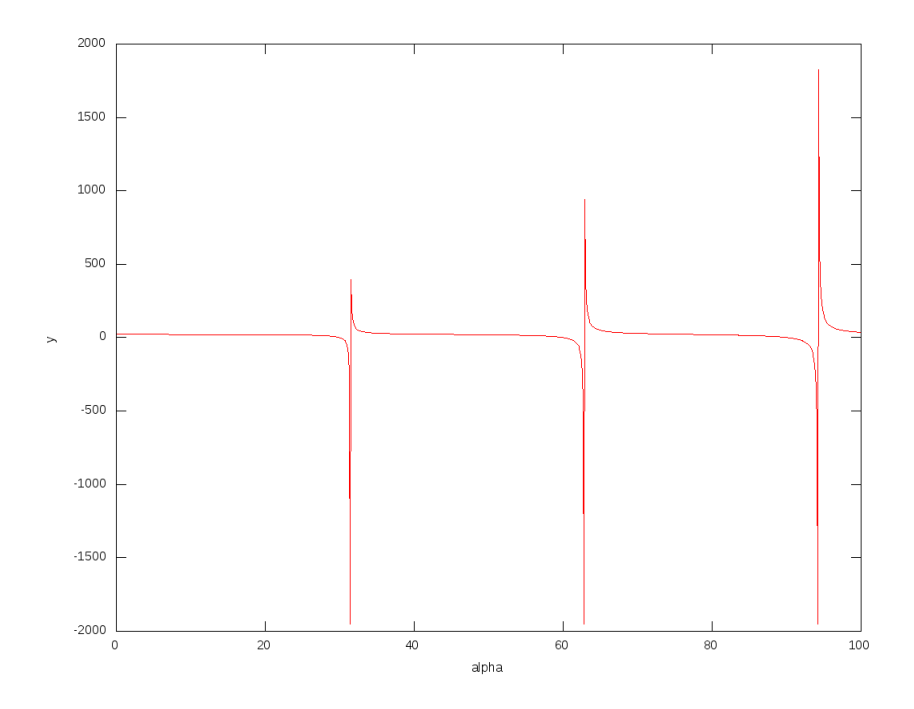

**Figura 2.1:** La ecuación trascendental para las raíces,  $\alpha_n$  para a = 0.1m

Para obtener una aproximación en las raíces de la ecuación [2.36,](#page-50-1) se puede utilizar el Método de Newton por aproximación

$$
\alpha_n = \alpha_{n-1} - F(\alpha_{n-1}) / F'(\alpha_{n-1})
$$
\n(2.38)

Donde  $\alpha_{n-1}$  es la primera aproximación a la raíz n-esima de

$$
F(\alpha_n) = a\alpha \cot(a\alpha_n) + ah - 1 \tag{2.39}
$$

El m´etodo de Newton es muy vers´atil para este tipo de problemas, sin embargo, debido a la discontinuidad en la cotangente, el método es muy susceptible a error si no se escoge una aproximación adecuada a la primera raíz. Para obtener las primeras 100 raíces se utilizó un valor muy cercano a la discontinuidad como valor inicial en el m´etodo de Newton.

$$
\alpha_k = 0.95 \frac{k\pi}{a} \tag{2.40}
$$

Para  $k=1,2...100$ 

#### El modelo de enfriamiento de clastos

El análisis de las imágenes térmicas en serie, fijas en un píxel con un área de 20 x 25 m sobre el cono volcañico del Popocatépetl (ver figura [2.2\)](#page-53-0), muestra una curva de decaimiento en la temperatura del tipo exponencial, Ec[.2.41,](#page-52-0) obtenida a partir de la regresión de los datos, ver fig. [2.2.](#page-53-0)

<span id="page-52-0"></span>
$$
T(t) = T_0 \exp(-0.0007t) \tag{2.41}
$$

Donde la temperatura inicial se supone como  $T_0 = 900^o$ , para magma en el volcán Popocatépetl.

Con el método de bisección se logró la primera aproximación a la raíz y con el método de Newton, codificando el algoritmo en Fortran, se calculó las primeras 100 raíces utilizando la simetría de la ecuación armónica(Véase apéndice A). En la figura [2.3](#page-54-0) se muestra la curva de enfriamiento para esferas de radio 10,20,30,40,50,60,70 y 80 cm, y la curva observada  $V(t)$  de los depósitos del Popocatépetl. En la figura [2.3,](#page-54-0) las tasas de enfriamiento teóricas para los diferentes tamaños de clastos no corresponden a la tasa de enfriamiento observada (en color negro).

<span id="page-53-0"></span>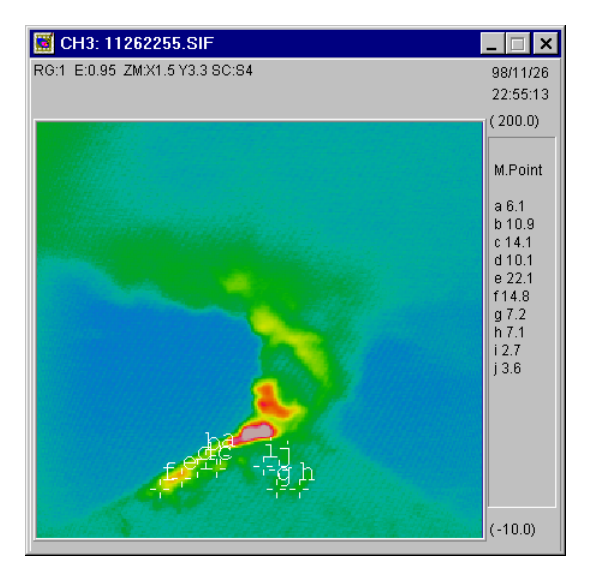

Taza de enfriamiento.

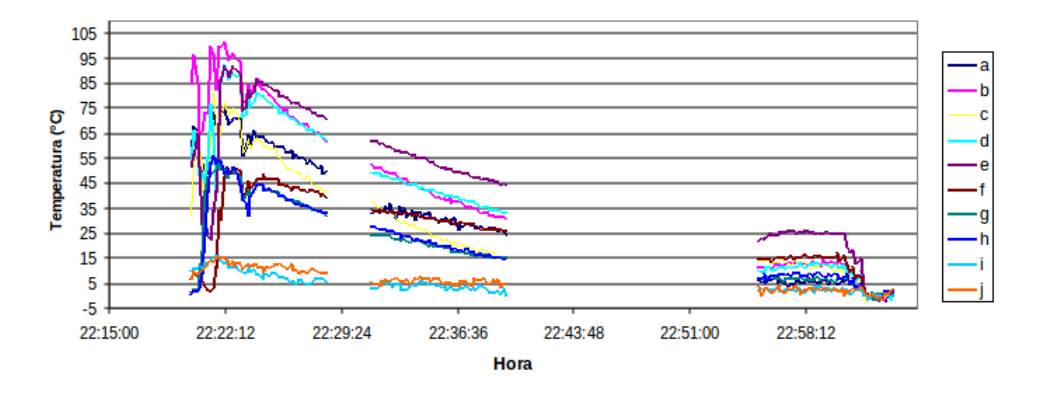

Figura 2.2: A). En la parte superior se muestra una imagen de la serie capturada para el Popocatépetl (26/Nov/1998) a 11 km del cráter, el área de cada píxel es de 20 × 25m debido a la distancia de captura y el ángulo de visión de la cámara (para la Thermo Trace es de  $30 \times 28,5^{\circ}$ ). B). La imagen inferior muestra los puntos fijos de imágenes térmicas en serie de tiempo etiquetadas con las letras de la a a la j de los puntos de muestreo para el 26/Nov/1998 del Popocatépetl (De la Cruz-Reyna y Jiménez-Romano, 2004).

<span id="page-54-0"></span>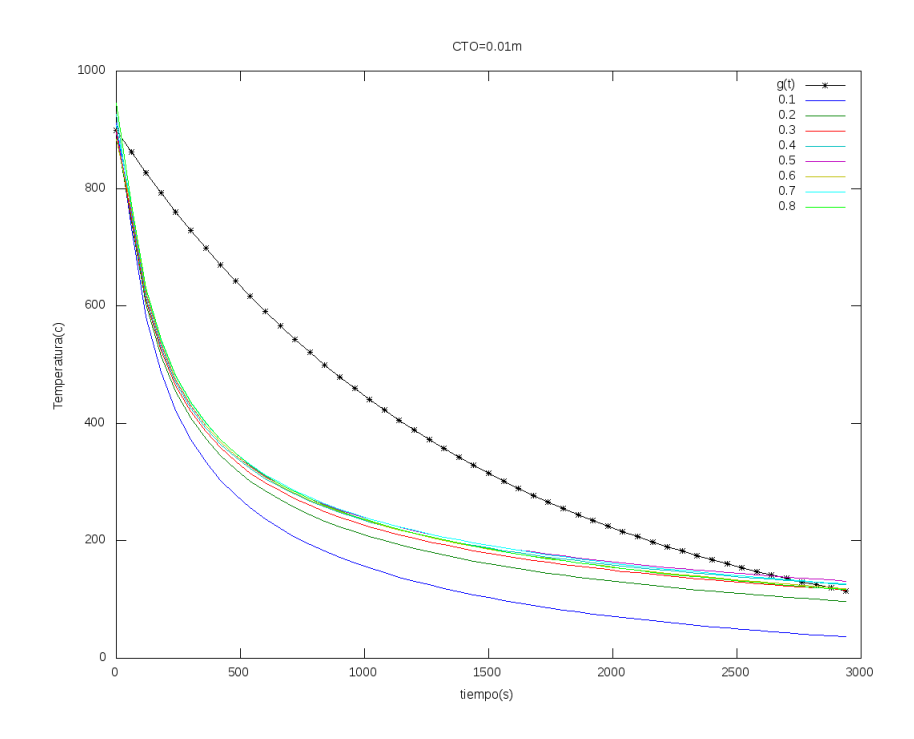

Figura 2.3: Enfriamiento de rocas con diferentes diámetros. La línea negra muestra la curva observada de los productos volcánicos para el Popocatépetl.

### Distribución de clastos

La figura [2.3](#page-54-0) muestra que la curva de enfriamiento para el Popocatépetl no puede ser representada por un radio único,  $a$ , de las esferas depositadas en el área del píxel, debido a que la tasa de enfriamiento observada depende de la distribución de los fragmentos incandescentes contenida sobre el área del píxel. Por otra parte, la temperatura observada es debida a la atenuación por el equilibrio térmico entre la superficie del cráter a temperatura ambiente y la temperatura de los clastos incandescentes (cercanas a los  $800^{\circ}$ C) contenido en el píxel muestreado. En la figura [4.28](#page-103-0) de la sección 4.2.3 se describe a profundidad este efecto para el cálculo de la energía térmica liberada.

Para obtener la curva aproximada se supone una distribución de tipo Poisson que minimize los datos observados, entonces:

$$
\omega(k,\lambda) = \frac{e^{\lambda_{\mu}}\lambda_{\mu}^{k}}{k!}
$$
\n(2.42)

<span id="page-55-0"></span>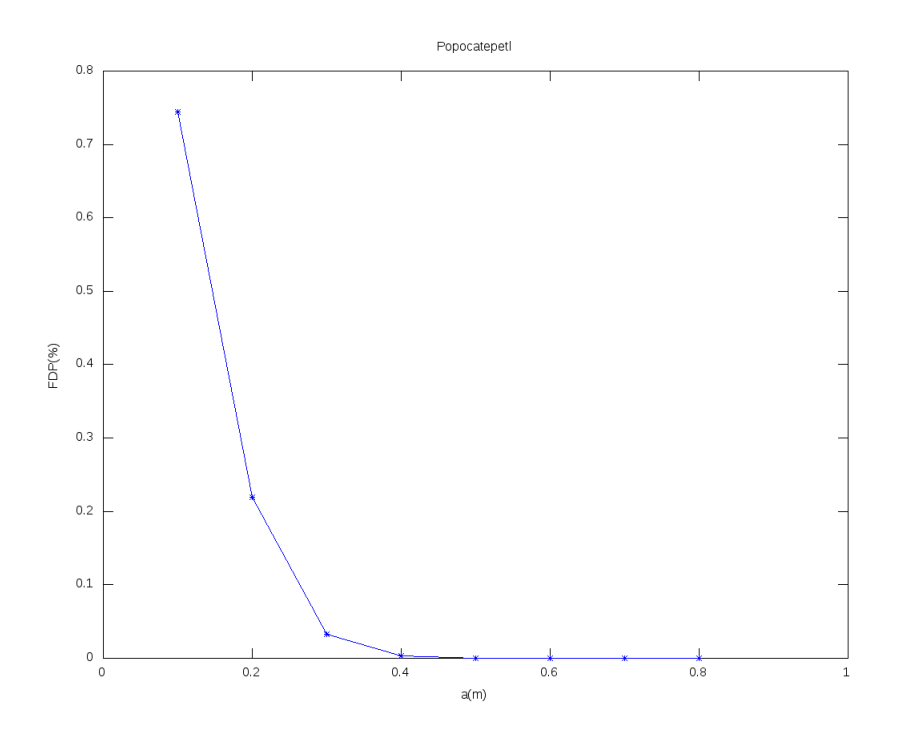

**Figura 2.4:** Distribución de los clastos con  $a_x=10,20,30,40,50,60,70$  y 80 cm

para  $k = 1, 2, 3...$  y con media  $\lambda_{\mu}$ . Por otra parte, si escribimos la temperatura teórica como combinación lineal de las temperaturas de cada tamaño en la distribución.

$$
T_{\text{approx}}(t) = \sum_{n=0}^{k} \omega_n T_n(t) \tag{2.43}
$$

Para encontrar la distribución de clastos que aproxime a la tasa de enfriamiento observada  $T_{obs}$ se puede utilizar la prueba de  $\chi^2$ , que compara el valor observado con el calculado de la siguiente forma:

$$
\chi^2 = \sum_{i} \frac{(T_{obs,i} - T_{aprox}(i))^2}{T_{obs,i}} \tag{2.44}
$$

El algoritmo en Fortran llamado  $cooling model.f90$  (apéndice A) prueba el valor calculado de  $T_{\textit{aprox}}$ , lo minimiza y es considerado como el mejor ajuste.

El algoritmo realiza un gran número de iteraciones y converge cuando alcanza un error mínimo

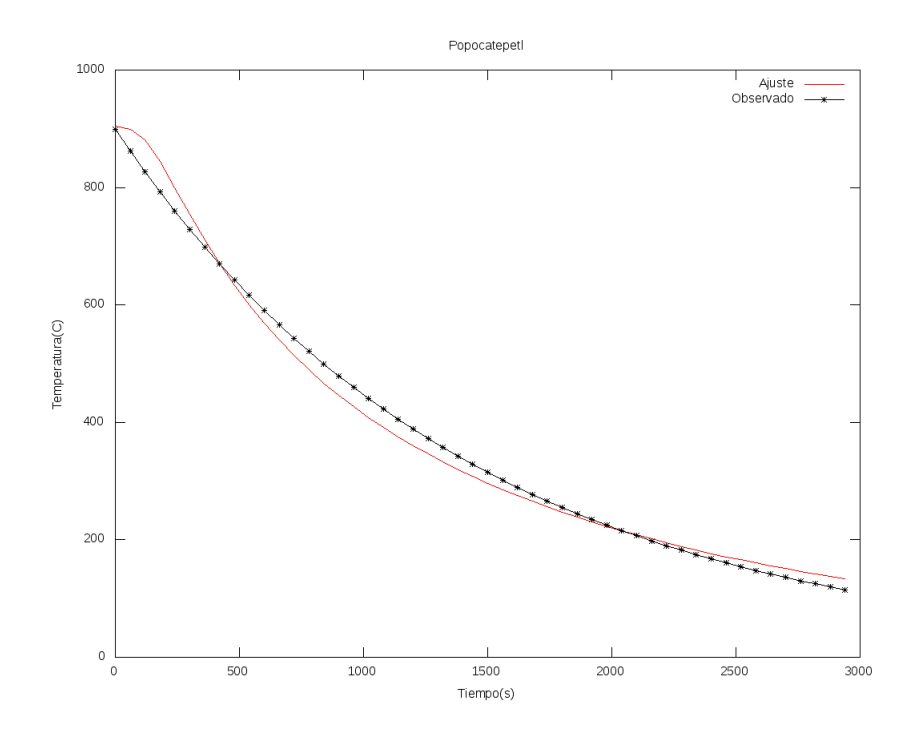

Figura 2.5: Comparación de la curva de datos contra la curva resultante de la modelación con la mejor distribución.

predeterminado. El resultado de la iteración obtiene la mejor curva aproximada a la función  $V(t)$  de lo observado con un factor de correlación de  $R = 0.99525$ . La figura [2.4](#page-55-0) muestra la distribución resultante de la iteración que optimiza el modelo, respecto a los datos observados. El código desarrollado en esta tesis (colingmodel.f90) fue implementado para este cálculo obteniendo los mismos resultados por De la Cruz-Reyna y Jiménez-Romano,(2004).

Otras distribuciones fueron analizadas (como la lognormal) obteniendo resultados similares en la tasa de enfriamiento y en la distribución, por tal motivo, se optó por utilizar únicamente la Poisson.

# Capítulo 3

## APLICACIONES

## 3.1. El Volcán de Colima

### Introducción

Para la aplicación de la metodología se utilizaron datos de imágenes térmicas del Volcán de Colima en los periodos eruptivos de 2005 y 2007. Estos periodos se caracterizaron por un extenso número de explosiones, alguna de ellas fueron escuchadas en la ciudad de Colima a 30 km de distancia del cráter.

En la figura [2.2](#page-53-0) se observa una gran oscilación de los datos de temperatura para la cumbre del Popocatépetl, esto ocurrió al inicio de la explosión y es considerado ruido generado por la ceniza volcánica que se atenúo después de las  $22:22:12 hrs$ .

La nubosidad, las corrientes de aire y la luz solar también generan ruido, por lo tanto infieren en la medición de los datos. Una forma de filtrar el ruido es asignar una distancia de tolerancia y utilizar el valor de la desviación estándar de temperatura  $T_i$  sobre los datos, es decir, definir una desviación estándar de tolerancia,  $\sigma_{tol}$ , para que los datos que sobrepasen ese valor sean eliminados:

$$
\sigma_{tol} = \epsilon * std(T_i) \tag{3.1}
$$

Las siguientes gráficas muestran el resultado del código en Octave/Matlab  $regres.m$  (apéndice A) que obtiene el ajuste exponencial para encontrar la mejor tendencia de los datos. La curva en negro representa el ajuste de los datos considerando todo los puntos, la curva en azul es el nuevo ajuste sin considerar los puntos en magenta que son omitidos al sobrepasar el valor de  $\sigma_{tol}$ . El resultado de este proceso conlleva a un refinamiento de los datos que se ve reflejado en el factor  $R$  del modelo de ajuste, permitiendo mejorar el ajuste y obtener un valor de  $\chi^2$  óptimo.

## 3.1.1. Erupción del  $23/09/2005$

Para el análisis y aplicación del modelo se utilizó el paquete de software MikroSpec en la obtención de los datos de series de tiempo, fig. [3.1,](#page-59-0) fijando un número considerado de puntos

<span id="page-59-0"></span>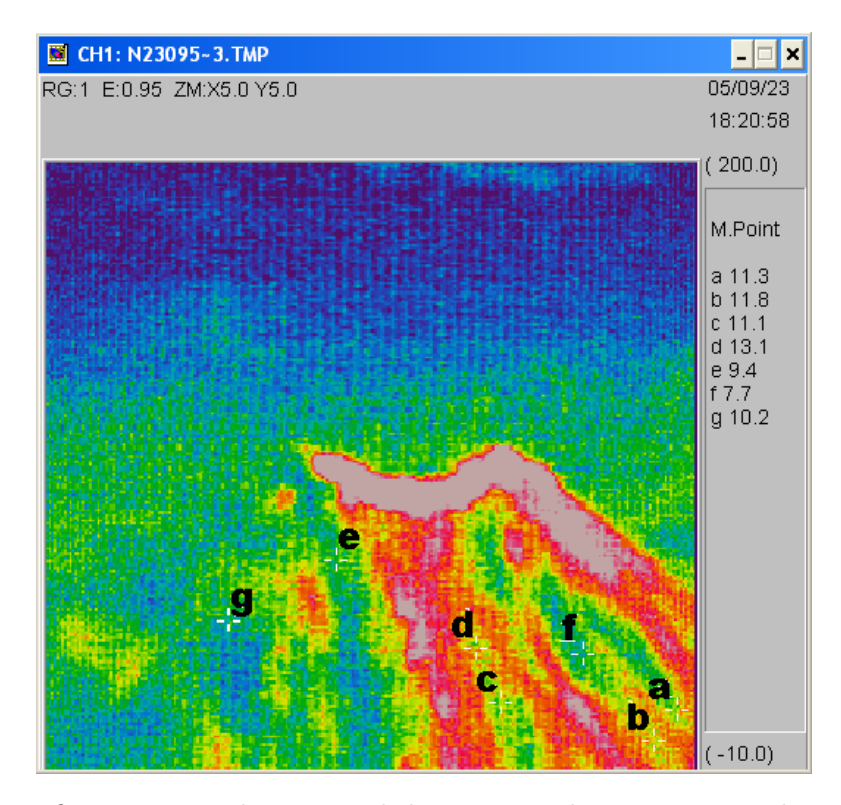

Figura 3.1: La figura muestra la captura de los 7 puntos de muestreo para la erupción del 23 de Septiembre de 2005 etiquetadas con las letras a,b,c,d,e, f y g. Siempre buscando obtener de forma clara el enfriamiento de clastos con bajo niveles de ruido. Imágenes tomadas con la Thermo Tracer TH304MR.

cercanos al cráter, en el cual se observe la depositación de los clastos incandescentes y el enfriamiento de los mismos. El tiempo inicial de la erupción es a las 12:35:28 hrs el inicio de captura con una frecuencia de captura de 20 segundos por imagen de total de 178 im´agenes.

Se le denominará puntos de muestreo (PM) a los datos de imágenes térmicas de un píxel fijo en ser[i](#page-59-1)e de tiempo. Para los datos se utilizaron unn total de 7 PM<sup>I</sup> distribuidos sobre el cono volcánico con la finalidad de adquirir una visión amplia respecto a la distribución de los clastos.

Los datos en la figura [3.2](#page-60-0) muestran un decaimiento en la temperatura sobre los 900 a 1200s, aproximadamente, como se puede observa en A, B  $\gamma$  C en colores azul fuerte, marrón y verde respectivamente. Observe que E, F y G tiende a un enfriamiento lento con respecto al resto.

<span id="page-59-1"></span><sup>&</sup>lt;sup>I</sup>Los 7 puntos de muestreo fue el criterio establecido al examinar que distintos PM tienden a una tasa de enfriamiento similar entre sí no obstante las diferencias de temperaturas.

<span id="page-60-0"></span>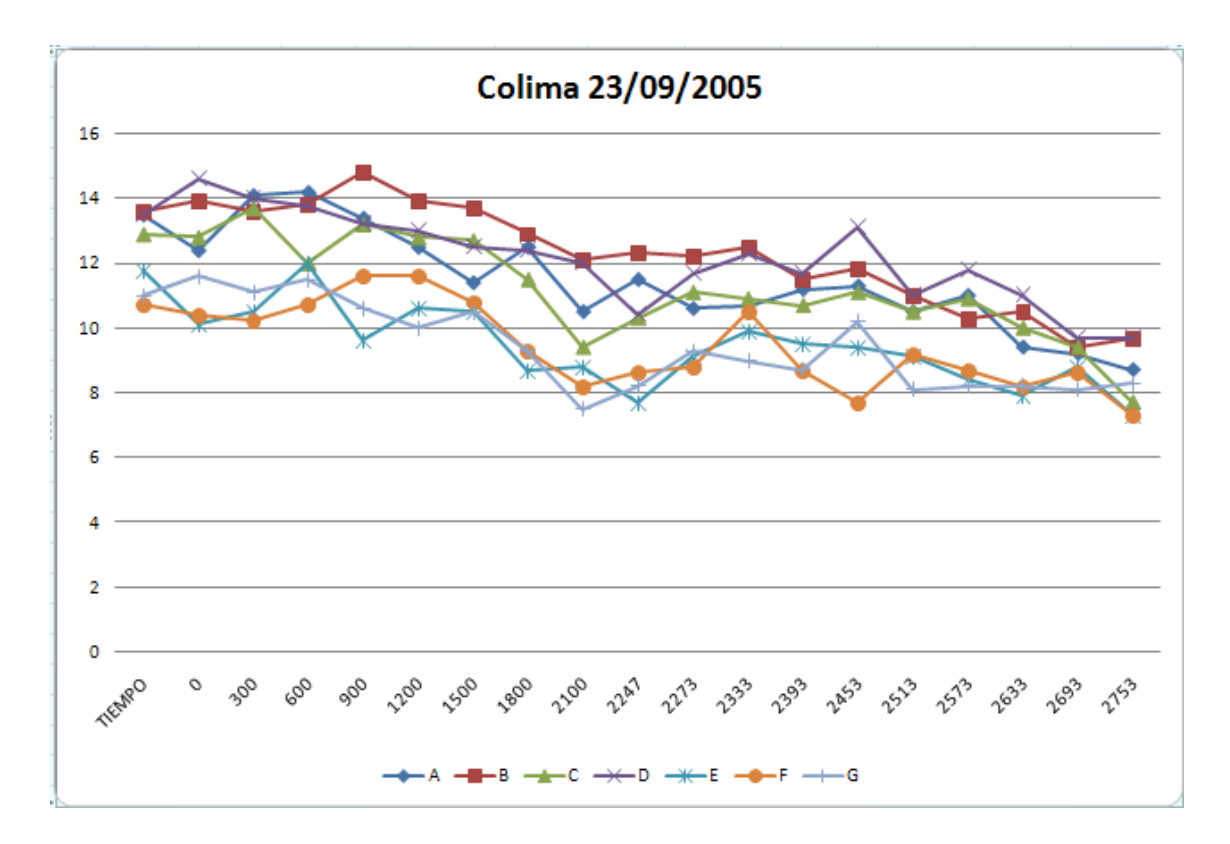

Figura 3.2: El gráfico de temperatura (grados centígrados) contra el tiempo(segundos) muestra los 7 puntos utilizados en la serie de tiempo de imágenes térmicas para el Volcán de Colima en el tiempo inicial de 17:39:05 hrs.

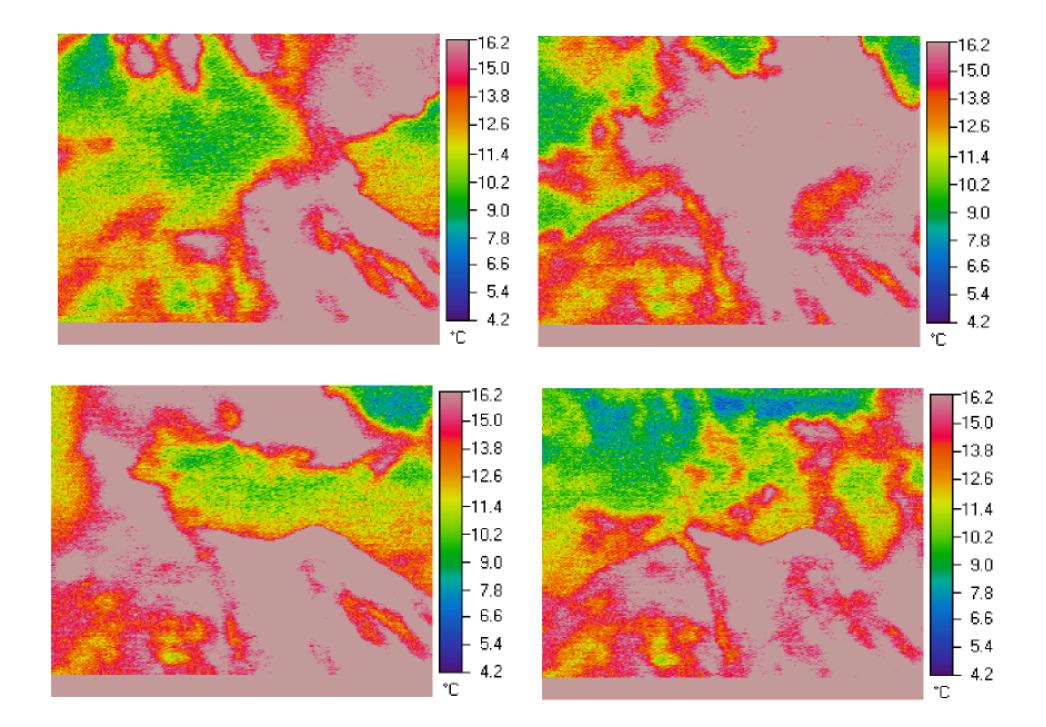

Figura 3.3: La figura presenta 4 imágenes capturadas de la erupción de 23 de septiembre de 2005 desde el nevado de Colima. Se observa claramente ruido por el clima que incide  $\,$  directamente en la medición.

## <span id="page-62-2"></span>3.1.2. Erupción del  $12/06/2007$

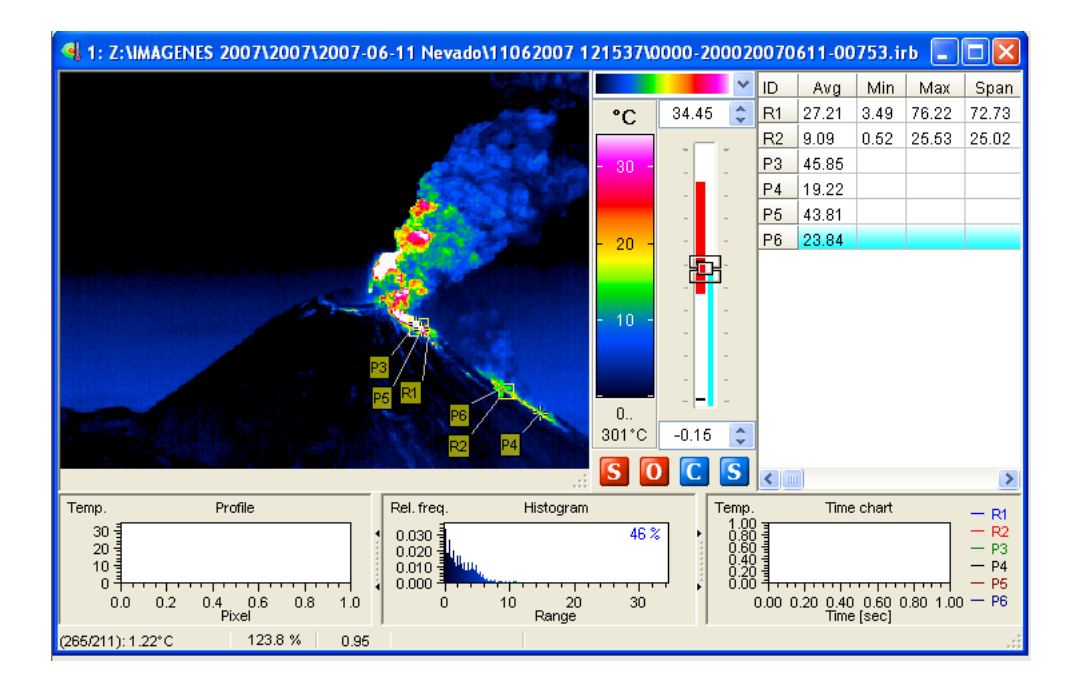

Figura 3.4: Ejemplo del paquete IRBIS 3 en el cual se define dos áreas rectangulares etiquetadas con la letra  $R$  y 4 puntos marcados con la letra  $P$  para el análisis de los datos del 12/06/2007 (hora 05:15:50 UTC).

En el análisis de imágenes con la cámara térmica utilizada para la actividad del 2007, Vario-Cam, la cual utiliza un software para manipulación de las imágenes muy versátil llamado *IRBIS* III Professional, que permite obtener además de los puntos de enfriamiento, áreas geométricas definidas (círculos, polígonos, estrella etc.) y presenta datos sobre la temperatura inferior, máxima y el promedio. Esta nueva herramienta es utilizada para analizar los depósitos de clastos donde se presente ligeros desplazamientos, ayudando también, a mitigar el ruido excesivo calculando la máxima y el promedio de la temperatura en el área de muestreo, $RM<sup>II</sup>$ . En estos datos se utilizaron áreas rectangulares de diferentes tamaños(15×14 y 12×12 píxeles<sup>III</sup> para R1 y R2 respectivamente) de forma análoga a un píxel de la cámara térmica, fig. [3.4.](#page-62-2)

<span id="page-62-0"></span><sup>&</sup>lt;sup>II</sup>RM y PM connotado como Región de Muestreo y Punto de muestreo respectivamente.

<span id="page-62-1"></span><sup>&</sup>lt;sup>III</sup>Representan áreas de 25 410 y 17 426 $m^2$  respectivamente

<span id="page-63-0"></span>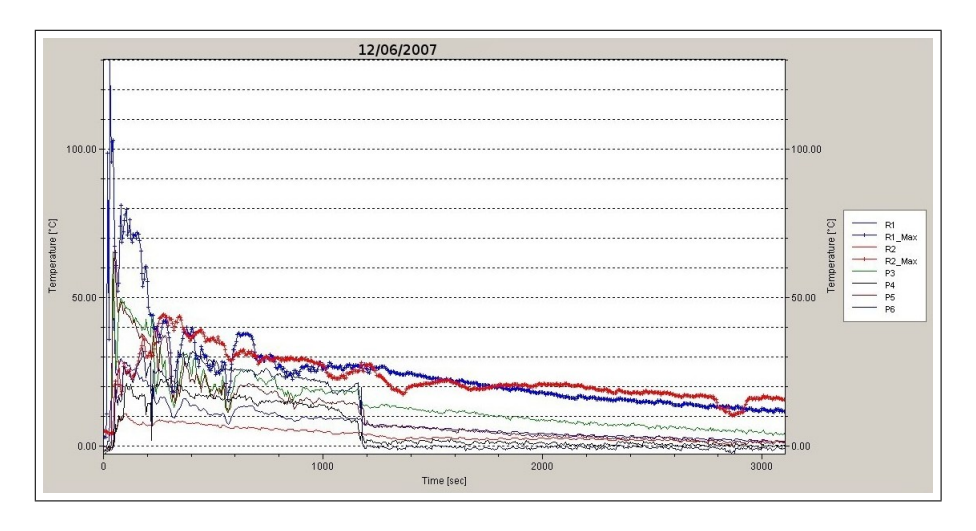

A

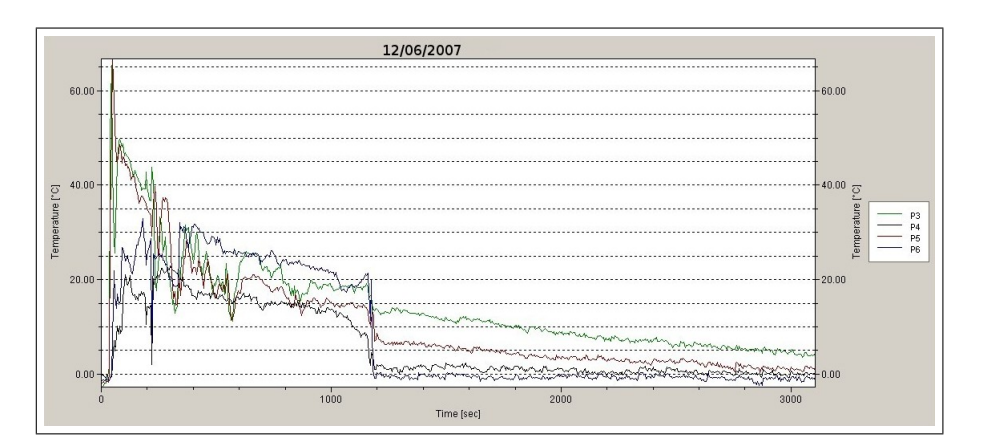

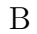

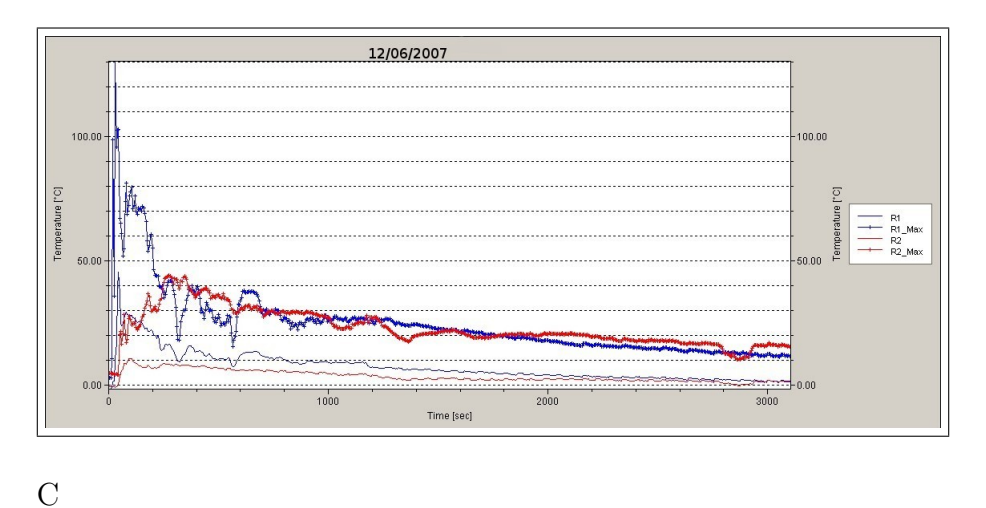

Figura 3.5: A) El gráfico detalla los datos de máximo, mínimo y promedio de las áreas adem´as de los cuatro puntos de muestreo, con un marco de captura de 5s por imagen en un total de 576 de las mismas. B) Los cuatro puntos reflejan un desplazamiento generado por el movimiento de la cámara térmica, aún así el decaimiento es muy notable. C), Se expone el resultado del muestreo del par de rectángulos $(R_n$  para n=1,2.), del cual se obtiene el m´aximo y promedio de la temperatura,12/06/2007 (hora 05:15:50 UTC).

Los datos para los puntos de muestreo,  $P_m$   $^{\scriptscriptstyle{\text{IV}}}$  en conjunto con las áreas de muestreo,  $R_n{}^{\scriptscriptstyle{\text{V}}}$ , se detallan en la figura [3.5-](#page-63-0)A. Por otra parte la figura 3.5-B presenta sólo los puntos de muestreo en los cuales se observar claramente el enfriamiento a través del tiempo, además, una sección de corte alrededor de 1200 segundo posiblemente provocado por un ligero desplazamiento en la cámara térmica. [3.5-](#page-63-0)C presenta los datos para RM connotados como R1 y R1mx, R2 y R2mx para la media y máxima respectivamente. Si bien RM presentan un menor grado de desplazamiento, fue necesario considerar los en el modelado para mejorar los resultados debido a que estos muestran regiones diferentes con contenido de clastos distintos,

<span id="page-64-0"></span><sup>&</sup>lt;sup>IV</sup>Para m= 3, 4, 5 y 6 en la figura [3.5-](#page-63-0)B, los cuales serán re-nombrados como 1,2,3 y 4 respectivamente durante el análisis.

<span id="page-64-1"></span><sup>&</sup>lt;sup>v</sup>Para n=1,2 en la figura [3.5-](#page-63-0)C.

# Capítulo 4

## RESULTADOS

## 4.1. Erupción del  $23/09/2005$

## 4.1.1. El ajuste y la dispersión de los clastos

Para lograr los resultados de la modelación con el algoritmo de  $coolingmode.f90$  se varió el parámetro  $L_{\gamma}$  denominado *Capa de Transparencia Óptica* (CTO) también conocido como la trayectoria media libre de los fotones (en frecuencia del infrarrojo), liberados por las altas temperaturas de los clastos expulsados. Para la modelación, se varió  $L_{\gamma}$  en un rango de 0.01 a 0.07m para minimizar el error sobre  $\chi^2$ . Esta variable funciona como una capa transparente en el proceso de enfriamiento.

Para el filtrado de los datos se utilizó un valor de tolerancia  $\sigma_2 = 0.9\sigma$ , con esto, se obtuvieron valores para  $R_2 > 0.9$ , tabla [4.1.](#page-67-0) Las figuras [4.1,](#page-68-0)[4.2,](#page-69-0)[4.3](#page-70-0) y [4.4](#page-71-0) para PM, presentan mejor ajuste exponenciál al elimiar algunos puntos que excedan de la desviación estándar de los mismos. Esta técnica de filtrado y doble ajuste exponencial suaviza el ruido generado por los factores anteriormente mencionados, conllevando hacia la optimización del ajuste exponencial de los datos.

Observe que en la figura [4.1](#page-68-0) el PM para A presenta únicamente 3 datos filtrados optimizando el ajuste considerablemente, de la misma manera para D, E y F con 2,4 y 3 puntos respectivamente. Por otra parte, la serie de datos B, C y G, no presentaron cambio significativo en la pendiente del ajuste exponencial  $\beta$  durante el filtrado de doble ajuste, ver fig. [4.1,](#page-68-0) [4.2](#page-69-0) y [4.4.](#page-71-0)

La figura [4.9](#page-77-0) superior, presenta las distribuciones modelada para la tasa de enfriamiento de los datos por el ajuste exponencial, se puede observar ligera variación entre las distribuciones para cada punto de muestreo, los valores de  $\chi^2$  optimizado son menores a 1, tabla [4.2.](#page-72-0) Por otra parte, en la figura [4.9-](#page-77-0)B que es correspondiente a los valores obtenidos en la ajuste, se muestra la mayoría de las distribuciones igualmente centradas sobre  $0,4m$  con mayor variación entre sí, pero con menor error en  $\chi^2.$ 

Los valores de  $\lambda_\mu$  en el ajuste utilizando los datos de la regresión para los 7 puntos de muestreo tienen un valor promedio de  $\lambda_{\mu} = 4,29280$  con una desviación estándar de  $\sigma = \pm 0,93828$ , fig. [4.9-](#page-77-0)A. El valor promedio de para  $\lambda_\mu$  obtenido en los datos para los PM es de  $\lambda_{\mu,D} = 4{,}21426$  con

<span id="page-67-0"></span>

|             | $\sigma$  | $\sigma_2$ | $R_1$      | R <sub>2</sub> | $\breve{\phantom{1}}$        |            |
|-------------|-----------|------------|------------|----------------|------------------------------|------------|
| A           | 2.0565880 | 1.4396116  | 0.89507964 | 0.94043720     | -2.0656252e-04               | -2.8402506 |
| B           | 2.2479973 | 1.5735981  | 0.95195000 | 0.95195000     | $-3.7185272e-04$             | 2.6583635  |
|             | 1.8200701 | 1.2740491  | 0.92412707 | 0.96229184     | -2.4762362e-04               | 2.6584097  |
| D           | 1.9249766 | 1.3474836  | 0.89885239 |                | 0.93782573 -1.6788211e-04    | 2.8007553  |
| E           | 1.3499343 | 0.94495400 | 0.86241952 |                | 0.91637261 -1.9298090e-04    | 2.4753997  |
| $\mathbf F$ | 1.3787354 | 1.3787354  | 0.79840573 |                | $0.83540855 -1.7763029e-04$  | 2.3403495  |
| G           | 1.5730937 | 1.1011656  | 0.87575095 |                | $0.95996071 - 2.1825511e-04$ | 2.4736329  |

Cuadro 4.1: La primera columna indica el valor de la varianza,  $\sigma$ , obtenida de los datos completos de la cual se obtiene la primera regresión,  $R_1$ . Para la segunda regresión,  $R_2,$  se utilizó un valor porcentual para la varianza  $\sigma_{tol} = 0.7\sigma$  para filtrar los datos considerados ruido.

una desviación estándar de  $\sigma_D = \pm 0,09658$ , fig. [4.9-](#page-77-0)B.

.

<span id="page-68-0"></span>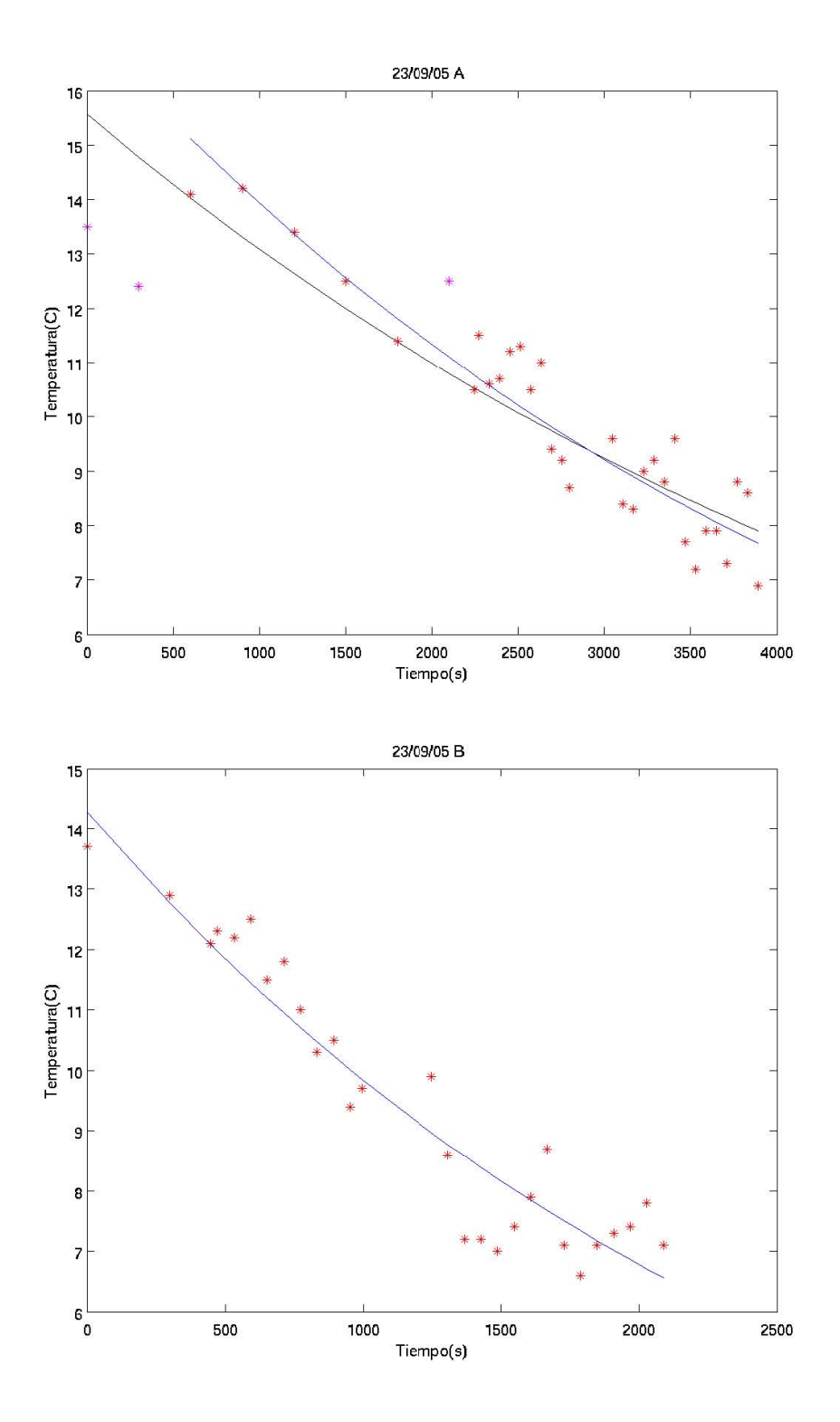

Figura 4.1: La figura superio (PM A) presenta un ajuste optimizado con el filtrado de sólo 3 puntos, con un  $R_2$  =0.94 (linea azul). La figura inferior (PM B) conserva un excelente ajuste con un $\mathcal{R}_2$  =0.95 sin perdida de datos (linea azul). La linea en negro repesenta el primer ajuste.

<span id="page-69-0"></span>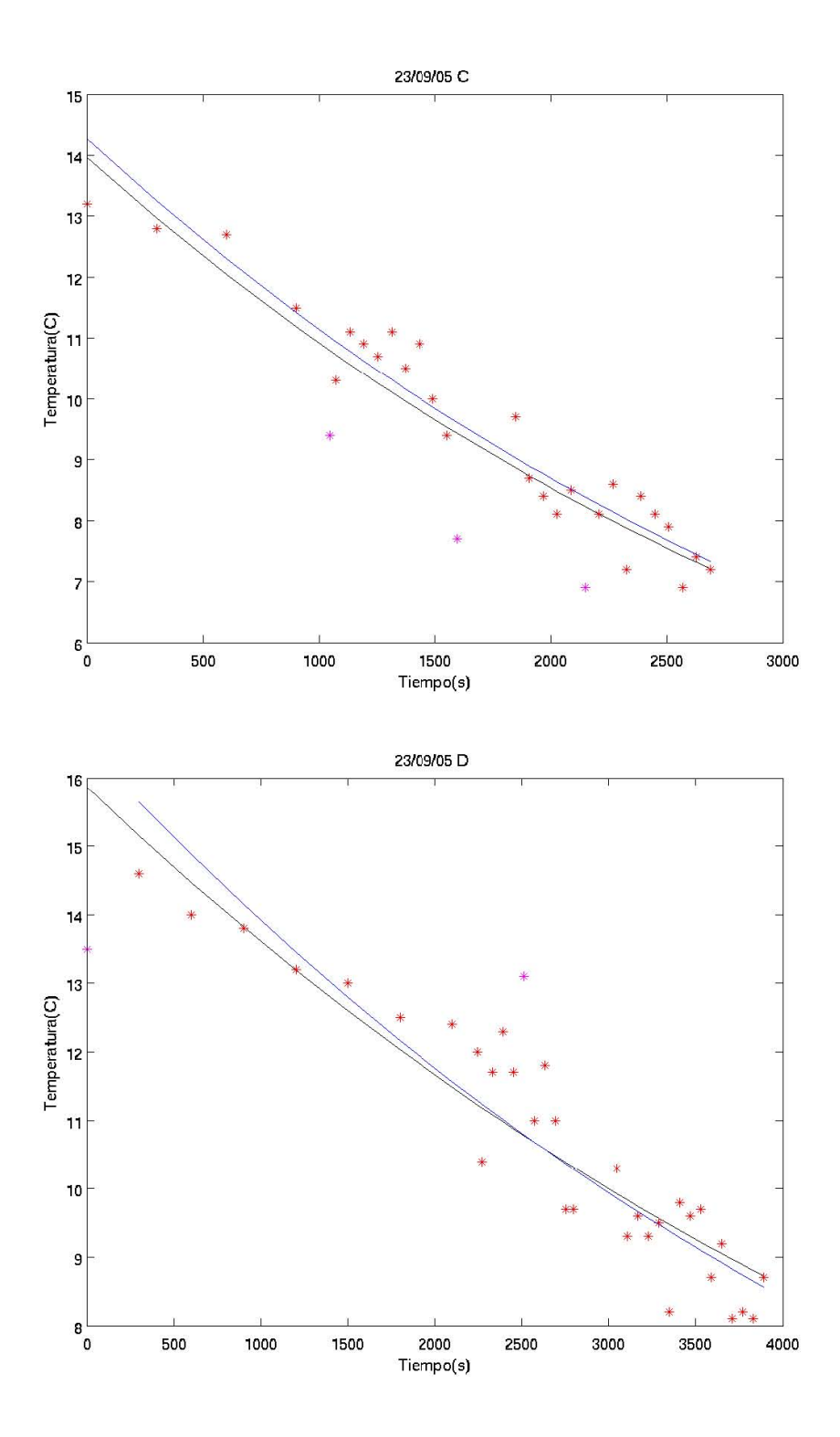

Figura 4.2: La figura superior (23/09/05 C) presenta el resultado del doble filtrado (linea azul) optimizado con  $R_2=0.96$  con sólo 3 datos filtrados, sin embargo, la tasa de enfriamiento en el segundo ajuste exponencial (linea azul), se muestra muy similar al anterior (linea en negro). La figura inferior (23/09/05 D) expone el resultado para D con un único par de datos filtrados, el valor de $R_2$  =9.37 indicándo un buen ajuste.

<span id="page-70-0"></span>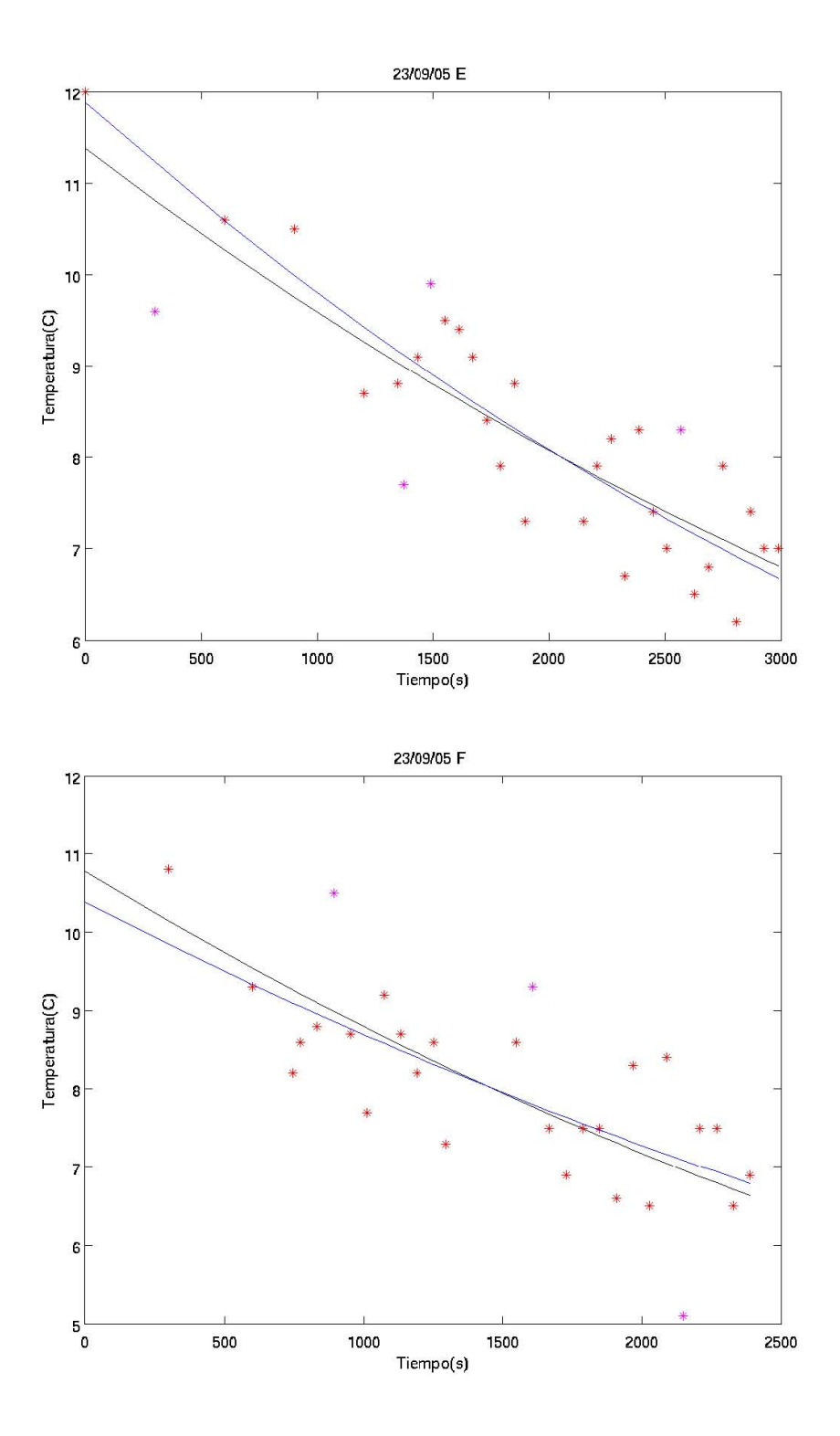

Figura 4.3: La figura superior presnta el resultado para PM E siendo esta el de mayor número de datos filtrados (4 puntos unicamente), se obtuvo un valor de  $R_2$  =0.91 para el segundo ajuste (linea azul). El resultado del doble ajuste para PM F se muestra en la figura inferior, el valor de  $\mathcal{R}_2$ es de 8.3 siendo únicamente 2 datos filtrados.

<span id="page-71-0"></span>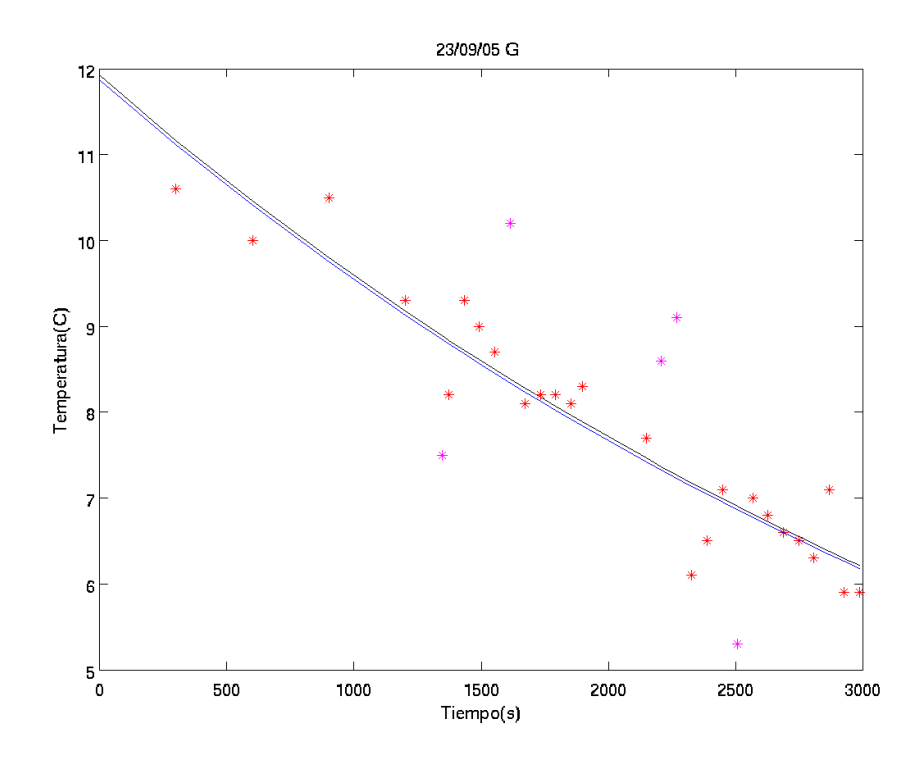

Figura 4.4: Resultados del doble ajuste para PM G, se puede observar una tasa de enfriamiento similar entre la linea en negro y la azúl a pesar de filtrar 5 puntos. El valor para  $R_2$ es de 0.96 indicando un excelente ajuste.
<span id="page-72-0"></span>

|                  | $L_{\gamma}$ | $\lambda_\mu$ | $R_3$   | $\chi^2$   |
|------------------|--------------|---------------|---------|------------|
| A                | 0.06         | 4.8962069     | 0.99625 | 0.24932674 |
| $A_D$            | 0.06         | 3.8903451     | 0.94081 | 1.5539593  |
| B                | 0.037        | 3.9650679     | 0.99561 | 0.60020965 |
| $B_D$            | 0.037        | 3.8804793     | 0.95707 | 1.6783215  |
| С                | 0.055        | 5.3753304     | 0.99640 | 0.24665351 |
| $C_D$            | 0.055        | 3.7811017     | 0.96604 | 0.99602997 |
| D                | 0.065        | 4.0782189     | 0.99597 | 0.59635371 |
| $D_D$            | 0.065        | 3.9003372     | 0.93563 | 2.0705693  |
| E                | 0.065        | 5.2585411     | 0.99310 | 0.22892419 |
| $E_D$            | 0.065        | 4.2607832     | 0.91038 | 7.6854353  |
| F                | 0.065        | 4.9450421     | 0.98916 | 0.29422250 |
| $F_D$            | 0.065        | 6.3930964     | 0.78957 | 1.3085836  |
| $\mathfrak{c}_1$ | 0.057        | 4.7289634     | 0.99641 | 0.21526116 |
| $G_D$            | 0.057        | 3.9434409     | 0.95729 | 0.86581516 |

**Cuadro 4.2:** Tabla de valores de la constante  $L_{\gamma}$  utilizada para mejorar el ajuste, el valor de $\lambda_\mu$  obtenida, la constante de correlación de Pearson R y el valor de  $\chi^2$  evaluada para todo PM. El sub´ındice D denota que los datos de puntos de muestra son utilizados, el restante muestra los valores obtenidos utilizando la curva del ajuste exponencial de los datos respectivos.

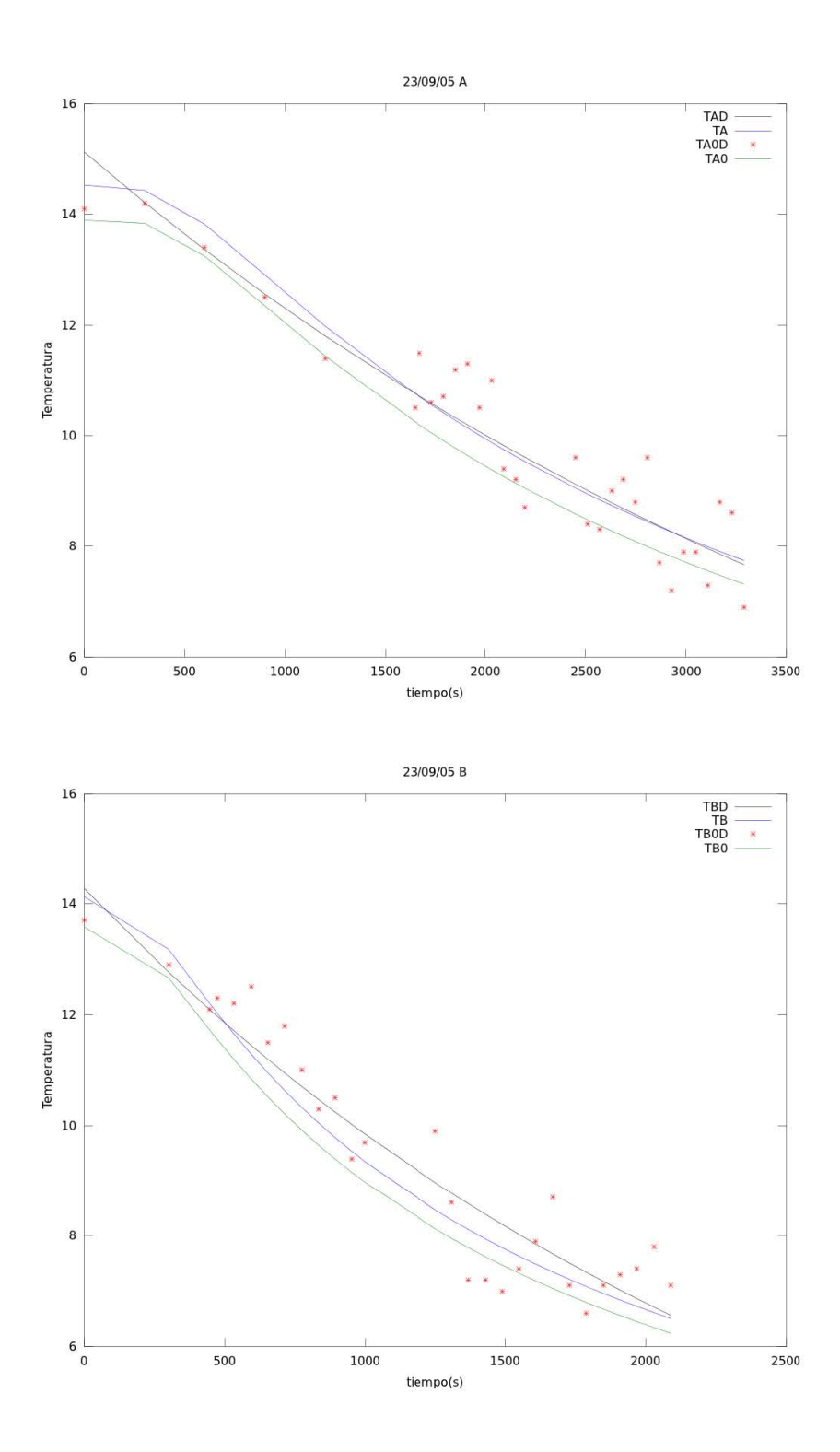

Figura 4.5: Resultados de la modelación para los puntos de muestreo A y B(TA0 y TB0 en color verde) y utilizando la curva del ajuste exponencial para los datos de A y B(TA y TB en azul); los datos observados son mostrados en rojo y el ajuste exponencial respectivo en negro. En el ajuste se obtuvo un valor de $L_{\gamma}{=}0.06$ m para A y $0.037\mathrm{m}$  para B, ver tabla [4.2.](#page-72-0)

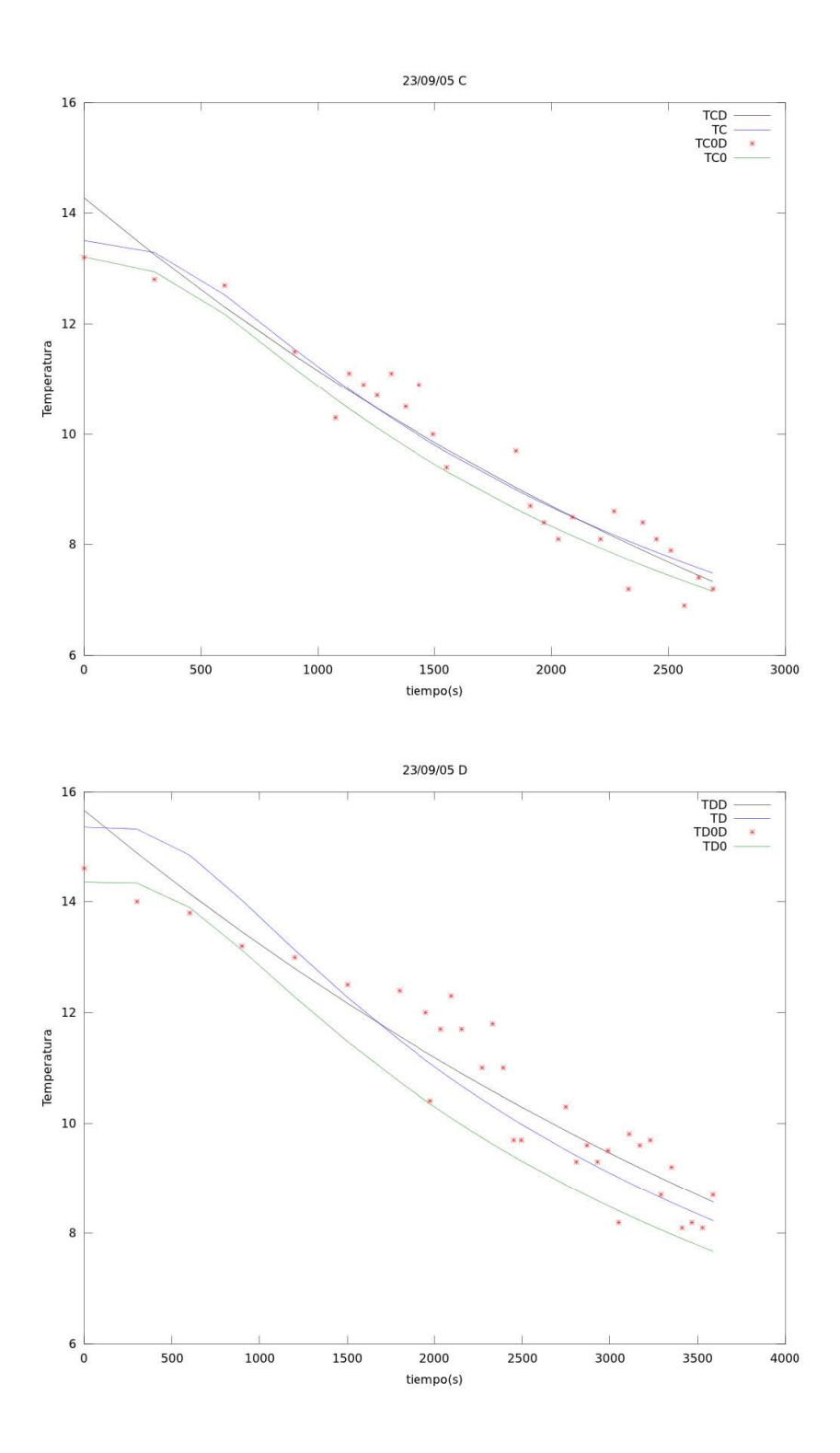

Figura 4.6: Resultados de la modelación para los puntos de muestreo C y D(TC0 y TD0 en color verde) y utilizando la curva del ajuste exponencial para los datos de C y D(TC y TD en azul); los datos observados son mostrados en rojo y el ajuste exponencial respectivo en negro. En el ajuste se obtuvo un valor de $L_{\gamma}{=}0.055\text{m}$ para C y $0.065\text{m}$ para D, ver tabla [4.2.](#page-72-0)

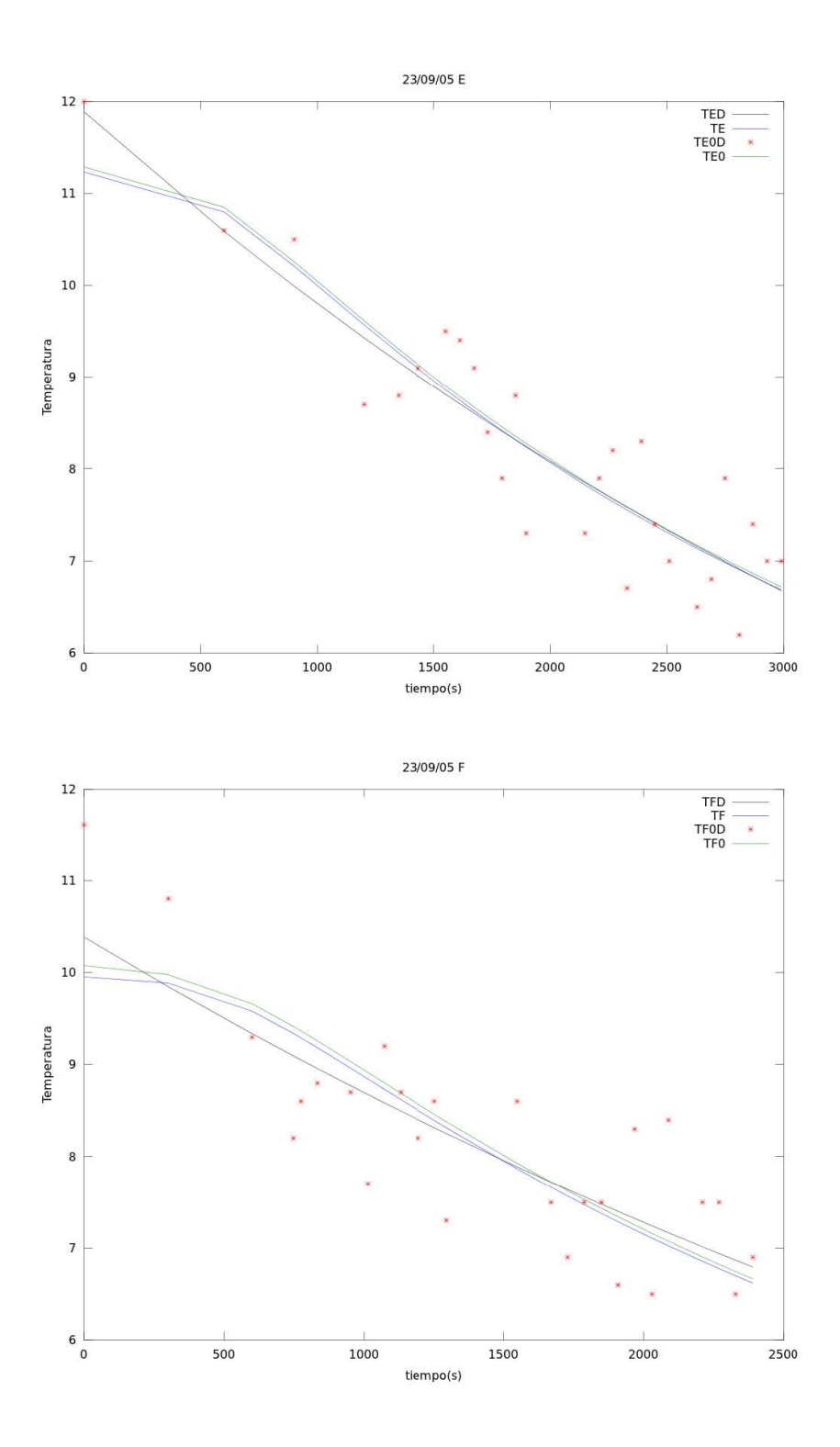

Figura 4.7: Resultados de la modelación para los puntos de muestreo E y F(TE0 y TF0 en color verde) y utilizando la curva del ajuste exponencial para los datos de E y F(TE y TF en azul); Los datos observados son mostrados en rojo y el ajuste exponencial respectivo en negro. En el ajuste se obtuvo un valor de $L_{\gamma}{=}0.065\text{m}$  para E y 0.065m para F, ver tabla [4.2.](#page-72-0)

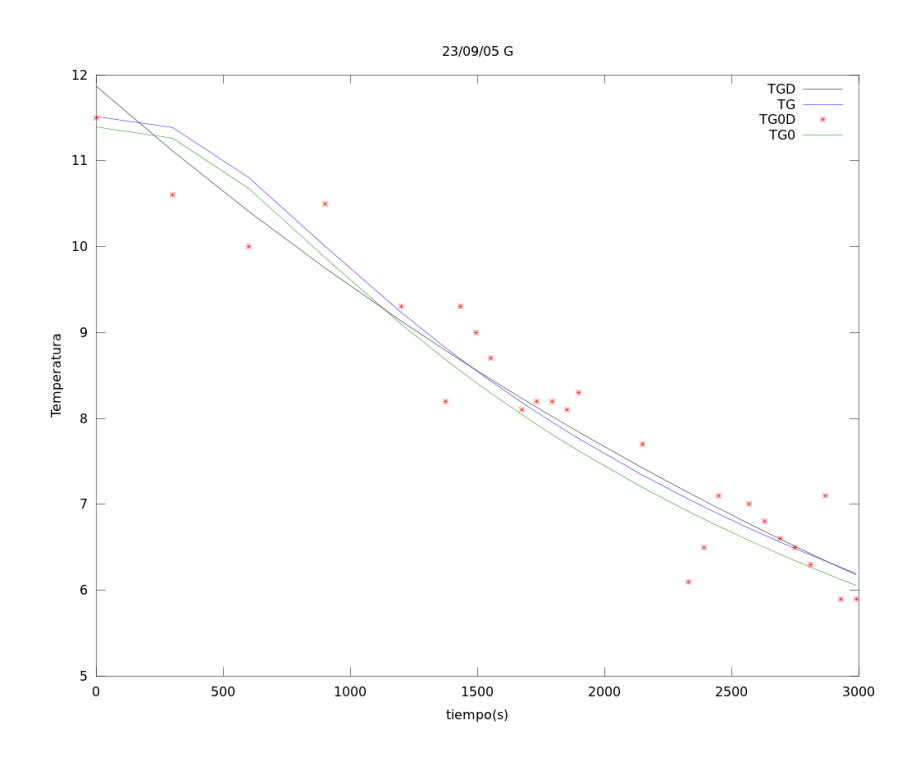

Figura 4.8: Resultados de la modelación para el punto de muestreo G (TG0 en color verde) y utilizando la curva del ajuste exponencial para E (TG en azul); los datos observados son mostrados en rojo y el ajuste exponencial respectivo en negro. En el ajuste se obtuvo un valor de $L_{\gamma}$ =0.057 m , ver tabla [4.2.](#page-72-0)

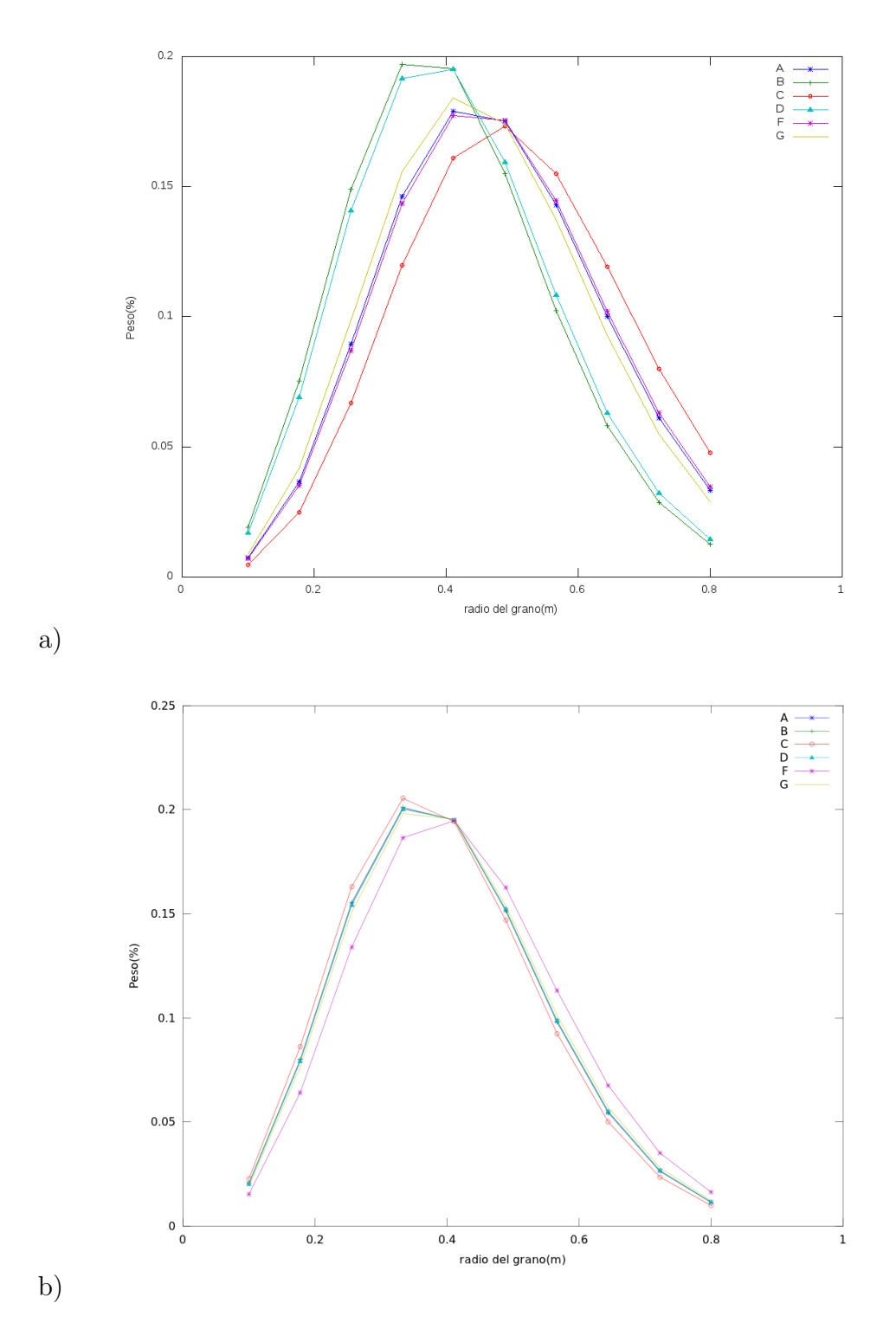

Figura 4.9: Distribuciones obtenidas del resultado de la modelación que optimiza el modelo de enfriamiento para los datos observados (figura inferior) y el ajuste exponencial(figura superior) para todos los píxeles de muestreo. Se puede observar una muy ligera variación en la media de la distribución para la figura superior, sin embargo, en ambas figuras se obtiene resultados similares con $\lambda_{\mu}$ en 0.35.

# 4.2. Erupción de  $12/06/2007$

## 4.2.1. Puntos de muestreo

Para el modelo de los Puntos de Muestreo (PM) se consideró el desplazamiento que se observa en la serie de datos de la temperatura en la figura [3.5-](#page-63-0)B, todos muestran desplazamiento en los 1200s sólo en P3 aparenta tener otro desplazamiento alrededor de los 500s, de igual forma se realizó el análisis por segmentos dados por los desplazamientos.

Los datos de la explosión fueron capturados cada 5s con un total de 576 imágenes las cuales fueron procesadas con IRBIS III se ilustran en la fig. [3.5.](#page-63-0) Los puntos P2 y P4 presentan temperaturas cercanas a  $0^oC$  posterior a los 1200s por lo cual fueron omitidos.

A continuación se mostrarán los resultados de la modelación para todo los puntos de muestreo, donde la variable TMD0 representa puntos de datos de temperatura de la muestra PM (Para M  $=1$ , 2, 3 y 4.) ilustrado con puntos en rojos (datos obtenidos del filtrado). La variable TM0 es el resultado del ajuste en los puntos TMD0, que son las líneas de color negro en las siguientes figuras. Las variables de temperatura TM0 y TM son el resultado de la modelación utilizando PM y la regresión, representadas en línea verde y azul respectivamente.

El cuadro [4.3](#page-79-0) muestra los resultados del filtrado y el ajuste de los datos. Las variables del ajuste son denotadas con las letras griegas β y  $\gamma$ . La pendiente del ajuste β, caracteriza la tasa de enfriamiento por lo que es un factor importante para el estudio de la distribución resultante y la capa de transparencia óptica.

El cuadro [4.3](#page-79-0) también se presenta los valores de  $R_1$  y  $R_2$  correspondiente a el factor de correlación de Pearson para los valores iniciales de los datos y el filtrado respectivamente. Note que los puntos P1, P1A, P3 y P3A presentan valores altos en la desviación estándar,  $\sigma$ , sin embargo, en la segunda regresión se observó una mejoría reflejada en  $R_2$ , el resto no presentó cambios.

Los PM utilizados con el Software de la cámara térmica, Irbis III, mostraban un desplazamiento en 500s y 1200s(P1 y P3); sin embargo para los puntos P2 y P4 sólo fue posible analizar una parte de los datos debido a que estos se desplazaron a lugares donde la temperatura mínima indicaba ausencia de material incandescente (temperaturas menores a 0 grados).

La optimización del modelado se obtuvo con un valores variados para  $L_{\gamma}$  con un promedio de 0.027m, este resultado es muy parecido al obtenido por De la Cruz-Reyna y Jiménez Romano [\[18\]](#page-150-0) con datos del Popocatépetl.

<span id="page-79-0"></span>Cuadro 4.3: Los resultados del ajuste para filtrar el exceso de ruido; P1 , P3B y P4 no presentaron cambios en  $\sigma$  para la segunda regresión del filtrado, sin embargo, el factor de correlación, R, mejoró considerablemente; El punto P2 presenta aumento en  $\sigma$  pero mejor correlación.

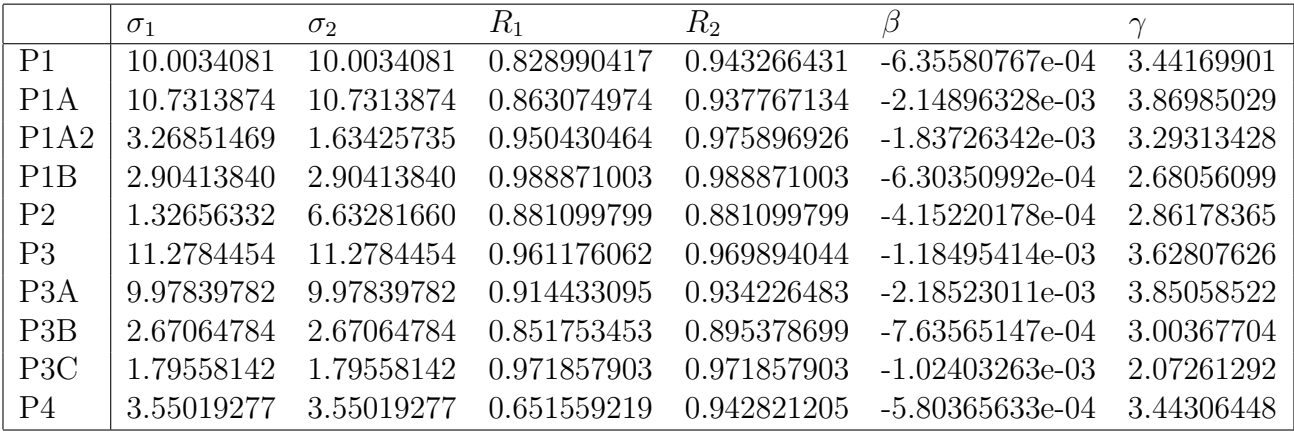

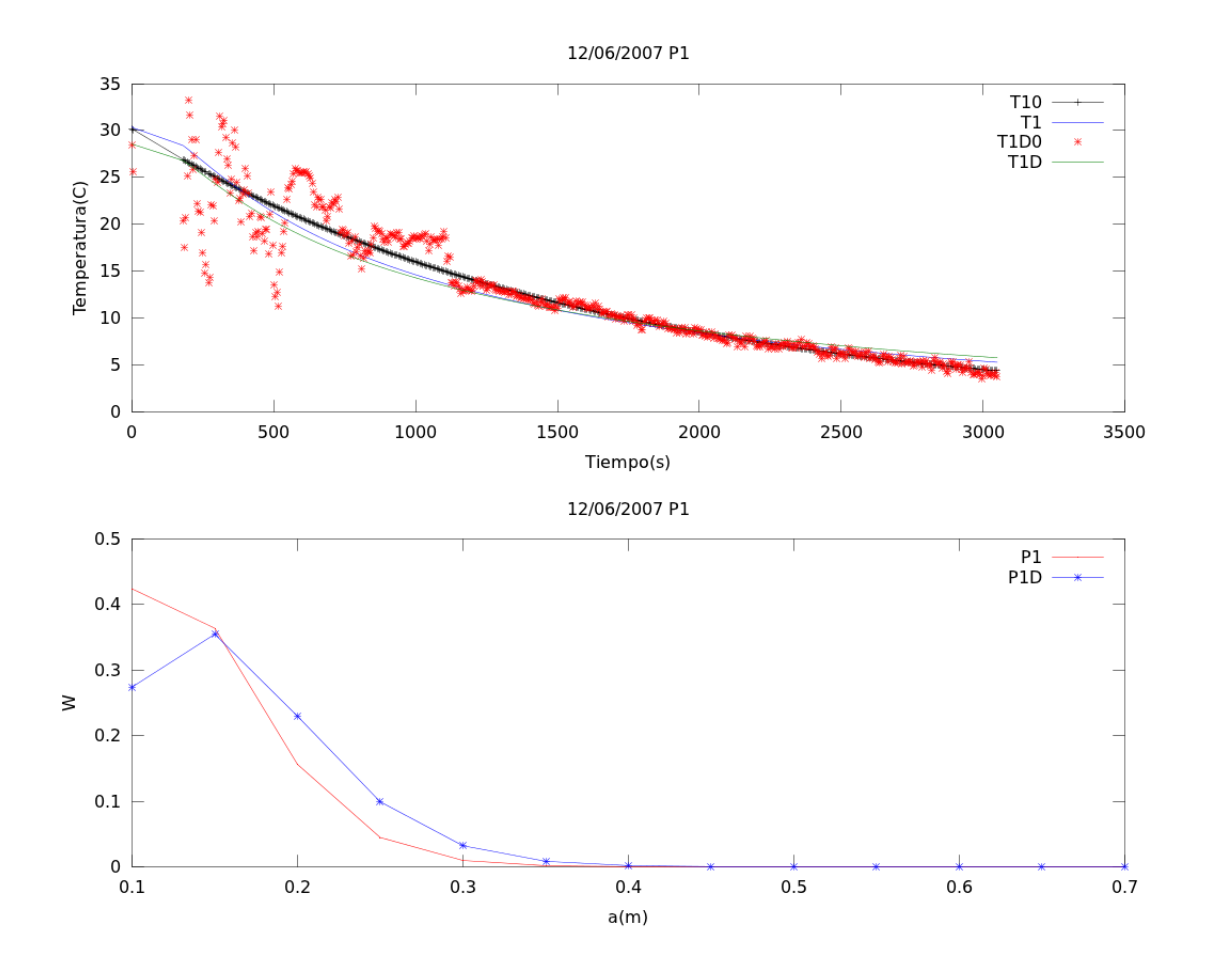

Figura 4.10: En la figura superior se muestra el conjunto completo(3000s) de datos para el p´ıxel, P1, tanto el modelo obtenido por los datos (T1D, en color verde) como el resultado por la curva del ajuste exponencial (T1, en azul), ambas tendencias se acoplan sobre la curva en negro (el ajuste exponencial de los datos), pero el valor de  $\chi^2$  para T1D es mayor debido al notable desplazamiento de las temperaturas en los 1200s. En la figura inferior se muestran las distribuciones del modelado para la serie completa de datos (P1D en azul) y con la curva P2 (en rojo), se puede apreciar buena similitud entre ellos, con ligera variación en la clase de 0,1m.

<span id="page-81-0"></span>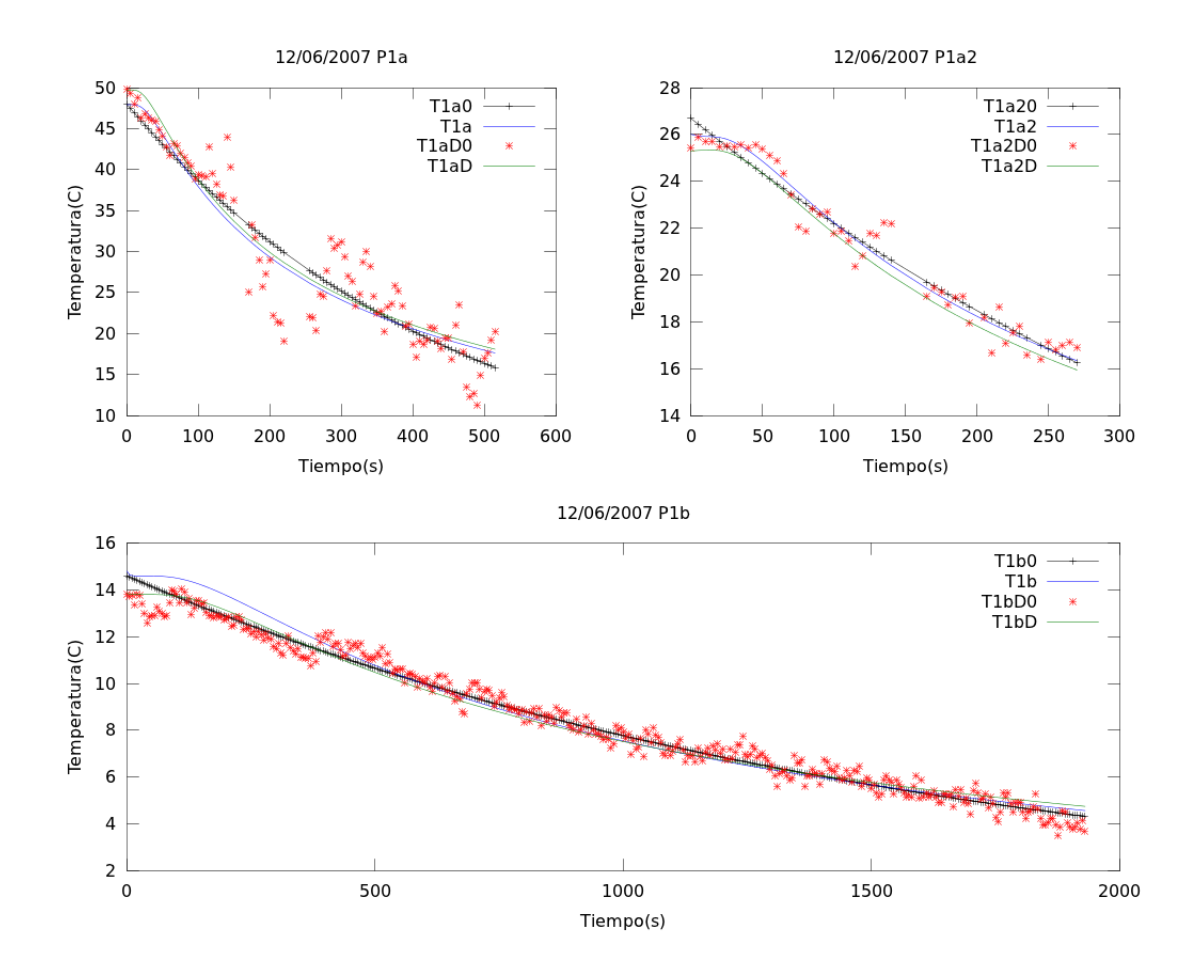

Figura 4.11: Considerando el desplazamiento observado en los 1200s y el inicial sobre los 180 y 280s. La línea en verde $(T1a2D)$  representa el resultado de la modelación para los datos observados y en azul (T1a2) el resultado de la modelación utilizando los datos observados. Los primeros 180s se muestran en la figura superior izquierda, P1a, con un buen ajuste para los datos observados (puntos en rojo) y el ajuste exponencial(en negro). La figura superior derecha, P1a2, muestra los datos posterior a los 180s hasta los 280s con buen ajuste en ambas modelos. La figura inferior, P1b, muestra los resultados utilizando los últimos 2000s de los datos con su respectivo ajuste. La coda de datos muestra ligera perturbaci´on lo cual conlleva a ajustes delineados de los modelos sobre la curva en negro y los datos observados en rojo.

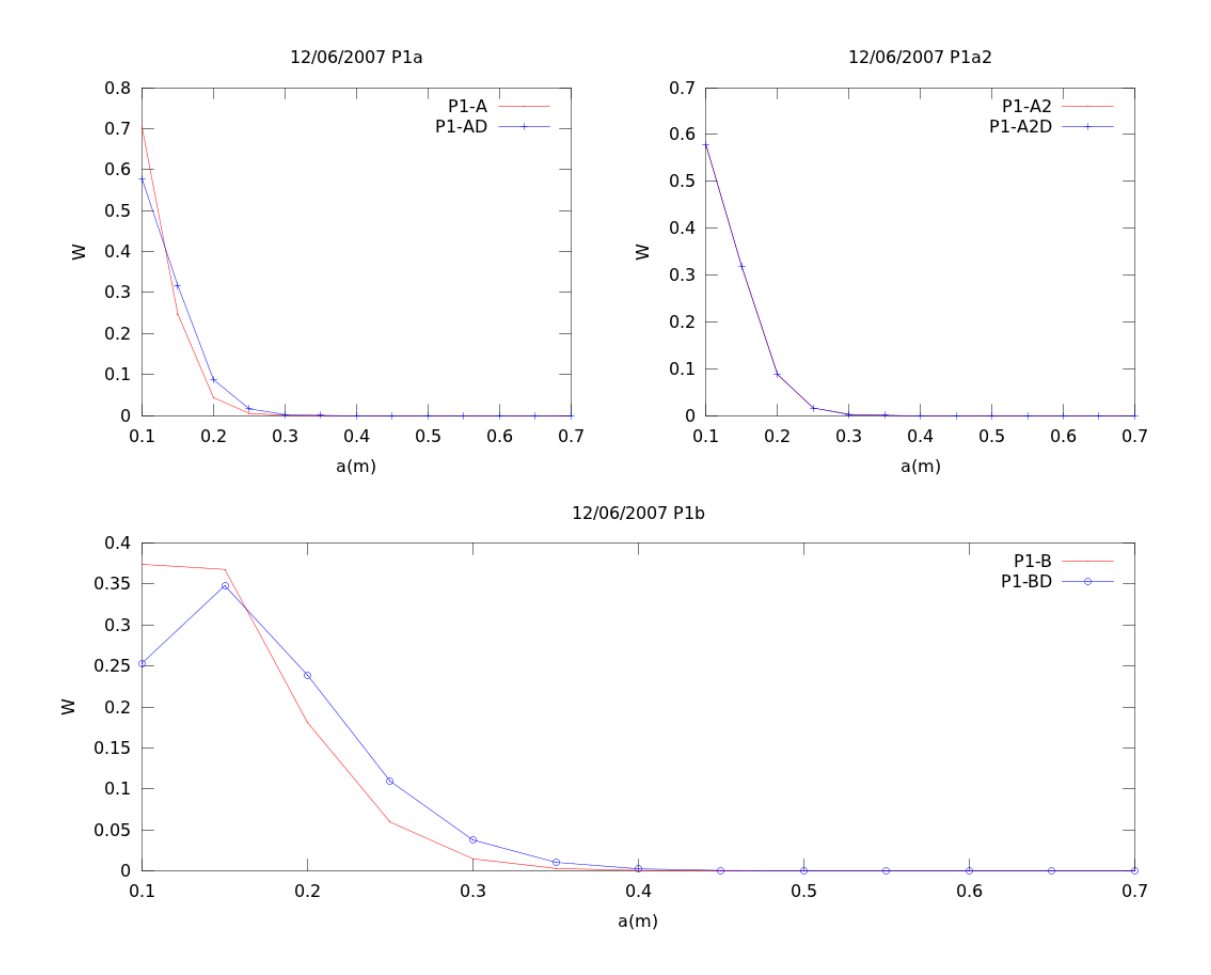

Figura 4.12: Se muestran las distribuciones respectivas obtenidas anteriormente sobre la serie de datos de la figura [4.11.](#page-81-0) Se puede observar que ambos resultados en P1a y P1a2 muestran similitud con la máxima en 0.1m con una ligera variación en P1a. La distribución para P1b es similar a las anteriores sin embargo P1b y P1bD se muestran ligeramente variadas.

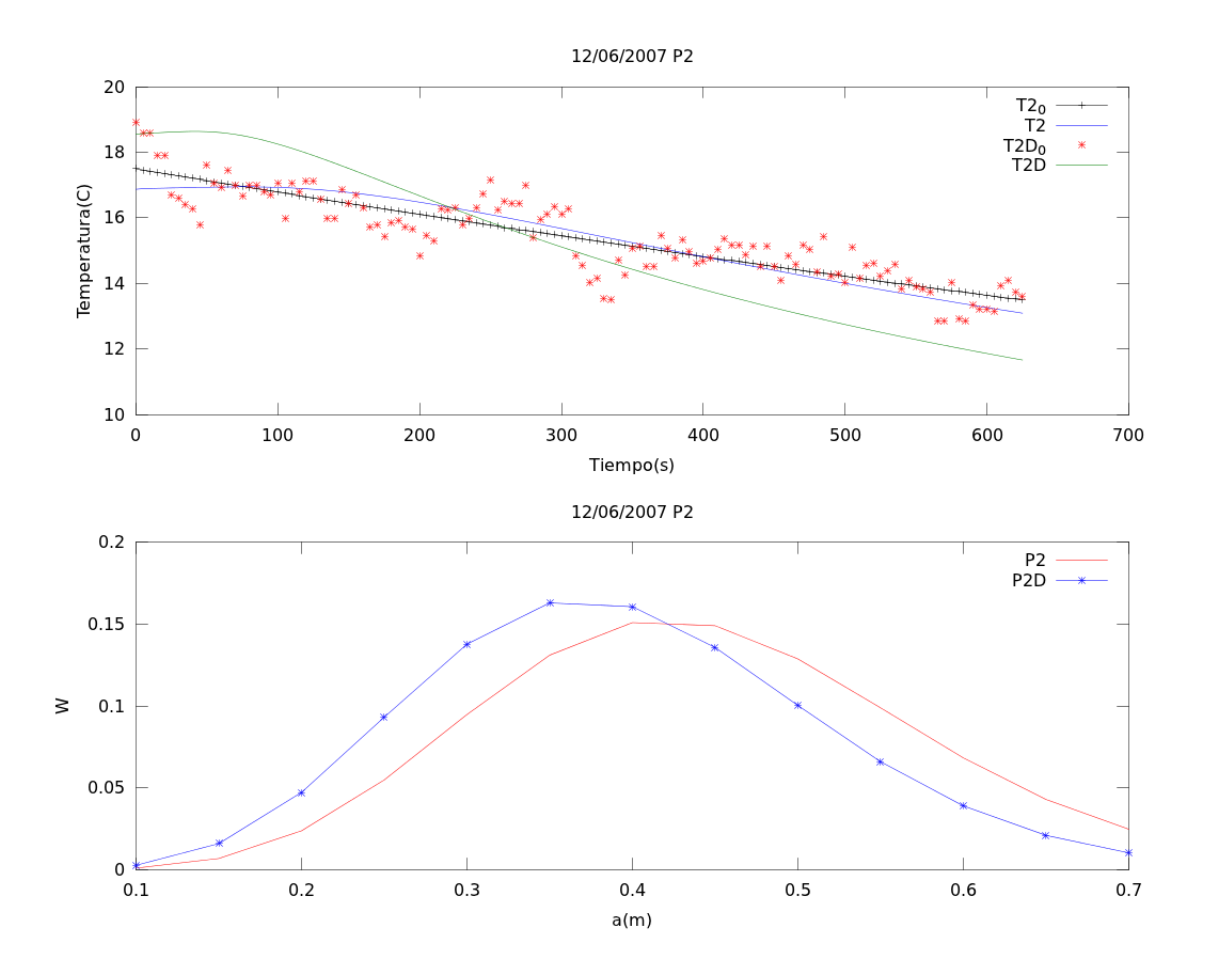

Figura 4.13: La mayoría de los datos del píxel 2 fueron filtrados debido a que estos presentaban temperaturas muy bajas y, por tanto, no mostraban una tendencia clara, esto debido al desplazamiento, por lo que unicamente se utilizaron 600s los cuales son suficientes para el modelado. La figura superior muestra el resultado del modelado con un buen ajuste en T2 con respecto a T20, sin embargo, T2D esta muy por arriba sobre el inicio, producto de la variaci´on abrupta de la temperatura, y sobre el final muy por debajo de la coda de los datos. Esta diferencia se observa en la distribuciones resultantes mostradas en la figura inferior, ambas varían ligeramente entre sí, ver tabla.

<span id="page-84-0"></span>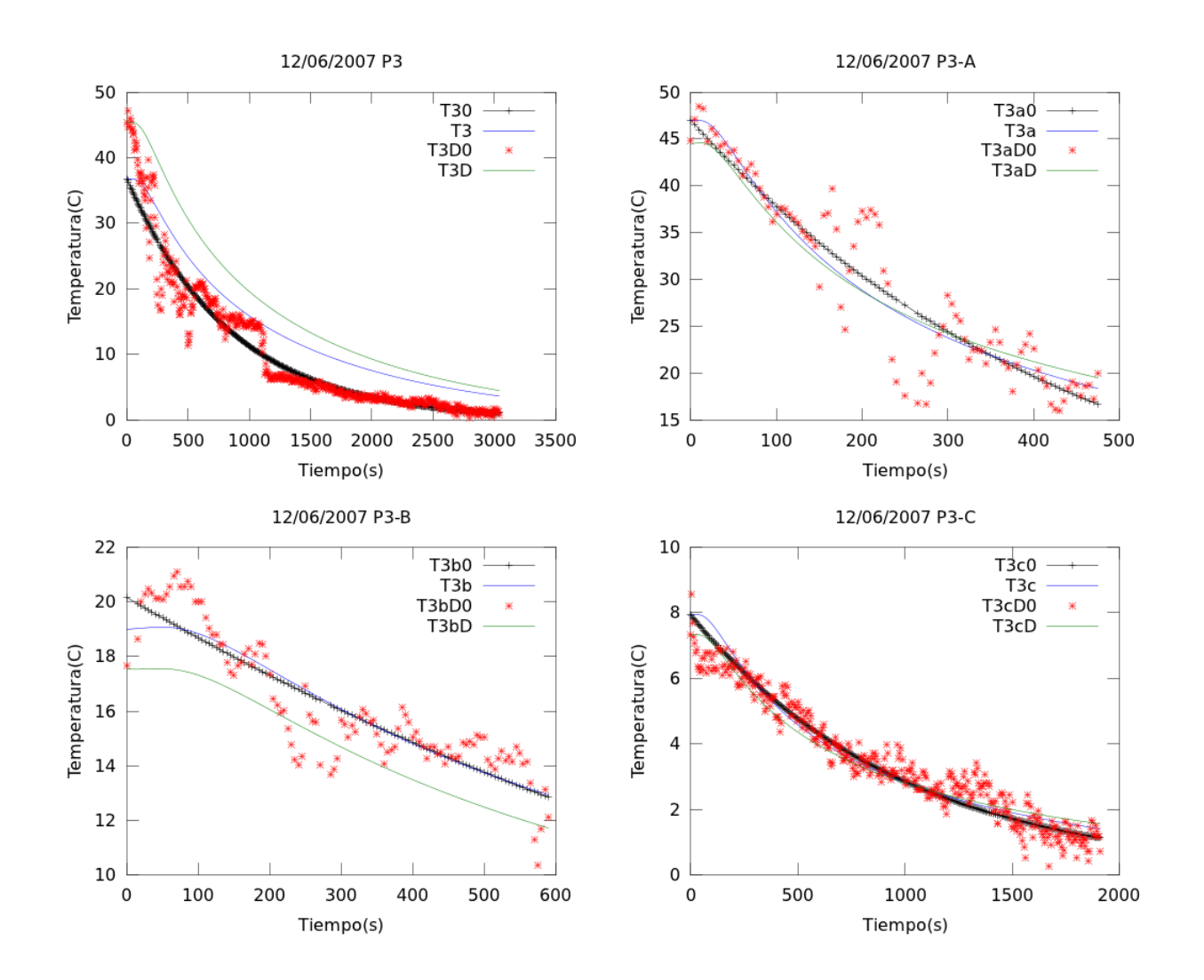

Figura 4.14: Al igual para los datos P1, se ilustran los resultados para los desplazamiento observados en P3 de 0 a 500 (P3A), 500 a 600(P3B) y de 600 a 1200s (P3C). A) La modelación para ambos casos muestra valores altos en el valor de  $\chi^2$  = 31.28 y 46.06 para T30 y T3D0 respectivamente. B) La figura P3-B (figura superior derecha) muestra una gran dispersión de los datos sin embargo en la modelación ambas curvas(T3A, T3AD) tienden al ajuste sobre T3A0.C) (subfigura inferior izquierda) Se muestra un buen ajuste sobre la curva de regresión, T3B0, contrario a los PM (puntos de muestreo) debido al exceso de ruido.D) La figura para P3-C muestra buen ajuste para T3C y T3CD con bajo nivel de ruido en los datos de temperatura.

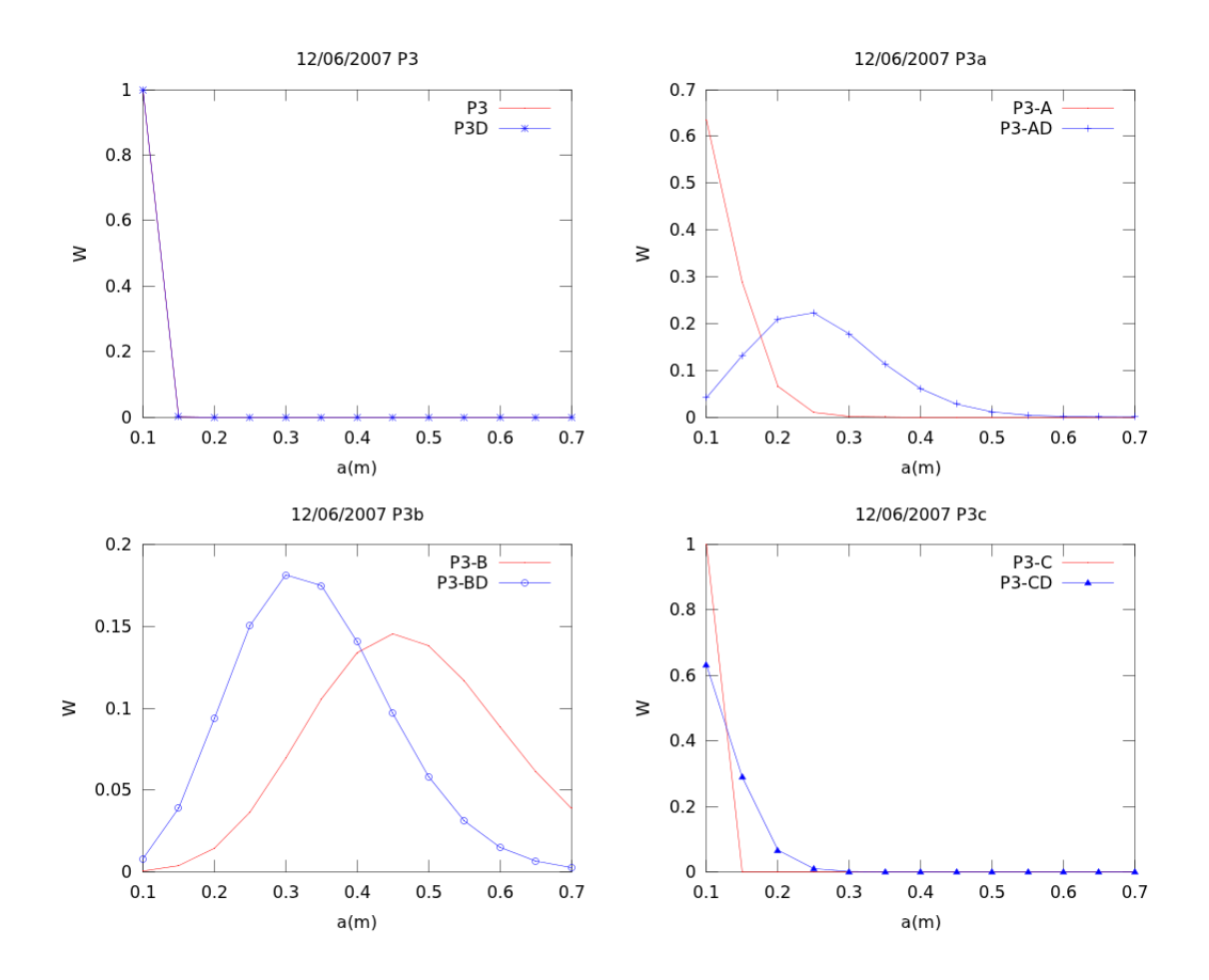

Figura 4.15: La distribución para P3 y P3D presenta un  $100\%$  en clastos de 0.1m en cambio P3A, P3AD P3C y P3CD presentan distribuciones similares  $\lambda = 0.1$ m para P3A, P3C y P3CD,  $\lambda = 0.25$ m para P3AD. Las disitribuciones para P3B y P3B contiene mayor tamaño de clastos con medias en  $\lambda = 0.3$  y 0.5m respectivamente.

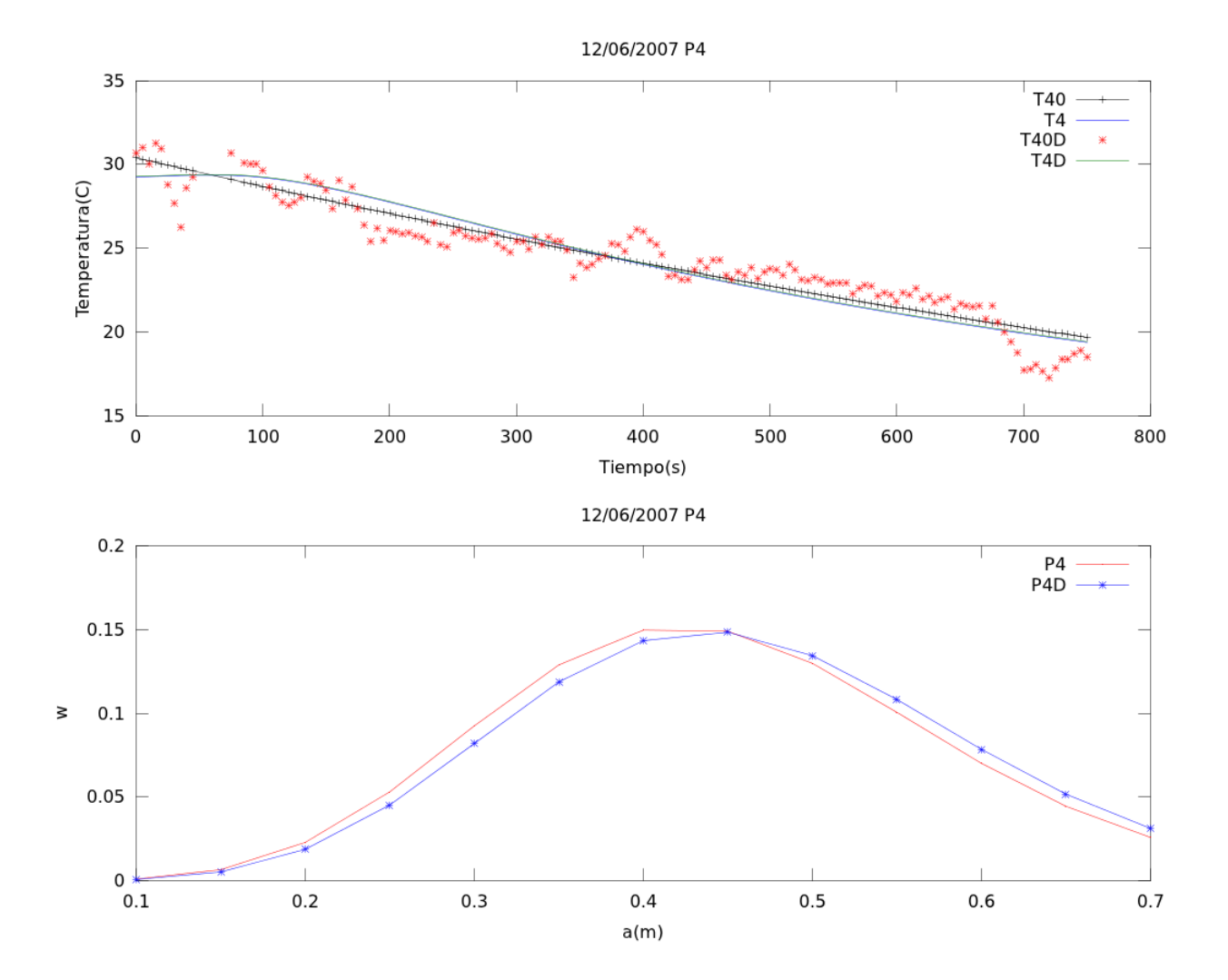

Figura 4.16: A) En la figura superior se puede observar los ajuste en superposición para T40 y T40D para los primeros 1200s, este efecto se refleja en distribuciones similares como se muestra en la figura P4-B donde se puede observar que P4 y P4D se encuentra un $\lambda$  =0.4 y 0.45m respectivo.

<span id="page-87-0"></span>Cuadro 4.4: Tabla con los resultados de la modelación para PM; el valor de  $\lambda_{\mu}$  en la distribución de Poisson, su correlación con los datos observados,  $R$ , error entre el modelo y el los observado,  $\chi^2$ , y el mejor valor para CTO,  $L_{\gamma}$ .

|                               | $\lambda_\mu$ | $R_3$   | $\chi^2$   | $L_{\gamma}$ |
|-------------------------------|---------------|---------|------------|--------------|
| P1                            | 0.85807729    | 0.99295 | 5.8638873  | 0.03         |
| P1D                           | 1.2945995     | 0.92539 | 15.497016  | 0.03         |
| P <sub>1</sub> a              | 0.35140577    | 0.99234 | 2.2454908  | 0.013        |
| P1aD                          | 0.54965222    | 0.93903 | 6.9358234  | 0.0125       |
| P1a2                          | 7.2494979     | 0.99673 | 0.41326180 | 0.015        |
| P1a2D                         | 5.0375352     | 0.98030 | 1.2522905  | 0.015        |
| P1 <sub>b</sub>               | 0.98372281    | 0.99641 | 1.9902372  | 0.033        |
| P <sub>1</sub> b <sub>D</sub> | 1.3728670     | 0.98534 | 3.5106459  | 0.033        |
| P <sub>2</sub>                | 6.9116063     | 0.98006 | 0.78453654 | 0.035        |
| P2D                           | 5.9150119     | 0.86762 | 4.0427098  | 0.025        |
| P <sub>3</sub>                | 4.89711E-04   | 0.99722 | 31.281475  | 0.03         |
| P3D                           | 4.89712E-04   | 0.99722 | 46.068993  | 0.03         |
| P <sub>3</sub> a              | 0.45437503    | 0.95996 | 2.0080452  | 0.013        |
| P3aD                          | 3.1902490     | 0.93395 | 7.0185328  | 0.013        |
| P <sub>3</sub> b              | 7.6038322     | 0.98880 | 0.58487636 | 0.027        |
| P3bD                          | 4.8208838     | 0.87446 | 5.0167251  | 0.027        |
| P3c                           | 4.89712E-04   | 0.99773 | 2.2573392  | 0.024        |
| P3cD                          | 0.45868325    | 0.96668 | 5.9677029  | 0.024        |
| P4                            | 6.9697142     | 0.99342 | 1.0507632  | 0.03         |
| P4D                           | 7.2466650     | 0.93108 | 2.9417379  | 0.03         |

La tabla [4.4](#page-87-0) muestra los resultados de la modelación para  $\lambda_{\mu}$ , la media en la distribución de Poisson, en cada punto de muestreo. Se puede observar que la mayoría de los modelos obtenidos a partir de los PM presentan valores muy por arriba del valor de tolerancia para  $\chi^{2\dagger}$  [.](#page-87-1) Por otra parte, aunque los valores de  $R$  sean muy cercanos a 1, los valores de  $\chi^2$  en PMD (punto de muestreo de datos) son alejados del valor óptimo.

Los valores de  $L_{\gamma}$  fluctúa ligeramente para buscar el ajuste en el modelo. Por otra parte, se calculó el promedio de  $L_{\gamma}$ [,](#page-87-2) sólo para los PM donde se observó los deplazamientos  $^{\ddagger}$  , encontrando un valor de 0.0263m, un resultado muy similar al encontrado para el Popocatépetl [\[18,](#page-150-0) De la

<span id="page-87-1"></span><sup>&</sup>lt;sup>†</sup>El valor correspondiente de tolerancia para un 95% de aceptación del modelo es de  $\chi_{tol}^2 \leq 3.84$ , vea apéndice B  $(anexar)$ )

<span id="page-87-2"></span><sup>‡</sup> P1a, P1b, P2, P3a, P3b, P3c y P4.

Cruz-Reyna y Jiménez-Romano,2004] con un  $L_{\gamma} = 0.03m$ .

# 4.2.2. Areas de Muestreo ´

Se seleccionaron áreas de muestreo con dimensiones amplias para sobrepasar el desplazamiento, como se muestra en la figura [3.4.](#page-62-0) El software permite medir la máxima, media y mínima del área. En la la gráfica [3.5-](#page-63-0)C se puede observar que R1 y  $R1_{max}$ , R2 y  $R2_{max}$  denotan un delineado paralelo indicando fragmentación muy similar.

Cuadro 4.5: Resultados de la doble regresión para el filtrado de exceso de ruido en los datos.

|                                | $\sigma_1$ | $\sigma_2$ | $R_1$       | $R_{2}$     | β                     | $\gamma$   |
|--------------------------------|------------|------------|-------------|-------------|-----------------------|------------|
| TR1                            | 5.49562725 | 5.49562725 | 0.940092227 | 0.966174892 | $-7.69607003e-04$     | 2.88640435 |
| TR <sub>1</sub> a <sub>1</sub> | 7.12852342 | 4.63354022 | 0.921711840 | 0.965872814 | $-3.83801038e-03$     | 3.56881117 |
| TR <sub>1</sub> a <sub>2</sub> | 1.87816444 | 1.22080689 | 0.732242903 | 0.901290091 | $-4.96474628e-04$     | 2.55029894 |
| TR <sub>1</sub> b              | 1.68740862 | 1.68740862 | 0.988088631 | 0.988088631 | -7.78107870e-04       | 2.05143808 |
| TR1mx                          | 14.5930905 | 14.5930905 | 0.773868612 | 0.937945827 | $-3.96627139e-04$     | 3.68688703 |
| TR1mxa                         | 17.9684921 | 11.6795199 | 0.861927324 | 0.954174691 | $-4.09457973e-03$     | 4.51981231 |
| TR1mxb                         | 5.83296532 | 5.83296532 | 0.460455718 | 0.666757020 | $-3.76886833e-04$     | 3.50565076 |
| TR1mxc                         | 4.35077911 | 4.35077911 | 0.993388802 | 0.993388802 | $-4.28559904e-04$     | 3.25985641 |
| TR <sub>2</sub>                | 2.3116717  | 1.50258661 | 0.961019461 | 0.972042567 | $-7.17270246e-04$     | 2.18539556 |
| TR <sub>2a</sub>               | 1.35215161 | 0.87889855 | 0.951593634 | 0.981028580 | $-7.84403278$ e $-04$ | 2.18451102 |
| TR <sub>2</sub> b              | 0.70298318 | 0.70298318 | 0.789714717 | 0.853041130 | $-4.85900280e-04$     | 1.18110791 |
| TR2mx                          | 7.55642496 | 7.55642496 | 0.714820742 | 0.902690974 | $-2.73370747e-04$     | 3.51713195 |
| TR <sub>2</sub> mxa            | 4.98687249 | 3.24146712 | 0.847063380 | 0.946724475 | $-5.47227669e-04$     | 3.71271702 |
| TR2mxb                         | 3.21708775 | 2.09110704 | 0.827588849 | 0.916498712 | $-1.99868663e-04$     | 3.17761928 |

El cuadro [4.6](#page-89-0) se muestran los resultados de la modelación para todos las áreas de muestreo (RM). Observe que en la mayoría fue posible obtener el ajuste óptimo utilizando valores para  $L_{\gamma}$ distintos, obteniendo un promedio de 0[.](#page-88-0)033 $m$  <sup>1</sup>. El anterior es un resultado similar obtenido por De la Cruz-Reyna y Jiménez-Romano (2004,  $L_{\gamma}=0.03$ m) para los puntos de muestreo para el Popocatépetl.

<span id="page-88-0"></span><sup>&</sup>lt;sup>1</sup>Para el promedio se consideró sólo los puntos separados con subíndices obtenidos de los datos de regresión es decir R1a, R1b , R1mxa, R1mxb, R1mxc, R2a, R2b, R2mxa y R2mxb

<span id="page-89-0"></span>**Cuadro 4.6:** Resultados de la modelación para RM; el valor de  $\lambda_{\mu}$  en la distribución de Poisson, su correlación con los datos observados,  $R$ , error entre el modelo y el los observado,  $\chi^2$ , y el mejor valor para CTO,  $L_{\gamma}$ . El valor mostrado de  $\lambda$  corresponde a el parámetro de la media en la distribución de Poisson utilizada para la modelación, para este caso en particular en 12 clases distintas que varían de 0.1 a 0.7m.

|                               | $\lambda_\mu$ | $R_3$   | $\chi^{\overline{2}}$ | $L_{\gamma}(m)$ |
|-------------------------------|---------------|---------|-----------------------|-----------------|
| R1                            | 0.128828      | 0.99630 | 2.9490245             | 0.030           |
| $R1_D$                        | 0.371055      | 0.96375 | 9.0109132             | 0.030           |
| R <sub>1</sub> a <sub>1</sub> | 9.542699      | 0.99554 | 3.9328209             | 0.011           |
| $R1a1_D$                      | 9.991065      | 0.94798 | 4.8852457             | 0.011           |
| R1a2                          | 5.539018      | 0.99573 | 1.3504340             | 0.030           |
| $R1a2_D$                      | 7.486034      | 0.88673 | 2.1868834             | 0.030           |
| R <sub>1</sub> b              | 0.200388      | 0.99712 | 1.4968208             | 0.023           |
| $R1b_D$                       | 0.662304      | 0.98262 | 4.8640086             | 0.023           |
| R1mx                          | 2.2823296     | 0.99417 | 4.0604076             | 0.033           |
| $R1mx_D$                      | 4.1341619     | 0.93118 | 16.425205             | 0.033           |
| R <sub>1</sub> mxa            | 0.5586526     | 0.98719 | 3.2221758             | 0.0076          |
| $R1mxa_D$                     | 0.5075304     | 0.94640 | 7.0720940             | 0.099           |
| R1mxb                         | 5.4986849     | 0.99355 | 2.7968574             | 0.034           |
| $R1$ m $xb_D$                 | 6.9815726     | 0.63506 | 5.8197675             | 0.034           |
| R1mxc                         | 5.9813242     | 0.99428 | 2.4234478             | 0.033           |
| $R1mxc_D$                     | 7.4526072     | 0.99513 | 1.9616293             | 0.033           |
| R2                            | 0.3214772     | 0.99540 | 2.5562844             | 0.030           |
| $R2_D$                        | 0.4543750     | 0.97149 | 7.3838897             | 0.030           |
| R2a                           | 0.2408080     | 0.99674 | 1.4659519             | 0.030           |
| $R2a_D$                       | 2.4580493     | 0.97907 | 1.9390144             | 0.030           |
| R2b                           | 5.4508839     | 0.99092 | 1.7633750             | 0.030           |
| $R2b_D$                       | 8.4756775     | 0.82814 | 4.5264125             | 0.030           |
| R2mx                          | 7.8639960     | 0.99709 | 2.5929234             | 0.050           |
| $R2mx_D$                      | 5.6284928     | 0.91692 | 16.343378             | 0.050           |
| R2mxa                         | 6.4022746     | 0.99486 | 1.5223881             | 0.030           |
| $R2mxa_D$                     | 5.2555680     | 0.94770 | 3.6708074             | 0.030           |
| R2mxb                         | 5.7795687     | 0.99439 | 3.9493594             | 0.050           |
| $R2mxb_D$                     | 8.0142660     | 0.89749 | 4.8346038             | $0.050\,$       |

<span id="page-90-0"></span>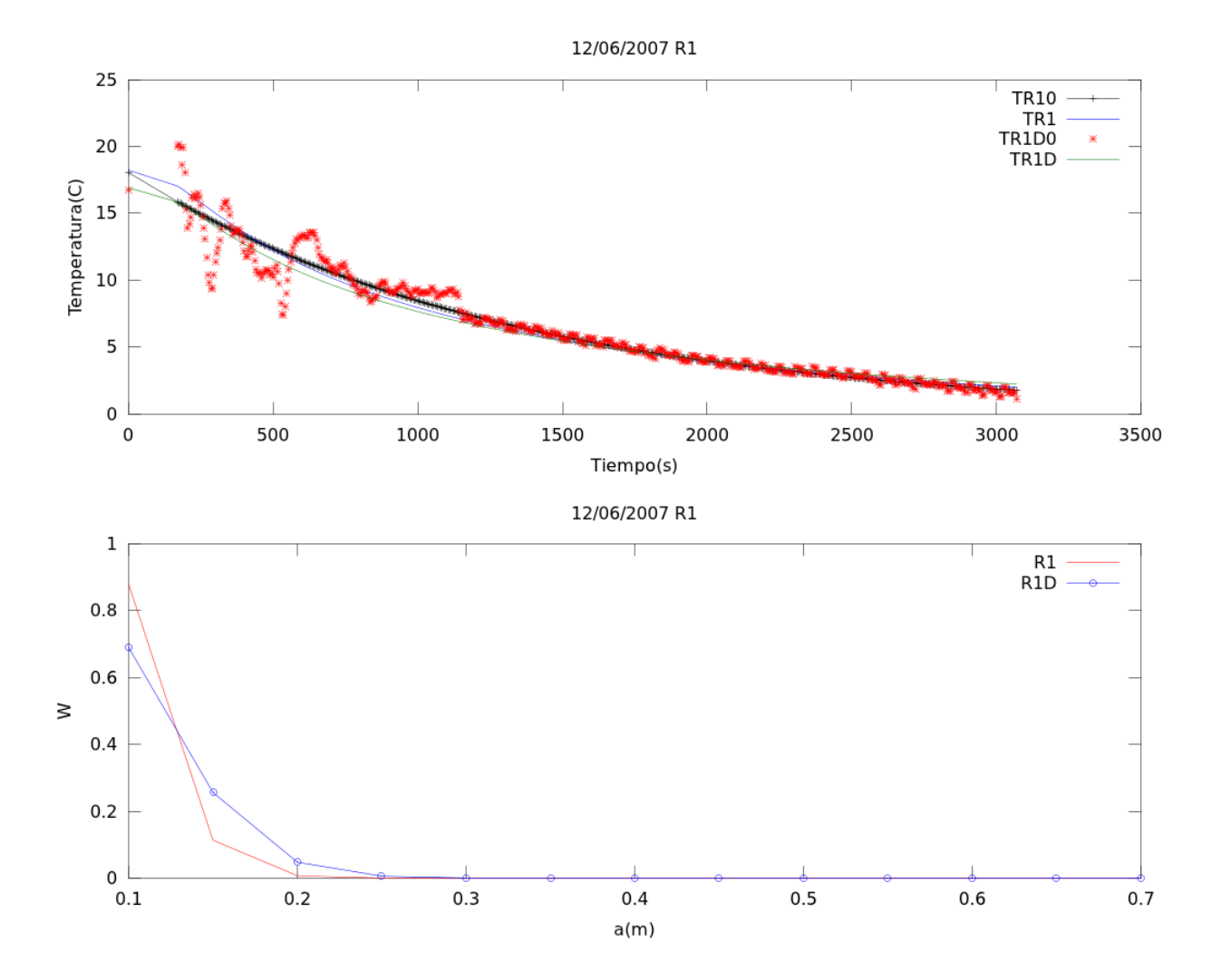

Figura 4.17: Modelado para los 3000s de datos para RM1. Se puede observar en la primera figura(de arriba hacia bajo) que las curvas del modelado(en azul y verde para los datos de regresión y los observados respectivamente) siguen la tendencia de la regresión en negro. La segunda figura muestra buena consistencia entre el resultado obtenido con los datos observados (en azul) y el ajuste (en rojo).

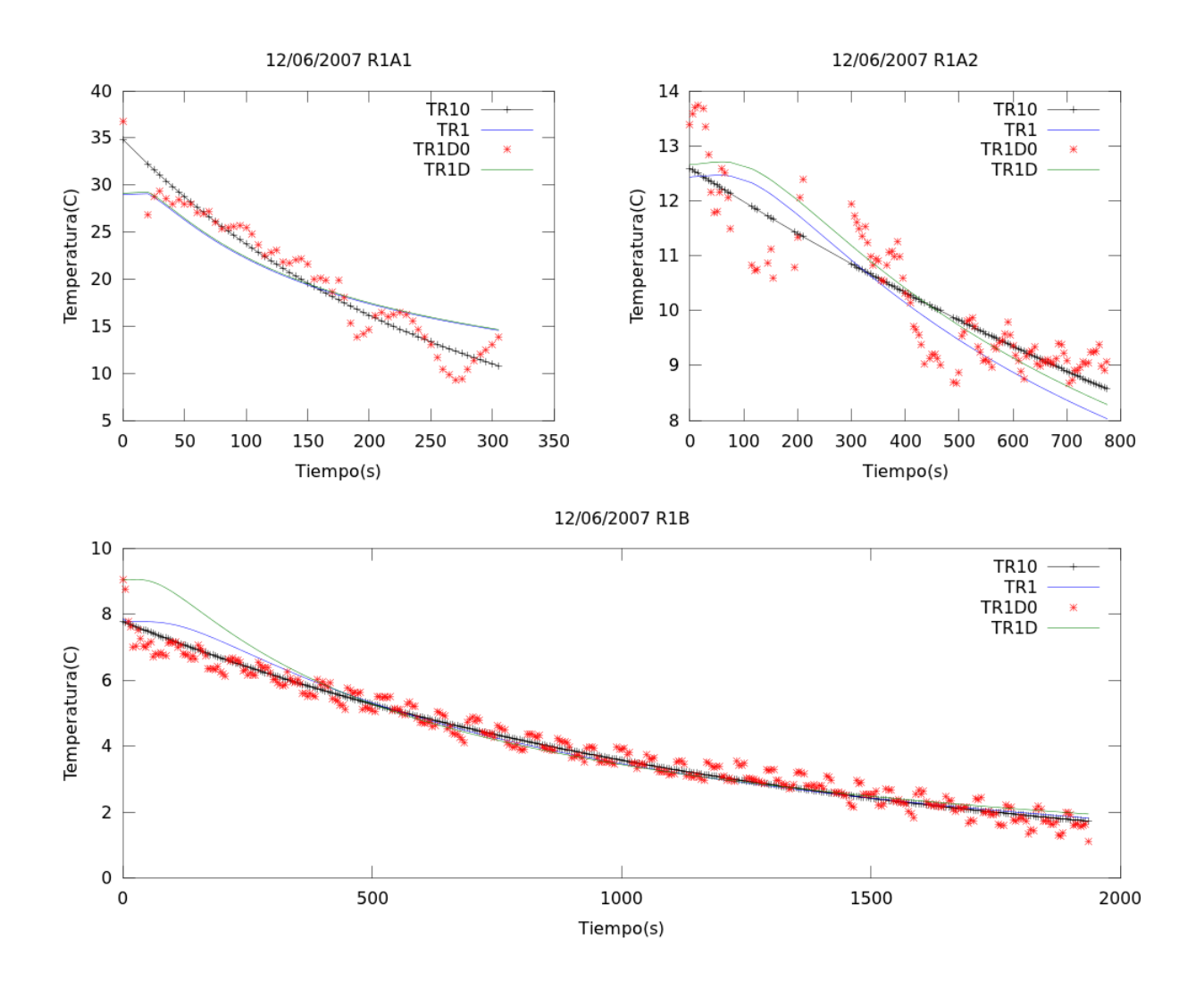

Figura 4.18: La figura superior izquierda, R1A1, muestra el resultado del análisis para los primeros 305s de los datos mostrados por la figura [4.17](#page-90-0) superior. La figura superior derecha, R1A2, se presenta el resultado de la modelación para los siguientes 775s, se puede observar que las curvas azul y verde son continuas y muestran cierto grado de paralelismo. En la figura inferior se observa el resto de los datos (figura R1B con 1935s de datos). Observe como los primeros puntos en rojo generan una diferencia notable entre el modelado de la curva en verde respecto al resultado obtenido por la curva de regresión en azul.

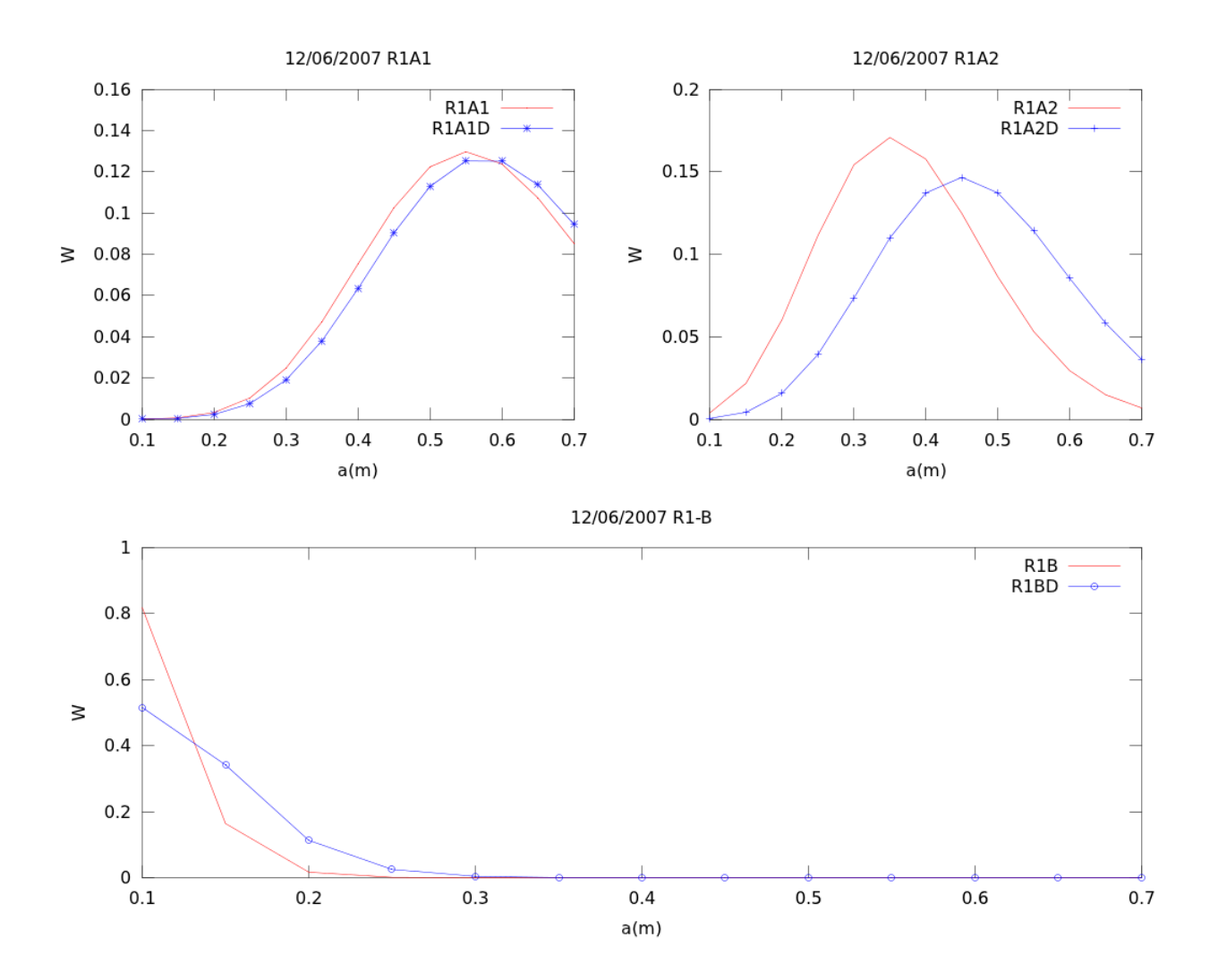

Figura 4.19: Las distribuciones obtenidas por el análisis de los primeros  $305s(fig R1A1)$  se muestran muy similares entre sí, sin embargo, el resultado del análisis de R1A2 se observa desplazamiento una ligera variación en la tasa de enfriamiento resultante de la modelación entre la curva azul y verde. El resultado para R1B y  $R1B<sub>D</sub>$  es similar al obtenido por la serie completa de datos, es decir para los 3070s en la fig [4.17](#page-90-0) inferior.

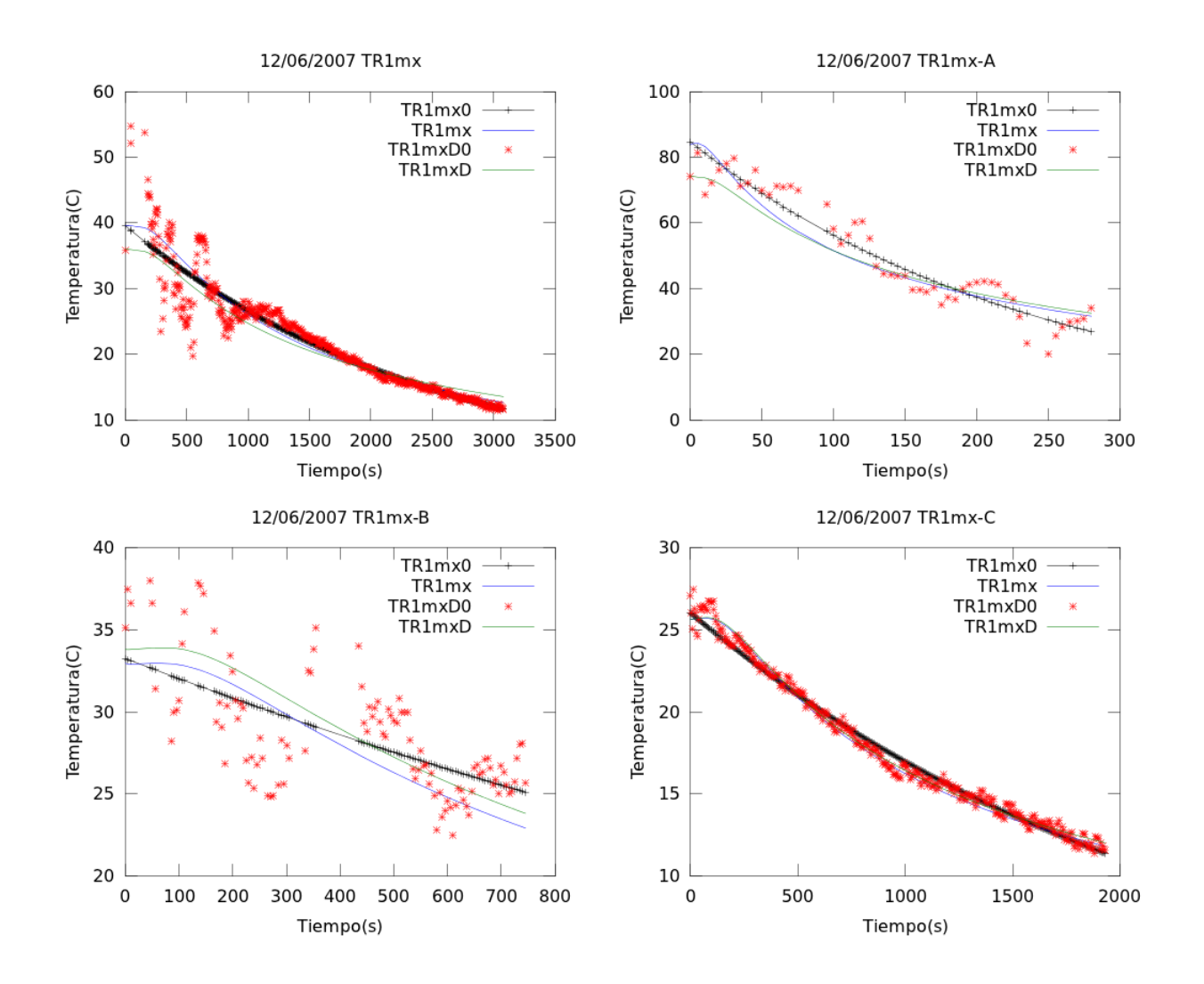

Figura 4.20: Los datos para TR1mx presentan una desviación estándar considerable de  $\sigma_2$ =17.96 indicando ruido excesivo en los primeros 1000 segundos, sin embargo ambos se ajustan sobre la curva de regresión  $TR1mx_0$ . Similar a R1, el análisis se dividió en tres segmentos para TR1mx. En TR1mx-A se observa un decaimiento rápido de  $50^{0}C$  en los primeros 280s y una  $\sigma_2$ =11.6. En TR1mx-B, la curva de  $TR1mx_0$  presenta la menor correlación con los datos,  $R_2=0.667$  y  $\sigma_2= 5.833$ , se puede observar que los ajustes, TR1mx y  $TR1mx_D$  tienden a un decaimiento similar. TR1mx-C, la curva de regresión,  $TR1mx_0$ , presenta el mejor ajuste con un  $R_2 = 0.993$  y el menor valor en  $\sigma_2 = 4.35$ 

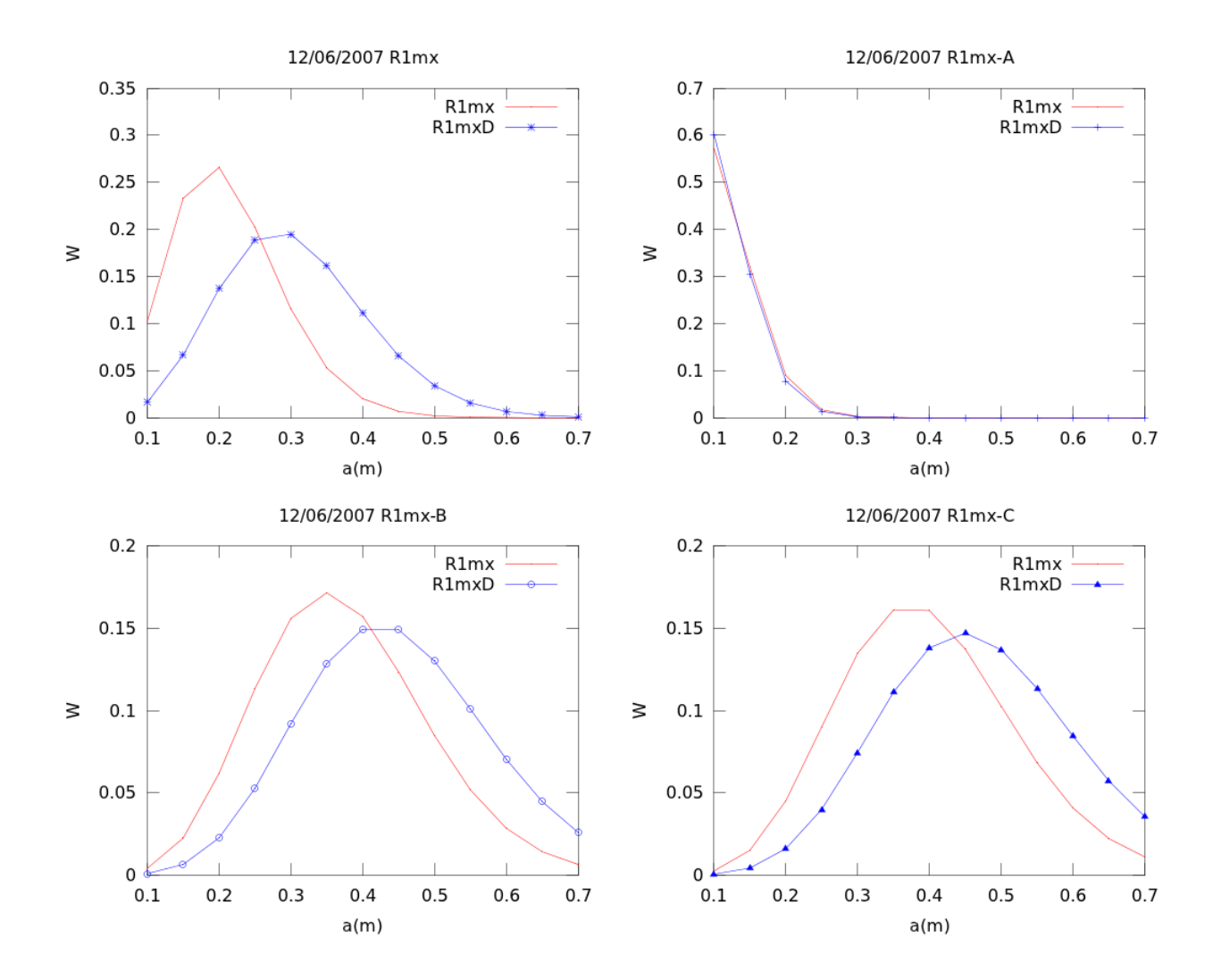

Figura 4.21: Distribuciones resultantes del análisis para R1mx utilizando los datos completos. En R1mx-A se encontró gran similitud entre R1mx y  $R1mx_D$  y presentan mayor porcentaje para las rocas de 0,10m. Por el contrario en R1mx-B y R1mx-C presentan una mayor distribución de clastos con una media centrada en  $0,35$  a  $0,45m$  con similitud entre los datos de regresión y los observados  $(R1mx y R1mx_0)$ . Observe como la forma de las distribuciones para R1mx tiende a ser como el promedio de los resultados obtenidos para A, B y C mostrando información de los datos completos, un resultado similar al de R1.

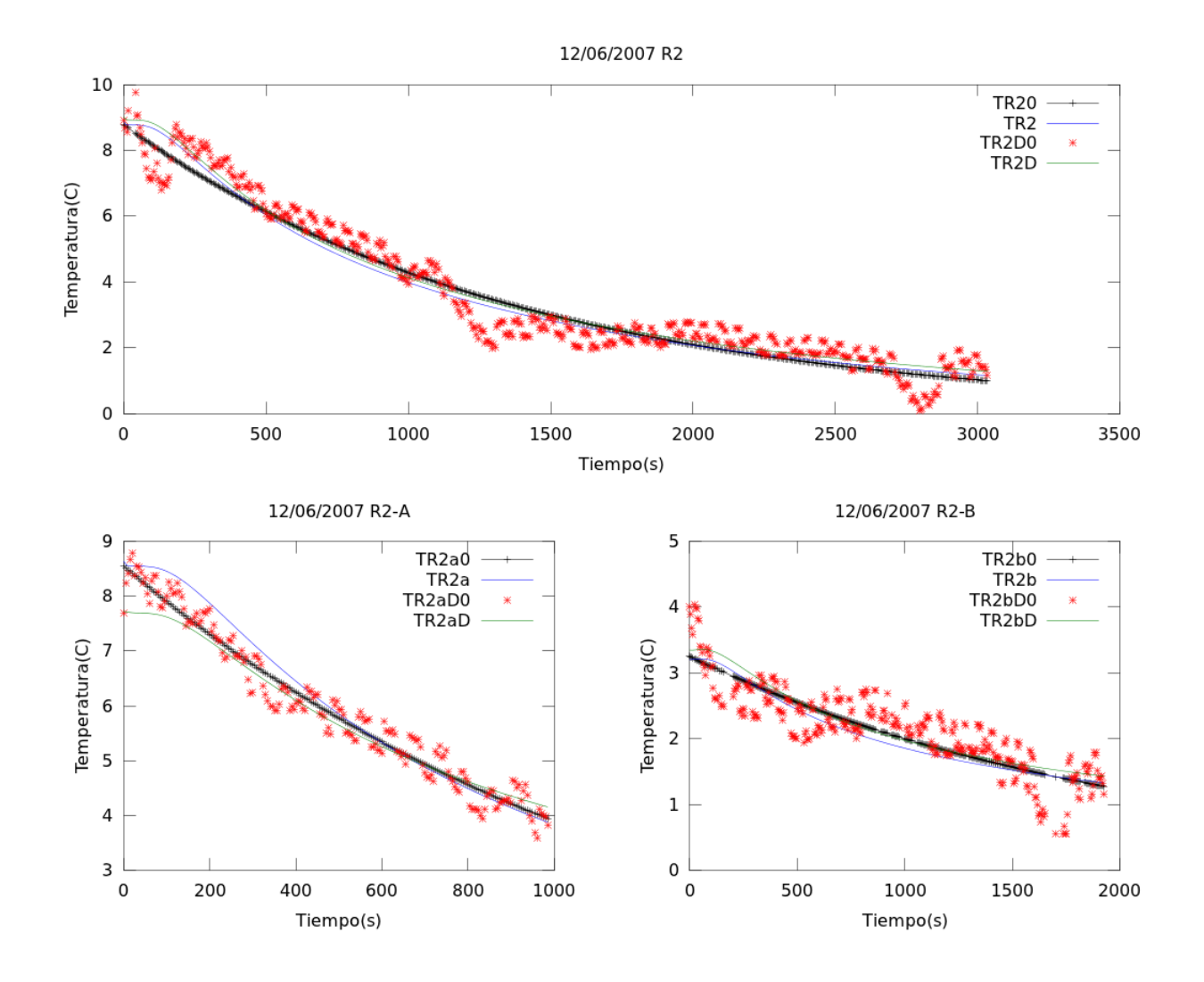

Figura 4.22: A) El ajuste para los datos completos de R2, muestran un menor índice de ruido menor a R1, R1mx y R2mx con un  $\sigma = 1.5$  al final del filtrado, por lo anterior, se dividió únicamente en dos segmentos en lugar de tres (como anteriormente). TR2 y  $TR2<sub>D</sub>$ se ajustan muy bien sobre la línea de regresión y los datos. B) En la figura de TR2-B se muestra el ajuste en los primeros 1000s de datos,  $TR2a_D$  se observa con ligero error por el ruido inicial, posteriormente, sobre la media y la coda de los datos se ajusta de forma similar a R2a. C) En la figura R2-B se muestra el ajuste  $TR2b \text{ y } TR2b \text{ p}$ , el cual, aunque se observan puntos variados sobre los 2000s, la tendencia entre ambas es similar.

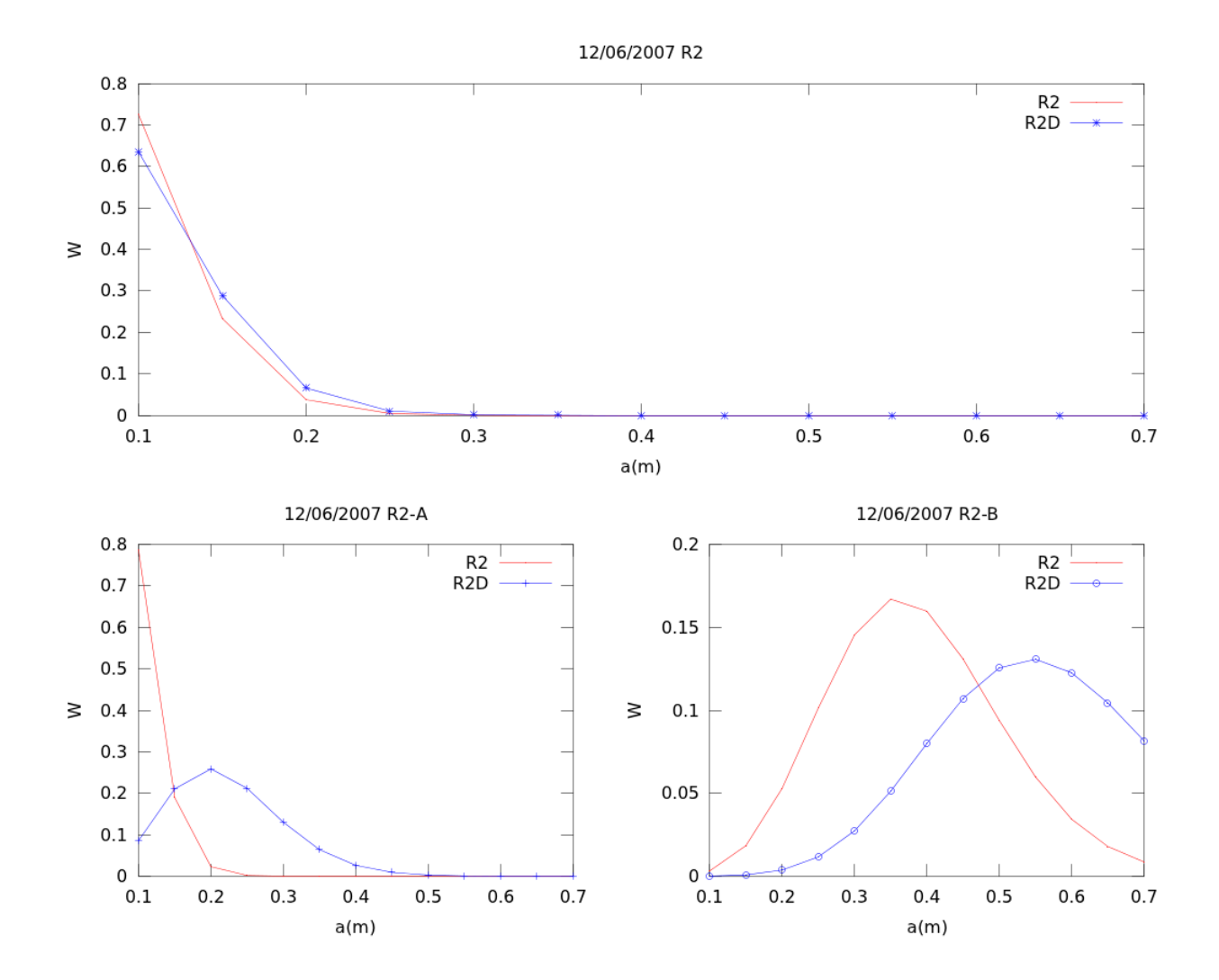

Figura 4.23: A) En la figura de R2 (superior) existen distribuciones similares con valores errores en  $\chi^2$  muy distintos, 2.55 y 7.38 para R2 y  $R2_D,$  respectivamente. Las distribuciones obtenidas para R2-A varían moderadamente entre sí, sin embargo el error entre ellos no es muy significativo (ver tabla [4.6\)](#page-89-0). Por otra parte, para R2-B el error es más eminente, pero aun así, la media entre ambas distribuciones es muy cercana,  $\lambda = 5,45$  a 8,47 sobre 0.35m y 0.55m, respectivamente.

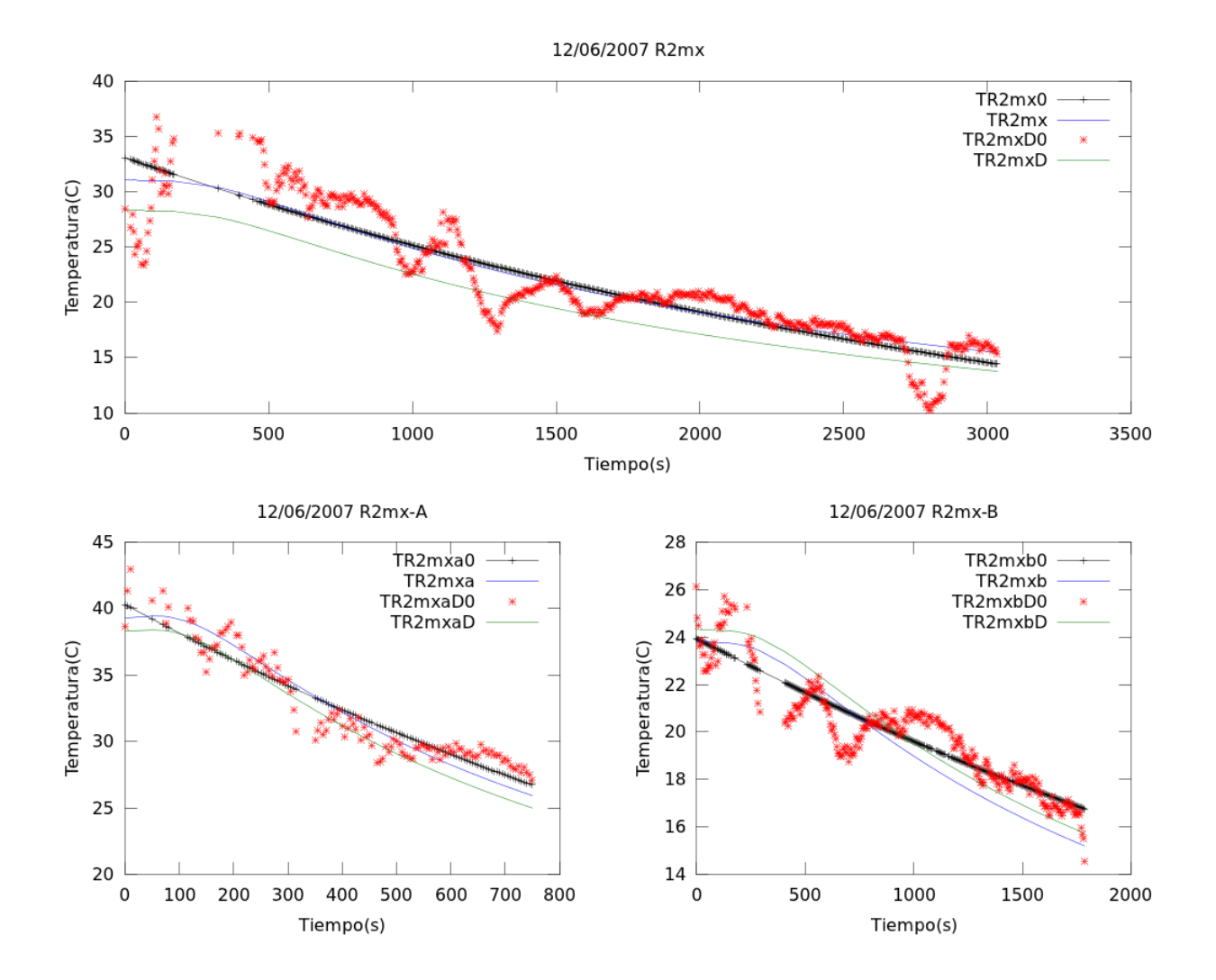

Figura 4.24: En la figura  $R2mx$ , se observa que ambas curvas obtenidas en la simulación, T2mx y T2mxD, decaen de manera similar con un ajuste por debajo de los datos y paralelamente entre sí. Para R2mx-A, Se observa una tendencia paralela entre TR2mxa y TR2mxaD sobre los datos y TR2mxa0 respectivos. En R2mx-B, al igual que en R2mx-A, se observa tendencias paralelas entre modelos y los datos y TR2mxb0, sin mebarg los datos observados muestran mayor variación que en para R2mx-A.

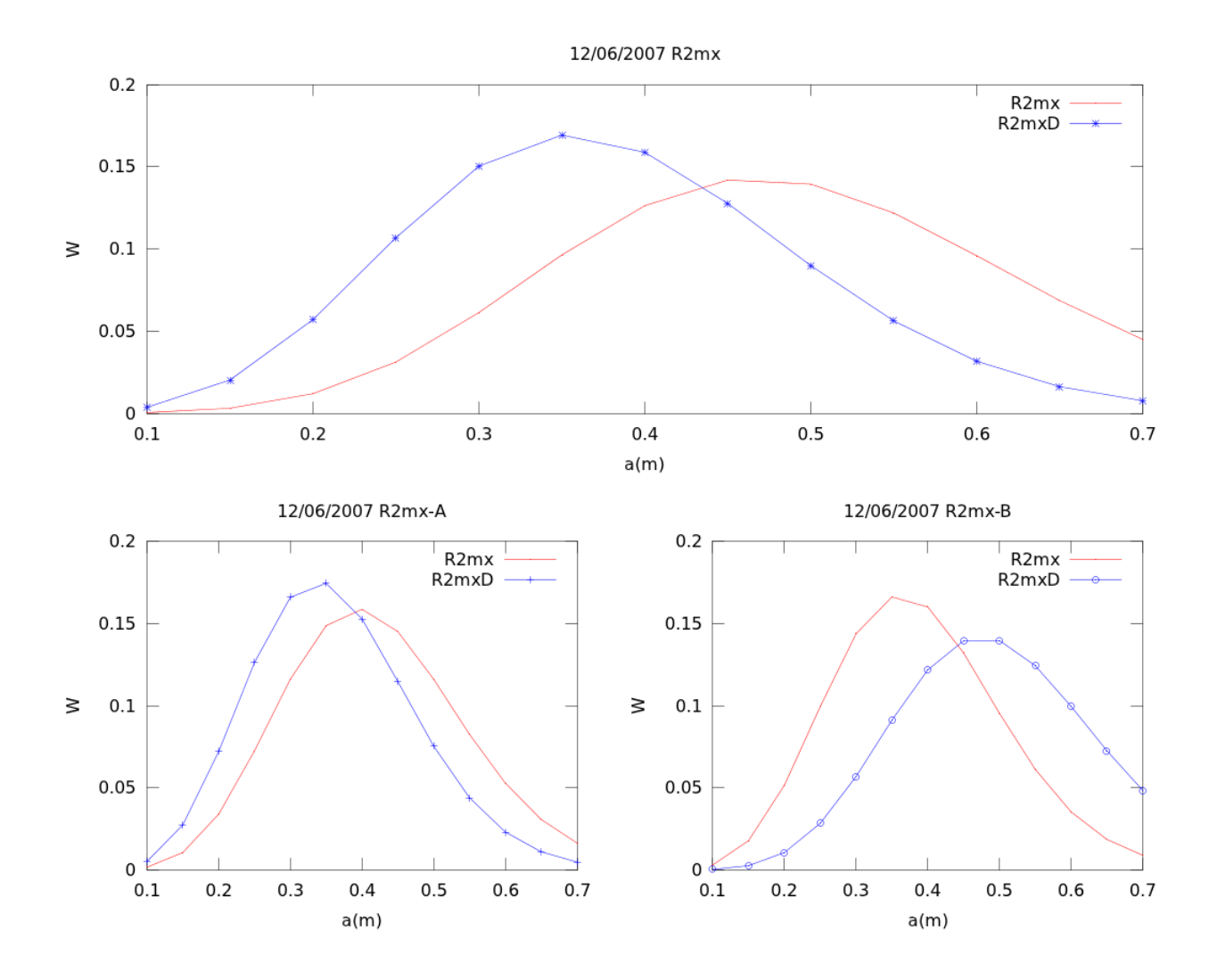

Figura 4.25: Los datos en la figura R2mx-B presentan un mayor índice de discrepancia en los datos de la temperatura y eso genera un error significativo en el ajuste, caso contrario en la figura R2mx-A; TR2mxa obtuvo un  $\chi^2$ =1.52 y R=0.994, y  $TR2mxa_d$   $\chi^2$ =3.67 y R=0.947; en el otro caso ambos ajustes TR2mxb y  $TR2mxb_D$  presentaron un  $\chi^2$  mayor al valor de tolerancia.

#### Promedio de las distribuciones

Para adquirir una visión amplia respecto a la intensidad de la erupción se ha calculado el promedio de las distribuciones respectivas para los datos de puntos de muestreo (PM-C, únicamente P1 y P3) y las áreas de muestreo (RM-C, utilizando los datos completos de R1, R1mx, R2 y R2mx). Ademas, sea calculado también el promedio de la distribuciones teniendo en cuenta los desplazamientos para PM (PM-P) y RM (RM-P) respectivamente, ver figura [4.26.](#page-100-0)

Las distribuciones promedio para P ( utilizando los datos del ajuste exponencial) y PD (datos observados) barras en azul y marrón respectivamente, muestran dos máximos en 0.1 y 0.35m en la figura PM-P. Por otra parte en PM-C, se encuentra en 0.1m para P y PD respectivamente.

El promedio calculado para RM-P (ver figura [4.26](#page-100-0) inferior izquierda) se aprecia una distribución con dos máximos (de la misma manera que para PM-P) en 0.1 y 0.4m para  $R$ (curva de ajuste exponencial) y Rd (datos observados). De la misma manera que PM-C, la figura RM-C (inferior derecha de [4.26\)](#page-100-0) muestra un único máximo en 0.1m para R y RD.

Una diferencia notoria existe entre las figuras de la derecha con la de la izquierda debido a que los datos completos incluyen mayor error durante el modelado, como claramente se puede observar en la figura [4.14](#page-84-0) (superior derecha) para P3 debido al desplazamiento en los datos. Por otra parte, las distribuciones en PM-P presenta mayor porcentaje en la clase de 0.1m con respecto a RM-P, la diferencia radica en que las áreas de muestreo presenta la máxima y media de las áreas definidas y por tanto de los clastos más finos que tienden a enfriarse rápidamente.

Las diferencias entre el promedio de las distribuciones para PM-P y RM-P respecto a las obtenidas por los datos completos en la parte posterior derecha, se debe principalmente al error de la modelación incluido por los desplazamientos. En la figura  $4.14$  y  $4.17$  se puede observar dos ejemplos de la inclusión de error debido a los desplazamientos.

<span id="page-100-0"></span>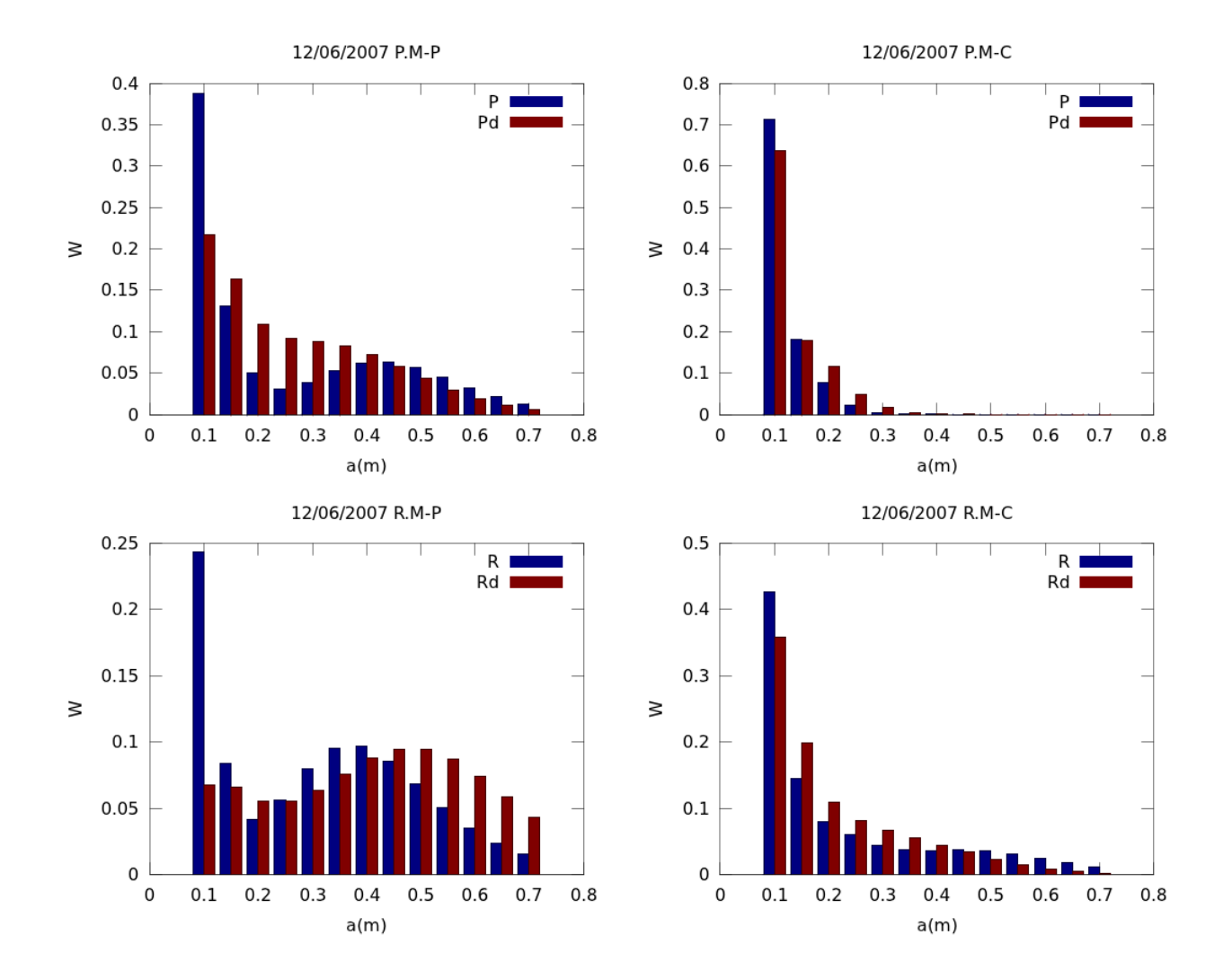

Figura 4.26: Promedio del total de puntos utilizados para PM y RM, en azul y los datos de regresión P y R, y las distribuciones obtenidas por los datos observados PD y RD, en marrón. Las figuras PM-P y RM-P de la izquierda, representan el promedio de la distribuciones encontradas considerando los desplazamientos respectivos de cada serie. Las figuras PM-C y RM-C de la derecha, representan el promedio de las distribuciones considerando la serie de datos completos de 3000s

### 4.2.3. Aproximación de la energía térmica liberada

Cálculo del área en las imágenes térmicas

Anteriormente se ha mencionado que la energía térmica liberada durante una erupción explosiva se divide en la energía interna de los clastos expulsados y la energía convectiva en la pluma volcánica, por tanto, obtener una estimación de la energía térmica y la distribución de los clastos, nos daría información de la intensidad de la explosión y su relación con el VEI.

Por otro lado, a pesar que el periodo eruptivo de 2005 y 2007 fue muy activo, no existen registros del volumen de material expulsado, por tal motivo, en esta sección se realiza una aproximación al volumen de material emitido, utilizando el espesor de los clastos<sup>II</sup> que se obtuvo en la distribución promedio (calculado anteriormente) y que se encuentran confinados sobre un área determinada por los píxeles irradiados en la imagen térmica.

Para esbozar el método imaginemos un conjunto N de esferas de billar de radio,  $a$ , que se encuentran confinadas en un área determinada (de la misma forma que en un triángulo sobre la mesa de billar, ver figura [4.27\)](#page-102-0), ahora bien, si cualquier sub conjunto del total cambia de radio, también el volumen total de las esferas cambiará. Se puede inferir en esta analogía que el volumen total depende, en esencia, de la distribución de los clastos, el radio de las esferas y el área de confinamiento sobre el píxel [4.2.](#page-102-1)

Para deducir la ecuación que permita calcular el volumen a partir del análisis anterior se supone lo siguiente. Supóngase que en lugar de esferas colocamos N diferentes clases de cubos de lado,  $L_i$  para i=1,2..., donde las clases se distribuyen por una función de densidad de probabilidad,  $\omega(L_i)$ , y confinadas sobre en un área finita,  $\Lambda_L$  (ver figura [4.27](#page-102-0) ), entonces, el volumen total de los cubos es escrito como:

<span id="page-101-1"></span>
$$
V_L = \sum_{i=1}^{N} \omega_i L_i \Lambda_L \tag{4.1}
$$

<span id="page-101-0"></span>iiConsiderando el volumen de los clastos como esferas

<span id="page-102-0"></span>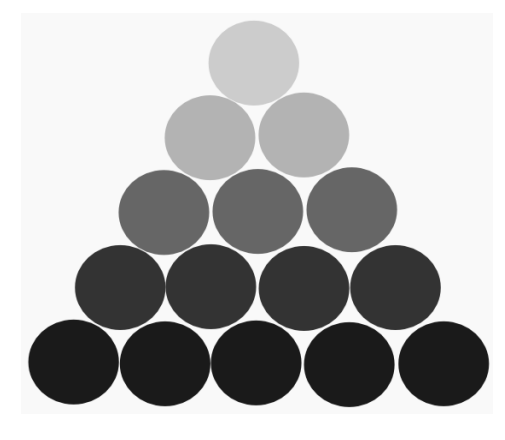

Figura 4.27: Analogía para el cálculo del volumen a partir de esferas de diferentes clases (el contraste de colores grises indica la diferencia de tama˜no de clastos) y en diferentes proporciones confinadas sobre un área.

Donde  $V_L$  representa el volumen confinado por los N-clases (de diferentes tamaños) distinta de cubos distribuidos sobre un área especifica. La ecuación anterior supone que la densidad de los cubos es uniforme y que no existe espacio libre entre sí, lo cual nos generaría un cierto grado de error al hacer el cambio (nuevamente) a esferas. La fracción de volumen de una esfera de diámetro,  $2a$  con respecto a un cubo de lado  $L = 2a$ .

$$
\frac{V_{clast}}{V_L} = \frac{\frac{4}{3}\pi (a)^3}{(2a)^3}
$$

$$
= \frac{1}{6}\pi
$$

Por la ecuación anterior podemos obtener el volumen de las n-clases de esferas de diámetro, a, a partir de la ecuación [4.1](#page-101-1) y sustituyendo  $L = 2a$ .

<span id="page-102-1"></span>
$$
V_{clast} = \frac{1}{6} \pi V_r
$$
  
= 
$$
\frac{1}{3} \pi \sum_{i=1}^{N} \omega_i a_i \Lambda_{clast}
$$
 (4.2)

Por otra parte, en la figura [4.28](#page-103-0) se observa que los fragmentos dentro del píxel se distribuyen de forma heterogénea sobre la superficie del cráter, por tanto, es de esperarse que la temperatura

<span id="page-103-0"></span>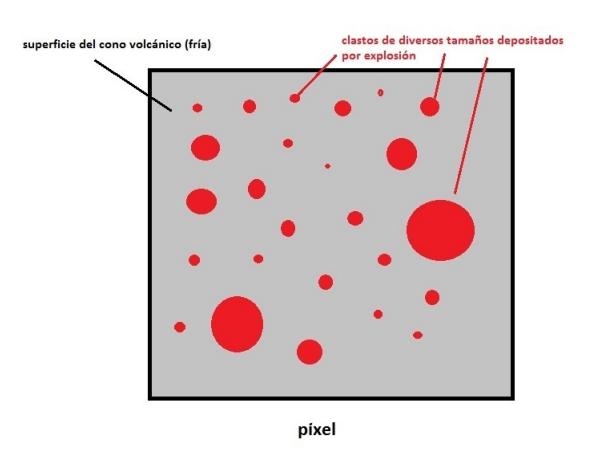

Figura 4.28: Los fragmentos dentro del píxel de imagen térmica se distribuyen de forma heterogénea, por tanto, la temperatura observada  $(T_{obs})$  es el resultado de la atenuación debido al equilibrio térmico entre la temperatura de la superficie de los clastos( $T_{clast}$  entre 800 a 900<sup>o</sup>C para rocas andesíticas) y la temperatura ambiente de la superficie ( $T_{surf}$ cercana a los  $0^{\circ}C$ ) del cráter delimitada por el píxel.

medida  $(T_{obs})$  por el dispositivo IR sea determinada por efecto de equilibrio térmico entre los valores reales de los clastos incandescentes (a temperaturas estimadas alrededor de 800 a  $900^{\circ}$ C para rocas andesíticas) y la temperatura del flanco del volcán (temperatura ambiente aproximada a  $0^{\circ}$ C).

Al considera el contraste de temperaturas por medio de la ecuación para equilibrio térmico entre dos superficies para el tamaño del píxel  $(\Lambda_{surf})$  y la superficie total producida por los clastos incandescentes  $(\Lambda_{clast})$ , entonces se determina la siguiente ecuación.

$$
\Lambda_{clast} = \frac{T_{obs} - T_{surf}}{T_{clast}} \Lambda_{surf} \tag{4.3}
$$

$$
= \rho \Lambda_{surf} \tag{4.4}
$$

Donde la constante  $\rho$  representa el coeficiente de proporcionalidad entre la superficie del píxel y la superficie total de los fragmentos incandescentes confinados en dicha área. La ecuación [4.5](#page-104-0) para el volumen de los clastos expulsados quedaría de la siguiente manera:

<span id="page-104-0"></span>
$$
V_{clast} = \frac{1}{3} \pi \varrho \sum_{i=1}^{N} \omega_i a_i \Lambda_{surf}
$$
\n(4.5)

Para un cálculo aproximado se toma en cuenta a  $T_{clast} = 800^{\circ}C$ , temperatura de la superficie del cono volcánico  $T_{surf} = 0^oC$ (temperatura mínima observada en la serie de datos de las imágenes térmicas, la cual podemos considerar como la temperatura ambiente a la altitud del volán, ver fig. [3.5\)](#page-63-0) y la temperatura observada,  $T_{obs}$ , para los puntos de y áreas de muestreo promedio observada en el inicio de la explosión  $(T_{obs}=19.85 \text{ y } 18.99 \text{ para PM y RM respectively})$ mente, obtenida de la fig. [3.4\)](#page-62-0). Los valores correspondientes para  $\rho$  para PM y RM son de 0.0248 y 0.0237 respectivamente. Para el cálculo del volumen se usaron los resultados de las distribuciones de la figura [4.26](#page-100-0) y el área total observada por los clastos incandescentes en las imágenes térmicas.

El primer problema a tratar para el cálculo  $\Lambda_{clast}$  es la curvatura del cono volcánico, utilizando un programa de dibujo técnico para la medición de los segmentos (ver figura [4.29\)](#page-107-0), se calcularon las áreas de los depósitos irradiados en píxeles, fig. [4.29,](#page-107-0) dividida en dos segmentos. Calculando el ángulo  $\alpha$  entre el borde del volcán hasta el borde de la línea (de derecha a izquierda en la figura [4.31\)](#page-108-0), considerando en coordenadas cónicas-cilíndricas tomando en cuenta 3 diferentes secciones para cada segmento a calcular(A, B y C en figura la [4.29](#page-107-0) y [4.30\)](#page-108-1).

Para el cálculo de los segmentos A, B y C por curvatura, denominaremos,  $x_1$ , al valor longitudinal del segmento sobre el eje  $x. x_{radial}$  es el valor radial de la circunferencia visto en la sección transversal del cono, ver figura [4.30](#page-108-1) y [4.31.](#page-108-0)

$$
x_{com} = x_{radial} - x_1 \tag{4.6}
$$

$$
\Psi = \cos^{-1}(x_{com}/x_{radial}) \tag{4.7}
$$

$$
X_R = x_{radial} * \Psi \tag{4.8}
$$

Donde  $\Psi$  es el ángulo de curvatura en radianes y  $X_R$  la longitud de arco correspondiente, [4.30.](#page-108-1)

Utilizando estas ecuaciones para los valores obtenidos en la figura [4.29](#page-107-0) para  $x=$  19, 28 y 18 (valores correspondientes medio en píxeles,  $px$ , en la figura [4.29.](#page-107-0)), y para  $x_{radial} = 34$ , 57 y 67.5 (radios de las circunferencias correspondientes a los segmentos A,B y C obtenidos de igual forma en la figura [4.29.](#page-107-0)) respectivamente, entonces obtenemos:

$$
r_a = 37,87px \tag{4.9}
$$

$$
r_b = 59,11px \t\t(4.10)
$$

$$
r_c = 50,43px \t\t(4.11)
$$

Donde el subíndice a, b y c corresponde al valor referente a los segmentos A B y C (19, 28 y 18 p´ıxeles respectivamente) por las ecuaciones considerando el efecto de curvatura.

Una vez obtenido los valores  $(r_a, r_b \, \text{y} \, r_c)$  de los segmentos por la curvatura, podemos calcular el área utilizando la ecuación del trapecio y considerando la distancia entre cada segmento sobre el eje y. Para medir los valores  $h_1$  y  $h_2$  (distancia entre A y B, B y C respectivamente) se utilizó un valor de inclinación de la pendiente del cono volcánico de 36 grados, considerando los valores medidos para  $x_{radial}$  de las circunferencias A, B y C respectivamente.

Los resultados del cálculo para  $h_1 = 16,71px$  y  $h_2 = 7,68$ , con la ecuación del trapecio obtenemos dos áreas de 1029.7 $px^2$  para el primero y 392.65 $px^2$  para el segundo, obteniendo un área total (figura superior [4.29\)](#page-107-0)  $\Lambda_1$   $=$ 1422.3 $px^2$ . De la misma manera, para los depósitos incandescentes de la figura [4.29](#page-107-0) inferior, pero en lugar de trapecios podemos considerar áreas rectangulares contemplando el valor por curvatura, donde  $x= 2.2$ , 2.8 y 5.7, para  $x_{radial} = 78$ , 92 y 118 respectivamente, posteriormente se aplican las ecuaciones 4.4 y 4.5, donde el área calculada es  $\Lambda_2$  =3622.12 $px^2$  utilizando los datos de la figura inferior [4.29.](#page-107-0) El algoritmo en Matlab/Octave del cálculo se encuentra en el apendice A.

El área total es de  $\Lambda_{surf}\equiv \Lambda_2+\Lambda_2=5044,1px^2$ . El valor correspondiente de un píxel es de  $10.75{\times}11.08m^2$  para el Volcán de Colima a 6 $km$  de cráter, por tanto, utilizando la ecuación para  $\Lambda_{clast}$  encontramos valores de 14 902 y 14 241  $m^2$  para PM y RM respectivamente.

La ecuación [4.5](#page-104-0) es la primera aproximación al volumen del material expulsado por una ex-

plosión, por lo que podemos proceder al cálculo de la masa suponiendo que la densidad de la esfera es de  $\rho = 2,300 K g/m^3$ .

<span id="page-106-0"></span>
$$
M = \rho * V_s \tag{4.12}
$$

Una vez obtenido el valor aproximado del área de los depósitos de clastos, utilizando las ecuaciones [4.5,](#page-104-0) [4.12](#page-106-0) y las distribuciones de la figura [4.26](#page-100-0) para PM y RM, entonces podemos calcular una aproximación al volumen y área. Los resultados para PM y RM se muestran a el en las tablas [4.7](#page-110-0) y [4.8.](#page-110-1)

<span id="page-107-0"></span>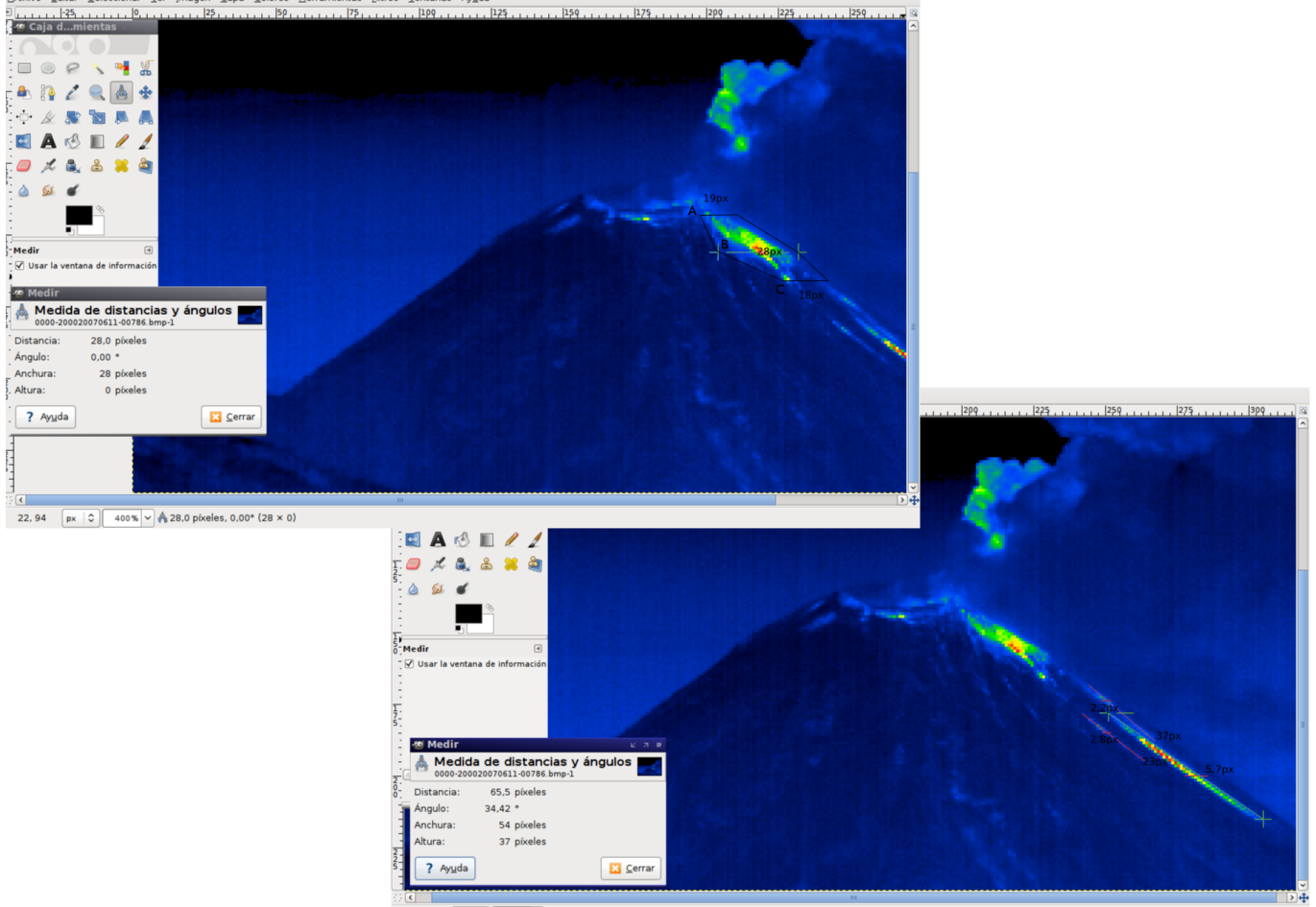

400% v 465,5 píxeles, 34,42° (54 × 37)  $px$   $\circ$ 73.94

Figura 4.29: Una aproximación simple para calcular el área de material depositado. A) La figura muestra la medición de 3 segmentos con valores de  $A=19px$ ,  $B=28px$  y  $C=18px$ , posteriormente se transformo a coordenadas cil´ındricas para obtener su valor real por curvatura, los segmentos transversal de esferas son de radios  $x_{radial} = 34, 57$  y 67.5 respectivamente, utilizando la ecuación para el área del trapecio. B), De la misma forma, en la figura inferior se calcula una aproximación de los depósitos expulsados mediante áreas rectangulares teniendo en cuenta la curvatura del cráter.
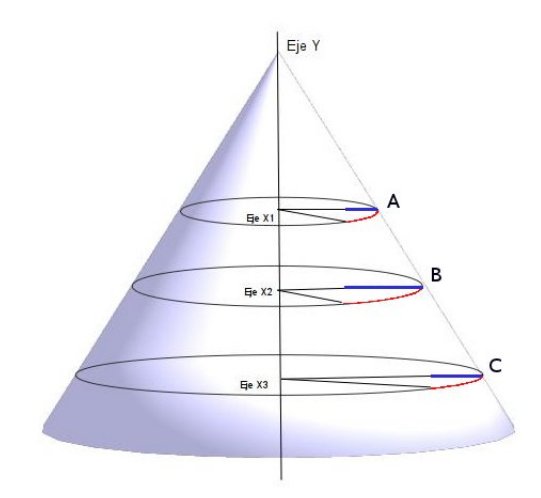

Figura 4.30: Simetría cónica-cilíndrica para el cálculo del área incandescente sobre las imágenes térmicas. Los segmentos A, B y C, obtenidos en la figura [4.29,](#page-107-0) son proyectados sobre el eje X. Considerando la inclinación cónica del edificio de 36<sup>o</sup>, se obtiene 3 radios para 3 diferentes circunferencias sobre el eje  $X_1, X_2, Y_3$  donde se proyecta los respectivos segmentos(en azul). Midiendo el ángulo que conforma en la línea roja, podemos obtener el valor correspondiente del segmento sobre la curvatura del cono. Los segmentos que conectan en la vertical(en el eje y) no se considera influenciado por la curvatura.

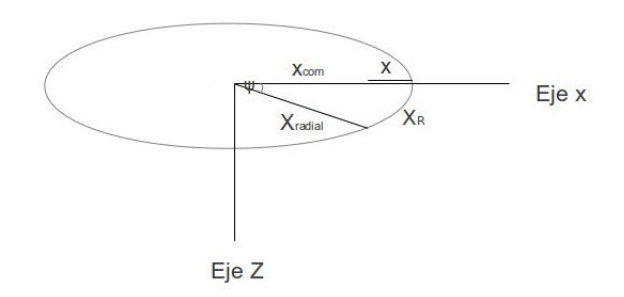

Figura 4.31: La visión transversal del cráter permite utilizar la geometría de una circunferencia para el cálculo de la curvatura sobre el cráter de los segmentos A, B y C en la figura [4.29](#page-107-0) del cual se obtienen las ecuaciones 4.6, 4.7 y 4.8.

### Energía Térmica y Cinética

Una vez obtenido el volumen y la masa expulsada de los fragmentos, se calcula la energía térmica con la siguiente ecuación.

<span id="page-109-3"></span>
$$
Q_c = MC_p \Delta T; \tag{4.13}
$$

Donde M es la Masa=Densidad\*Volumen,  $C_p = 0.8 \times 10^3 J/KgC$  es el calor especifico a presión constante para rocas andesíticas y  $\Delta T = 800^{\circ}C$  la diferencia de temperatura de los clastos incandescentes con la temperatura ambiente de  $0^oC^{III}$ . El cuadro [4.7](#page-110-0) y [4.8](#page-110-1) se muestra el resultado de la energía térmica para la masa encontrada por los PM y RM, el máximo valor obtenido es para  $\omega_{p,D}$  y el mínimo para  $\omega_c$  en ambas tablas $^{\text{\tiny{IV}}}$ .

Por otra parte, para el calculo de la energía cinética del material emitido se hace uso de las imágenes térmicas. El tiempo de captura entre imagen es de 5s, entonces, para calcular la velocidad de ascenso de la pluma se mide la diferencia de las distancias máxima de la columna entre dos imágenes. Utilizando un software de dibujo técnico GIMP se midieron las distancias en píxeles tomando como referencia el cráter. En la figura [4.32,](#page-111-0) se muestran las primeras imágenes de la explosión que fueron utilizadas para el cálculo.

El cálculo se precisó simplemente midiendo la distancia radial de la pluma sobre el punto de referencia, para este caso, el borde del cráter como se ilustra en la figura [4.32.](#page-111-0) La velocidad resultante es de  $20,\!5m/s^{\rm v}$  $20,\!5m/s^{\rm v}$  $20,\!5m/s^{\rm v}$ . Las tablas [4.7](#page-110-0) y [4.8](#page-110-1) muestran los valores encontrados para la energía cinética correspondiente a las masas calculadas para cada distribución en la figura [4.26.](#page-100-0)

Observe que el resultado para la masa entre los puntos y las áreas de muestreo (tabla [4.8](#page-110-1)) y [4.8\)](#page-110-1) varía ligeramente. En general las distribuciones que presentaron el menor erro durante el modelado fueron las obtenidas considerando los desplazamientos,  $\omega_p$ , para RM y PM los cuales se observan muy similares entre sí, por lo que podemos inferir que el mejor valor estimado a la masa expulsada es  $\approx 9.7595e+06kq$ .

<span id="page-109-0"></span> $^{\text{III}}$ Considerando el valor observado de temperatura en los datos de imágenes térmicas [3.5.](#page-63-0)

<span id="page-109-1"></span>ivVer tabla [4.7](#page-110-0)

<span id="page-109-2"></span><sup>&</sup>lt;sup>v</sup>La distancia calculada es de 9.4px, con una diferencia de 5s por imagen y tomando 10,9m por píxel.

<span id="page-110-0"></span>Cuadro 4.7: Utilizando las distribuciones promedio obtenidas en la fig. [4.26](#page-100-0) para PM y PM-C respectivamente, y con el método descrito anteriormente, se cálculo el volumen la masa, la energía térmica y la energía cinética de la erupción.

|          | $\omega_n$ | $\omega_{p,D}$                                         | $\omega_c$ | $\omega_{c,D}$ |
|----------|------------|--------------------------------------------------------|------------|----------------|
|          |            | $V(m^3)$   4.2432e+03 4.3786e+03 2.0197e+03 2.2012e+03 |            |                |
|          |            |                                                        |            |                |
| $Q_C(J)$ |            | $\vert$ 6.2461e+12 6.4453e+12 2.9730e+12 3.2401e+12    |            |                |
|          |            | $E_K(J)$   2.0507e+09 2.1161e+09 9.7610e+08 1.0638e+09 |            |                |

<span id="page-110-1"></span>Cuadro 4.8: Utilizando las distribuciones promedio obtenidas en la fig[.4.26](#page-100-0) para RM y RM-C respectivamente, y con el método descrito anteriormente, se cálculo el volumen la masa, la energía térmica y la energía cinética de la erupción.

|          | $\omega_n$                              | $\omega_{p,D}$                                         | $\omega_c$                | $\omega_{c,D}$ |
|----------|-----------------------------------------|--------------------------------------------------------|---------------------------|----------------|
|          |                                         | $ V(m^3) $ 4.8257e+03 5.9290e+03 3.5149e+03 3.3113e+03 |                           |                |
|          |                                         |                                                        |                           |                |
| $Q_C(J)$ | $\mid 7.1034e+12 \quad 8.7275e+12 \mid$ |                                                        | $5.1740e+12$ $4.8743e+12$ |                |
|          |                                         | $E_K(J)$   2.3322e+09 2.8654e+09 1.6987e+09 1.6003e+09 |                           |                |

<span id="page-111-0"></span>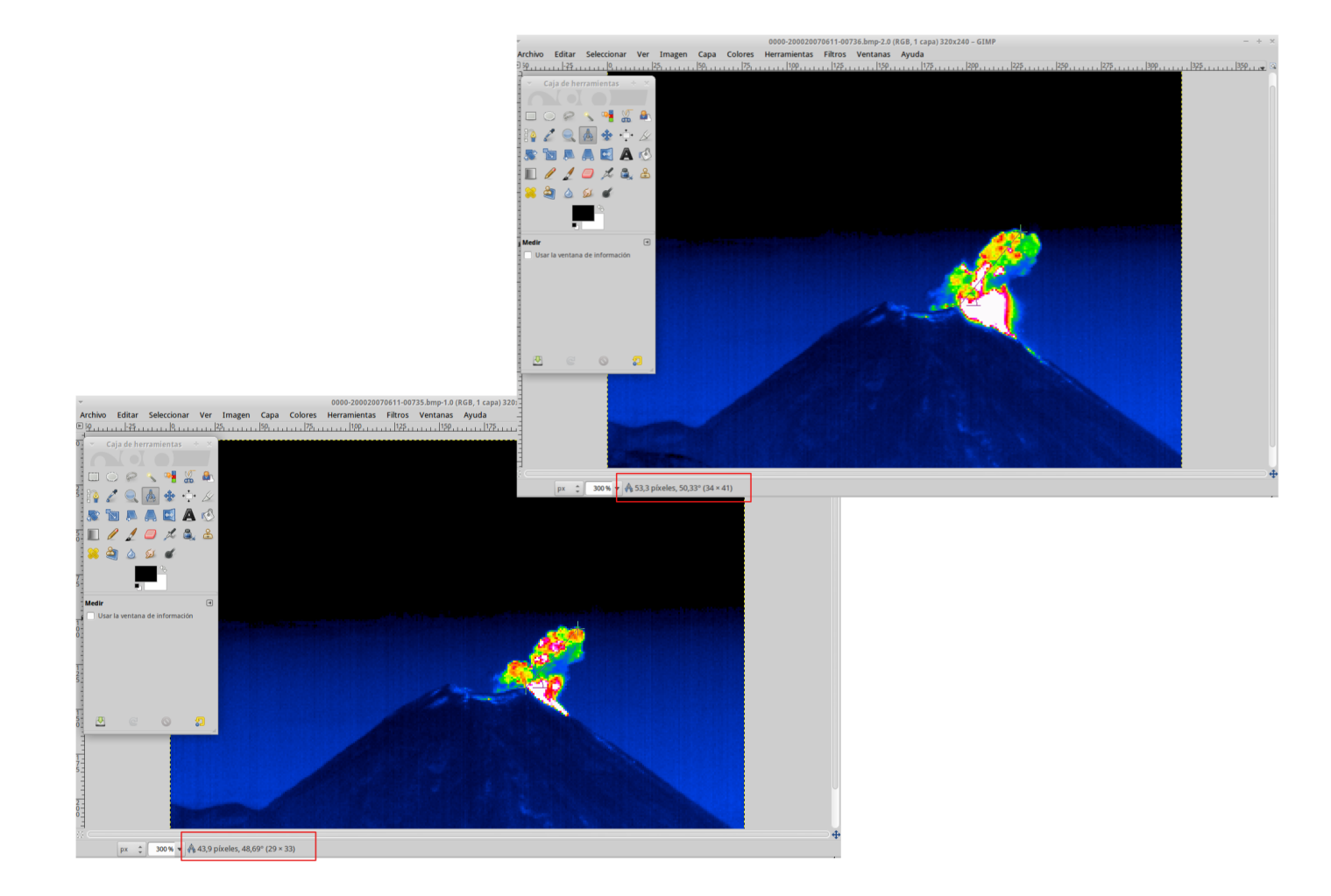

Figura 4.32: El programa Gimp de dibujo técnico permite obtener la velocidad de ascenso de la pluma midiendo en distancia radial desde el cráter del volcán hasta la parte extrema superior de la nube.

### La energía térmica de convección

Durante la intensa actividad de 2007 caracterizada con explosiones tipo vulcanianas con columnas eruptivas de 500m hasta 1500m en promedio, sin embargo, no cuenta con registros exactos de este tipo de datos por lo que es necesario aproximar la altura a partir de la imagen térmica. Tomando como referencia el tamaño promedio de un píxel es posible aproximarse por debajo del valor real debido a que la altura de la columna sobrepasa la imagen térmica. La energía térmica por convección de la pluma suponiendo una atmósfera estable es estimada por la ecuación 12 de Fedotov (1985), para la potencia de una erupción como:

$$
W_h = (H/28.5)^{3.5} \tag{4.14}
$$

Donde H es la altura de la columna convectiva (en metros) y definida en el intervalo de 1 000 a 10 000 $m$ ,  $W_h$  esta expresado en kwatts, . En la siguiente tabla se muestra el resultado de para la energía térmica convectiva considerando el tiempo de la erupción de 280 segundos<sup>vI</sup> para diferentes valores para  $H$ .

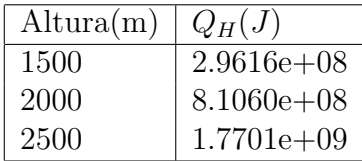

Las erupciones con destrucción de domo, que han sido características del volcán de Colima, y que son frecuentes en otros volcanes del mundo, como el Popocatépetl (1996-), Mt. Taranaki (1755-1860), Redoubt (2009-), Cleveland (2011); Mt. St. Helens (1989-2004), Shiveluch (2012); Merapi (2012); Soufriere Hills (1995-); Unzen (1990-1995), y otros, se caracterizan con frecuencia por la ocurencia de explosiones que lanzan fragmentos de los domos sobre los flancos de los volcanes. En este tipo de actividad no se han establecido criterios para determinar la forma en que la energía es repartida en las erupciones, y en la que la contribución para la fragmentación y

<span id="page-112-0"></span><sup>&</sup>lt;sup>vi</sup>Obtenido de las 56 imágenes de térmicas donde se observa el ascenso de la pluma y considerando 5 segundos del tiempo de captura entre cada imagen.

la energía térmica del material expulsado son muy importantes.

Esta ultima sección ilustra una nueva forma de obtener una aproximación a la energía total expulsada por una erupción de destrucción de domo de manera rápida cuya precisión depende esencialmente de la calidad del las imágenes (donde entendemos como calidad, un número adecuado de imágenes sin exceso de ruido externo a un tiempo prolongado de la erupción y sin desplazamientos). Ademas, es importante contar con un mayor número de cámaras térmicas alrededor del cono para disminuir el error por el efecto de curvatura.

## Capítulo 5

# DISCUSIÓN

Al inicio de esta tesis se mencionó la escasez de imágenes térmicas tomadas en series de tiempo que se poseían puesto que del total de las capturadas en el periodo  $2005-2007$ , la mayoría mostraban tiempos muy cortos de adquisición de imagen, ruido excesivo  $y/\sigma$  inestabilidad (por desplazamientos) en los datos por la falta de una base sólida para la cámara al momento de captura. A pesar de lo anterior, fue posible obtener un conjunto de datos de la actividad explosiva del 23 de Septiembre de 2005 y del 12 de Junio de 2007, a partir de los cuales se obtuvieron resultados consistentes con las dos cámaras disponibles.

Para el análisis de los datos se utilizó una solución de la ecuación de calor de Fourier derivada por Carslaw y Jeager(1980), ecuación [2.37.](#page-50-0) La solución implica resolver la ecuación trascendental [2.36](#page-50-1) para  $\alpha_n$ , la cual depende del tamaño de la roca y de sus propiedades térmicas, h (conductividad y el coeficiente de transferencia de calor). La ecuación se resolvió en Fortran para las primeras 100 raíces y así se mejoró la precisión en el cálculo del modelo de enfriamiento.

El software agiliza el cálculo de forma rápida y precisa, además, permite obtener el modelo optimizado con un simple método de prueba y error. El mínimo error se estableció con el criterio de  $\chi^2$  , permitiendo optimizar con un algoritmo tipo Montecarlo. Posteriormente, se utilizó el criterio de Pearson para evaluar los modelos y, de tal manera, adquirir mayor confiabilidad de los resultados.

Las curvas paralelas de decaimiento de la temperatura sobre diversos píxeles en una serie de imágenes térmicas en el tiempo, señalan que la tasa de enfriamiento depende, principalmente, de la distribución de los clastos expulsados. Aunque se utilizaron dos tipos de cámaras térmicas distintas fue posible observar el mismo proceso de enfriamiento y esto permitió implementar la metodología propuesta en este trabajo de tesis.

Diferentes tipos de ruido pueden inferir en la medición y generar error que afecten la modelación, principalmente el ruido por clima (masas de aire frío o caliente y nubes que se interponen entre la lente y los clastos debido a la altura del mismo, radiación solar, etc.), deslizamientos de material incandescente sobre las laderas del volcán e inclusive ligeros desplazamientos de la cámara térmica produciendiendo errores en la medición.

Los datos capturados al inicio de la explosión de 2007 presentaron ruido excesivo que generó error en el ajuste exponencial, por ello, el doble filtrado permitió eliminar, o al menos reducir esos errores y, a su vez, obtener resultados consistentes entre los modelos de los puntos de muestreo y el ajuste. (un claro ejemplo se observa en la figura [3.5\)](#page-63-0). Para lograr esto se estableció que los datos que por la fluctuación sobrepasaban la desviación estándar,  $\sigma_{tol}$ , sean omitidos.

El análisis comparativo del factor de correlación de Pearson  $(R_3)$  con respecto al valor de  $\chi^2$ , permite obtener un grado de confianza para los modelos calculados. La sensibilidad del  $\chi^2$ para el error permite optimizar de forma precisa el algoritmo empleado. Durante la modelación de los datos se puede observar ligeros cambios en  $R_3$  que muestran distribuciones completamente distintas, sin embargo, con el método de  $\chi^2$  se pueden observar con precisión dichos cambios, que con el criterio Pearson no son perceptibles. Esto se observa claramente en las tablas [4.4](#page-87-0) y [4.6](#page-89-0) para los modelos calculados.

Además de las limitadas imágenes, las erupciones analizadas en el 2005 y 2007 tienen características distintas entre ellas, puesto que, la del  $23/09/2005$  presentó distribuciones tipo campana centradas en 0.35 $m$  (20% del total de los fragmentos) para todos los puntos de muestreo y para los datos respectivos de ajuste exponencial (ver fig. [4.9\)](#page-77-0).

La erupción del  $12/06/2007$  presentó una distribución de tipo bimodal para los datos del

ajuste (para P y R en figura izquierda superior e inferior con barras en azul) y considerando los desplazamientos, con un porcentaje de 40 % de fragmentos en la clase de 0.1 $m$  y 8 % para la clase de 0.4m en PM y, 25 y 10% para la clase de 0.10 y 0.4m en RM. De igual forma, los resultados para las distribuciones obtenidas utilizando lo datos observados (Pd y Rd en [4.26,](#page-100-0) figuras superior e inferior izquierda con barras en marrón) no presentan la bimodalidad bien definida, sin embargo, en ambas se puede apreciar el mismo contenido de fragmentos de la clase 0.4 $m$  en un 10% para ambos, en PM de la clase de  $0.1m$  presenta un 20% mientras que RM de la misma clase unicamente 7 % del total. Por otro lado, la diferencia en el porcentaje de la clase de los fragmentos finos ( $\leq 0.1m$ ) es debida a que estos tienden a enfriarse rápidamente y, las áreas de muestreo, ´unicamente considera los valores de la media y la m´axima en el ´area trazada y, por ello, la contribución de los fragmentos finos es menor en RM. El mismo fenómeno se observa en la figura [4.26](#page-100-0) superior e inferior derecha donde no se consideró los desplazamientos.

La variación de las distribuciones para P respecto a Pd y para R respecto a Rd sobre la clase fina (cercana a la clase de  $0.1m$ ), es debida por que los datos observados presentan mayor rudio sobre el inició y este se atenúa en el doble filtrado y el ajuste exponencial. Estos primeros datos eliminados influyen directamente respecto a los primeros fragmentos incandescentes (con clase fina en mayor proporción) que por su menor tamaño tienden a enfriarse rapidamente, por tanto, al ser eliminados su aportación disminuye en los modelos del ajuste sobre la clase más fina. Algunos ejemplos de esto se puede observar en las figura P2 [4.13,](#page-83-0) P3 [4.14,](#page-84-0) R1A1 y R1B en [4.18](#page-91-0) etc.

## 5.1. La erupción de  $23/09/2005$

El filtrado permitió mejorar la correlación entre los datos observados y la curva de ajuste exponencial, al eliminar aquellos puntos que se dispersan considerablemente. El número de puntos en los datos que fueron eliminados de la serie, varió en promedio de 3 a 4 aproximadamente, y con esto, el valor de la desviación estándar disminuyó notablemente además de obtener mejor ajuste con valores de  $R_3$  muy cercanos a 1.

De los siete puntos analizados en la erupción de 2005, A y B mostraron los valores más altos

con un  $\sigma$  =2.05 y 2.24 respectivamente, y el mínimo en E y F,  $\sigma$ =1.34 y 1.37. Posteriormente, el filtrado de los datos permitió reducir considerablemente la variación estándar donde el máximo valor registrado fue para el punto B con  $\sigma=1.57$  y el mínimo en E con  $\sigma=0.944$ . En el segundo ajuste, sobre los datos ya filtrados, se obtuvo un factor de correlación  $R_3 \geq 0.9$  excepto para el punto F con  $R=0.83$ , aún así, se encontró consistencia entre los resultados obtenidos por los datos observados y el ajuste, ver cuadro [4.1.](#page-67-0)

Los resultados de todo los puntos analizados en la erupción del 23 de septiembre, mostrados en la figura [4.9,](#page-77-0) se observan muy consistentes entre los datos observados y los obtenidos con el ajuste con respecto a las distribuciones encontradas.

La distribución obtenida presenta un máximo alrededor de 0.35m con notable ausencia de clastos finos ( $a = 0.2m <$ ). La presencia de clastos grandes indica una explosión de baja intensidad (respecto a el grado de fragmentación de clastos), sin embargo, los datos de imágenes térmicas fueron capturadas 3 hrs posterior a la erupción lo que explica la nula aportación de estos en la tasa de enfriamiento observada.

El parámetro  $L_{\gamma}$  llamado en esta tesis "capa de transparencia óptica"o trayectoria media libre de los fotónes es producido por las roca a altas temperaturas (también conocido como el inverso de la opacidad,  $1/L_{\gamma}$ , Shankland y Nitsan, 1979; Clauser, 2009). Para el análisis fue necesario optimizar  $L_{\gamma}$  durante el modelado. El valor promedio para  $L_{\gamma}$  calculado fue de 0.057 $m$ , ver tabla [4.2.](#page-72-0)

Comparando los valores de R y de  $\chi^2$  en la tabla de valores [4.2](#page-72-0) se puede interpretar que, todos los valores mayores a 0.99 para R y menores a 1 en  $\chi^2$ , establecen una excelente correlación entre los datos observados y el ajuste exponencial respecto al modelo óptimo. Esto se observa en todo los modelos donde se optimizó para  $L_{\gamma}$ . Los resultados obtenidos para los datos observados muestran valores de R entre 0.9 y 0.97 con  $F_D$  como la única excepción con R=0.78.

## 5.2. La erupción de  $12/06/2007$

### Puntos de Muestreo

Si consideramos únicamente los píxeles por desplazamiento, en la tabla [4.3,](#page-79-0) se observa que en los puntos P1A y P3A los valores para la desviación estándar de 10.73 y 9.97 respectivamente, son considerablemente altos. Durante el filtrado sólo se eliminó el ruido de los datos iniciales y,  $\sigma_2$ , no obtuvo cambios para estos puntos. Por otra parte, P1B, P2, P3B, y P4 mostraron valores bajos de  $\sigma_2$  con respecto a los anteriores pero mayor que los obtenidos para la erupción de 2005, caso contrario al punto P3C con valores muy similares. Sí consideramos la serie de datos completa, entonces el error aumenta hasta  $1^{0}C$  más en P1 y P3.

El filtrado permitió eliminar las variaciones excesivas de los puntos y esto ayudo a mejorar la tendencia del ajuste. La mayoría de las curvas de ajuste para cada PM presentan altos valores en  $R_2$ , la mayoría cercanos a 0.95 excepto para P2 y P3B con 0.88 y 0.89 respectivamente, ver cuadro [4.3.](#page-79-0)

Los puntos de muestreo revelaron dos desplazamientos alrededor de 500 y 1200 segundos de los 3000 capturados. Respecto a los datos de P2 y P4 únicamente fue factible utilizar 650 y 750s de los datos de la serie completa debido al desplazamiento que colocó el PM sobre una zona con temperaturas menores a  $0^{\circ}C$ , ver figura [3.5-](#page-63-0)B.

En la figura [4.14](#page-84-0) se observa, que para la figura P3-B (inferior izquierda) el ajuste T3bD sigue muy por bajo de la mayoría de los puntos pero con una tasa de decaimiento paralelo a T3b0 y T3b, debido a la sensibilidad del modelo sobre los puntos iniciales los cuales se corrigen con el ajuste exponencial y el filtrado de los datos, es por ello que generalmente se obtiene mejor ajuste que con los puntos de muestreo.

P1, P1D, P3 y P3D mostraron los valores más altos en el ajuste por  $\chi^2$ , debido a que en estos puntos se hace presente el desplazamiento de la cámara térmica por lo que se procedió a hacer el análisis por segmentos en la serie de datos. Por el contrario, en el análisis por segmentos se encontró valores cercanos a 0 en  $\chi^2$  lo que indica mejor ajuste que para los puntos señalados

anteriormente.

### Areas de Muestreo ´

Las áreas de muestro (RM) son una nueva herramienta que permite la captura de datos en las imágenes térmicas en serie del nuevo software IRBIS III especial para la VarioCam. Ademas de los puntos de muestro convencionales, los RM calcula la media, máxima y mínima de la temperatura respecto a el área trazada. Para la erupción de 2007 se utilizaron RM con medidas de  $15\times14$ píxeles para R1 y 12 $\times$ 12píxeles para R2 dando un total de 354 $px^2$  analizados. De igual forma que con los puntos de muestreo, los áreas presentan altos valores para  $\sigma_2$  sobre la serie de datos completa, R1, Rmx,R2 y R2mx. Por otra parte R1mxbD presentó el valor más bajo para  $R_2$ , reflejando buena correspondencia sobre T1mxb con respecto a las distribuciones obtenidas.

De la misma manera que para PM de 2005 y 2007, los modelos obtenidos para los datos observados en RM, presentan ajustes con valores altos en  $\chi^2$ (respecto a los modelos obtenidos por la curva de ajuste exponencial) con la única excepción en TR1mxcD, ver tabla [4.5.](#page-88-0) Por otra parte, la mayoría de los resultados del análisis utilizando datos de la curva de ajuste exponencial, obtienen valores  $\chi^2\lesssim 3$  y estos mismos, obtuvieron  $R_3$   $\geq$ 0.9.

Del análisis para R1 y R1mx se puede observar que los datos presentan 2 claros desplazamientos, a los 500s y posterior a los 1200s, en ambos, se obtiene una tasa de enfriamiento similar y con menor  $\sigma_2$ . Esto último es importante porque durante el análisis completo de la serie, los resultados son similares a las distribuciones del análisis sobre la coda de datos. Lo anterior se explica debido a que la mayoría de los datos se encuentra posterior a los 1200 segundos (de los  $3000s$  restantes) con menor ruido, ver fig. [4.18](#page-91-0) y [4.20.](#page-93-0)

Las distribuciones en R1 para la coda (posterior al desplazamiento de los 1200s) y los datos completos son muy similares entre sí, una notable distribución de Poisson centrada en la clase de 0.1 $m$ . Para la sección incial (R1A1 y R1A2) se obtiene distribuciones similares con dos distribuciones centradas en 0.5m y 0.45m para los datos observados y, 0.5 y 0.35m para R1A1 y R1A2 correspondiente a los datos del ajuste exponencial. Por otra parte, en R1mx-B y R1mx-C (figura

[4.21](#page-94-0) inferior izquierda e inferior derecha respectivamente) se obtiene resultados consistentes con una media de la distribución centrada en 0.4 $m$  para los datos observados y 0.35 $m$  para los datos del ajuste. R1mx tiende a alejarse ligeramente hacia los más finos con una media en 0.2 y 0.3 $m$ , (figura [4.21](#page-94-0) superior izquierda).

Por otro lado, R2 y R2mx, mostraron sólo un desplazamiento (sobre los 1200 s) claro, con dos tipos de distribuciones diferentes en R2. R2mx obtuvo en ambos casos distribuciones con la media sobre 0.35 m similares a los de R1mx. El desplazamiento a los 500 s no fue claro en R2 y R2mx probablemente porque el tamaño del área jamás dejo analizar el depósito seleccionado durante los movimientos de la cámara.

En el promedio de las distribuciones mostradas de la figura [4.26](#page-100-0) para RM-P (figura inferior izquierda) se adquiere consistencia respecto a las distribuciones para PM-P mostrando una distrbución bimodal, con una diferencia de menor en el porcentaje de los clastos finos. Como ya se mencionó anteriormente, las áreas de muestreo consideran únicamente la máxima y media respecto a la zona trazada y, por tanto, la aportación de los fragmentos finos tiende a disminuir debido a que estos se enfrían rápidamente y su aportación disminuye gradualmente en el tiempo, además, el valor m´ınimo es despreciado por presentar valores demasiado bajos para mostrar incandescencia. Por otra parte, observe que los clastos alrededor de la clase de 0.45 $m$  son consistentes con los calculados para PM-P.

En el promedio de las distribuciones encontradas utilizando los datos completos PM-C y RM-C (figura [4.26](#page-100-0) superior e inferior derecha) donde se consideran los datos completos (ignorando los desplazamientos), en ambos se observa una media sobre la clase  $0.1m$ , en mayor proporción que para PM-P y RM-P. Además, los errores resultantes durante este análisis fueron mucho mayor que los analizados por los desplazamientos.

El parámetro  $\varrho$  caracteriza la razón entre el área de los clastos expulsados ( $\Lambda_{clast}$ ) respecto a el área de incandescencia ( $\Lambda_{surf}$ ), la cual, es calculada directamente de las imágenes térmicas, ver ecuación [4.4.](#page-103-0) La ecuación [4.5](#page-104-0) calcula el volumen correspondiente de los clastos expulsados a partir de la distribución promedio de la explosión y el área de incandescencia. La ecuación se obtiene asumiendo que la temperatura observada en las imágenes térmicas es producida por el equilibrio

térmico existente entre la temperatura de los clastos incandescentes (alrededor de los 800 $^{\circ}C$  para las rocas andesíticas del Volcán de Colima) y las bajas temperaturas del cono volcánico.

Los cálculos realizados para el volumen, la masa, la energía cinética y térmica en las tablas [4.7](#page-110-0) y [4.8](#page-110-1) para PM y RM, varían ligeramente entre sí, demostrando buena consistencia. Para mejorar la precisión es necesario considerar un mayor número de puntos y áreas, sin embargo, con únicamente 4 puntos y 2 áreas se obtiene resultados similares.

## 5.3. Sobre la capa de transparencia óptica,  $L_{\gamma}$ .

Un cristal es una red de átomos unidos entre ellos por un muelle ideal, clásicamente, esta estructura se comporta como un sistema de osciladores acoplados con modos normales de oscilación y frecuencias características. Cuanticamente, estos modos normales de oscilación son estados cuánticos de energía, por ello se le denomina fonónes.

El calor en los materiales solidos es transportado por las vibraciones de la red (fonónes) y por los electrones libres. Por otra parte, a altas temperaturas, los fonónes emiten radiación para entrar en estados equilibrio energético. La distancia promedio de transporte de los fotónes irradiados se le conoce como "trayectoria media libre", este depende directamente de la energía en los mismos.

En la frontera del material incandescente, la radiación de los fonónes es expulsada generando la capa de transparencia óptica de espesor  $L_{\gamma}$ , que es detectada en la cámara térmica de infrarrojos. Por lo tanto, en la modelación  $L_{\gamma}$  interviene directamente sobre la tasa de enfriamiento observada caracterizada por la pendiente  $(\beta)$  en el ajuste exponencial de los datos.

Por lo anterior, debe de existir una correlación directa entre el parámetro  $\beta$  con respecto a la capa de transparencia óptica,  $L_{\gamma}$  utilizada en la modelación. En las figuras [5.1](#page-124-0) y [5.2](#page-125-0) se muestran las gráficas de la correlación entre ambos parámetros para los datos de 2005 y 2007 de  $L_{\gamma}$  vs  $\beta$ . La siguiente tabla muestra los valores promedios calculados para  $L_{\gamma}$ ,  $\beta$  y  $\chi^2$ .

| $L_{\gamma}(m)$ | $\beta$                                   |  |
|-----------------|-------------------------------------------|--|
|                 | $PM_{05}$   5.7714e-02 -2.2611e-04 0.3750 |  |
|                 | $PM_{07}$   2.5000e-02 -1.1406e-03 1.4125 |  |
|                 | $RM_{07}$   2.7860e-02 -1.2030e-03 2.3900 |  |

<span id="page-122-0"></span>Cuadro 5.1: Se muestra el promedio para PM en 2005 y, PM y RM en 2007 utilizando sólo los datos de ajuste y considerando los puntos por desplazamiento(PM-P y RM-P de la figura [4.26\)](#page-100-0).

Las ecuaciones lineales para  $L_{\gamma}$  y  $\beta$ , son presentadas a continuación.

$$
L_{\gamma} = 142,66\beta + 0,089972;\tag{5.1}
$$

$$
L_{\gamma} = 7,88\beta + 0,035664;\tag{5.2}
$$

Obtenida a partir de los datos de 2005 y 2007 respectivamente. Al calcular la diferencia entre los ángulo de la pendiente para cada recta obtenemos:

$$
Tan^{-1}(142,66) - Tan^{-1}(7,88) = 6,84^{\circ}
$$
\n
$$
(5.3)
$$

Esto indica un cambio significativo entre ambas rectas. Lee y Kingery(1969), Clarck(1957,1969), han demostrado que a altas temperaturas la conductividad térmica de muchos sólidos no conductores eléctricos, es dada por:

$$
K = K_L + K_R \tag{5.4}
$$

Donde  $K_L$  es la conductividad térmica por lattice y  $K_R$ , es la conductividad térmica producida por la radiación emitida por los fotónes a altas temperaturas.

Por otra parte, Kanamori et al. (1968) señala que a temperaturas menores de 800K la conductividad  $K_L$  predomina, para los minerales como, fedelspato, cuarzo, olivino, etc., y para partículas milimétricas, sin embargo, para temperaturas mayores a 1000k,  $K_R$  es comparable con  $K_L$ ; menciona también que a temperaturas de entre los 800 a 1000  $K$ , los resultados son dificiles de interpretar debido a el acoplamiento de  $K_L$ .

Stroberg et al. (2010) calcularon experimentalmente la tasa de enfriamiento para roca pómez  $(1040 kg/m^3)$  y que su equivalente a roca densa $(2600 kg/m^3)$  con viento simulado de  $10 m/s$  con similar numero de Reynolds, Re, a temperatura ambiente, encontrado que la roca pómez tiende a enfriarse hasta 3 veces más lento que la roca densa, debido al efecto de la vesicularidad.

Clauser , (2011a, 2011b) reporta que, para rocas volcánicas, la porosidad es el factor determinante sobre la conductividad térmica, además, menciona que rocas con cristales volcánicos y el bajo contenido de hierro, experimentan un incremento significativo a temperaturas de 1000 a 1273°K, debido a  $K_r$ . En contraste, la conductividad térmica radiativa, influye débilmente sobre rocas con alto contenido de hierro (basalto, riolita, dacita, toba).

Clauser , (2011b) obtiene una expresión para la la conductividad térmica radiativa para un "cuerpo gr[i](#page-123-0)s <sup>1"</sup> en función de la temperatura.

$$
K_r = \frac{16\eta\sigma n^2 T^3}{3\epsilon} \tag{5.5}
$$

Donde η es el factor de emisividad, σ la constante de Sefan-Bolkzmann, n el índice de refracción,  $\epsilon$  la opacidad y T la temperatura.

La diferencia en el promedio de  $L_{\gamma}$  probablemente indique diferencia en el coeficeinte de vesicularidad de las rocas entre la erupción analizadas de 2005 y 2007 del Colima, sin mebargo, existe gran similitud de esta última con el análisis hecho por De la Cruz-Reyna and Jimenez-Roman G. (2004) para el Popocatépetl, debido a que el promedio para  $L_{\gamma}$  es muy similar.

<span id="page-123-0"></span><sup>i</sup>Cuerpo gris es aquel donde la emisividad espectral es menor a 1.

<span id="page-124-0"></span>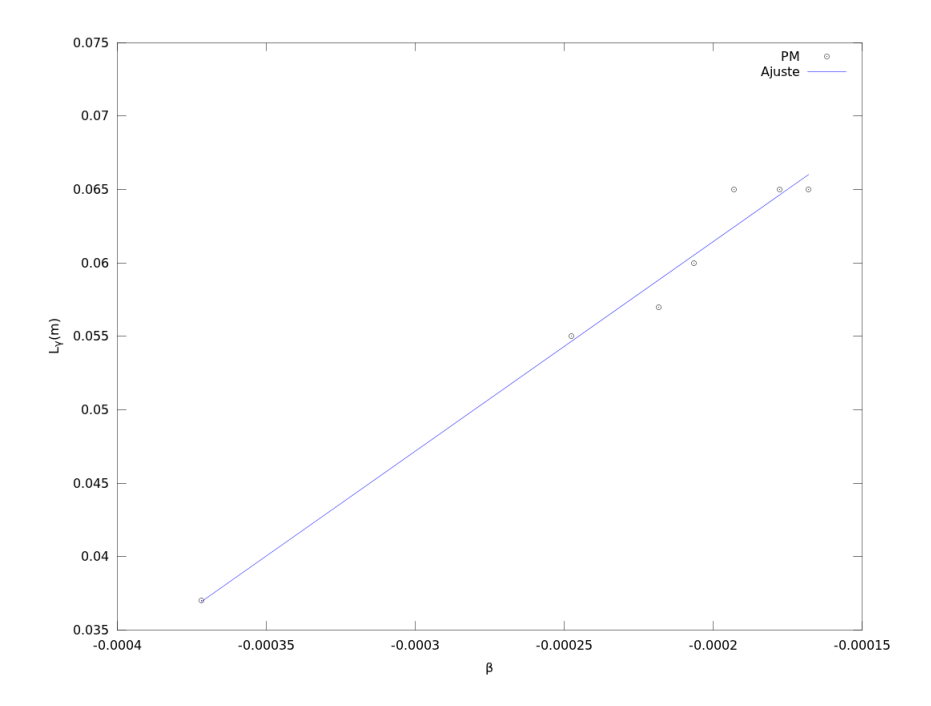

Figura 5.1: Una ajuste lineal entre la constante  $L_{\gamma}$  obtenida de la modelación en la tabla [4.2,](#page-72-0) y la constante del ajuste de los datos,  $\beta$ , en la tabla [4.1,](#page-67-0) Con un factor de correlación  $R_4=0,\!99041,$ para los datos del 2005.

<span id="page-125-0"></span>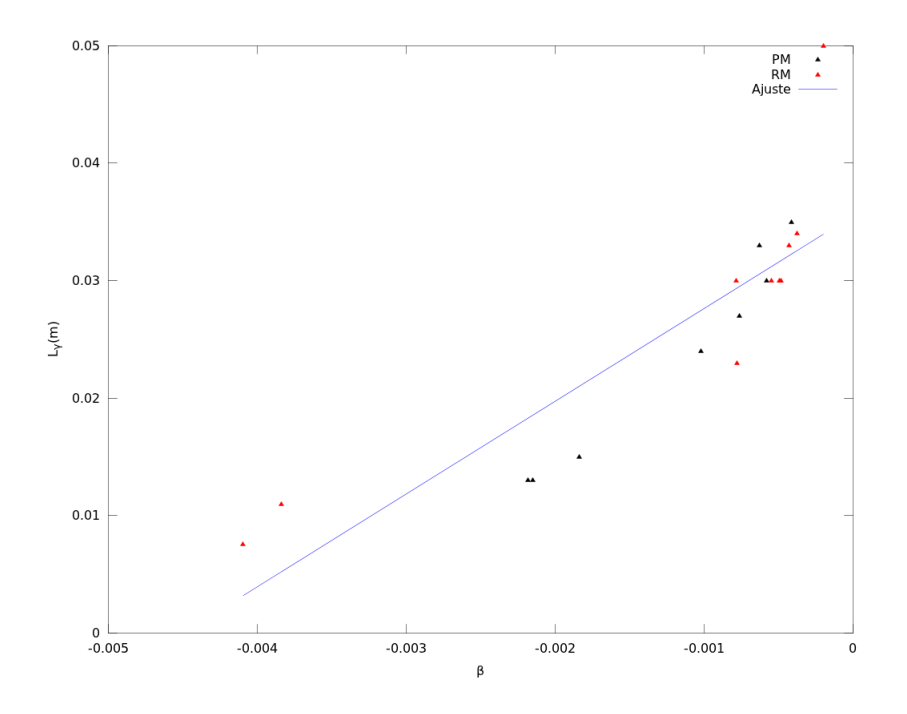

Figura 5.2: Gráfica del ajuste lineal entre  $L_{\gamma}$  vs  $\beta$  para los puntos de muestreo, PM, y ´areas de muestra, RM, de la tabla [4.3](#page-79-0) y [4.4,](#page-87-0) [4.5](#page-88-0) y [4.6](#page-89-0) respectivamente, se obtiene un coeficiente de correlación  $R_4 = 0.86240$ . Los puntos en negro representan los resultados para los datos ,(PM) y los datos de las áreas de ajuste (RM) en rojo, la tendencia lineal es mostrada en azul.

# Capítulo 6

# **CONCLUSIONES**

## 6.1. Conclusiones

El software desarrollado en Fortran es un lenguaje eficaz, rápido y simple para programar algoritmos numéricos, permitiendo realizar cálculos de manera eficiente para el estudio de la energía térmica producida por una explosión. Un inconveniente de Fortran es el graficado de datos, principalmente para el filtrado y ajuste exponencial, por lo que fue necesario utilizar el lenguaje matricial Octave 3.2 (software tipo Matlab bajo licencia Open Source) para esta labor. La sensibilidad del modelo de enfriamiento, con respecto al ruido, durante el inicio y final de la serie de datos, influye de forma directa en el resultado de la dispersión de los clastos. La regresión exponencial sobre los datos ayuda a optimizar el ajuste ya que actúa como un filtro al marcar claramente la tendencia en la tasa de decaimiento.

La regresión optimiza la tendencia sobre la tasa de enfriamiento y por tanto elimina la variación excesiva de los datos, ayudando minimizar el error de ajuste mediante las pruebas de Pearson  $R_3$  y  $\chi^2$  esto conlleva a implementar la regresión como un proceso de filtrado necesario en la metodología. El parámetro  $\beta$  caracteriza la tasa de enfriamiento de los datos para PM y RM, concretado, a partir de la regresión exponencial.

Los resultados del análisis para las erupciones del 23 de septiembre de 2005 y 12 de junio de 2007 marcan claramente que la tasa de enfriamiento, tanto por los puntos de muestra como para las áreas de muestreo, es producida por la distribución de los clastos dentro del píxel de  $10.75\times11.08$ m de imágenes capturadas desde el Nevado de Colima. Además, los datos revelan que la tasa de enfriamiento mostrada por los píxeles obedecen a una distribución de Poisson (otras distribuciones utilizadas como la Lognormal adquieren resultados muy similares) para los clastos encontrados sobre un área determinada por la distancia de captura, la resolución y el ángulo de visión de la cámara. Por lo anterior, se demuestra que la ecuación [1,](#page-25-0) satisface los datos observados sobre la tasa de enfriamiento de un píxel y las áreas de muestreo.

En las distribuciones obtenidas para 23/09/2005 de la figura [4.9,](#page-77-0) se observa menor contenido de clastos finos ( $\leq 0.2m$ ) con respecto a la explosión analizada de 2007 (figura [4.26\)](#page-100-0). La ausencia de clastos finos, en parte, es debido a que los datos de las imágenes térmicas fueron capturadas 3 hrs horas posterior a la erupción y, por tanto, únicamente se observa los clastos de mayor proporción que tienden a enfriarse lentamente, es decir, los datos muestreados representan la coda de la tasa de enfriamiento. Por otra parte, la media de 0.35m indica rocas de gran tamaño provenientes del domo de lava que se libera indicando baja fragmentación de clastos.

Por otro lado, en 2007 se observa una distribución bimodal con  $40\%$  en PM-P y un  $25\%$  en RM-P sobre la clase de de 0.1 m, 7.5 % para la clase de 0.45 m para PM-P y 10 % para clase de 0.4 m en RM-P. La diferencia de clastos finos observada en el análisis de las áreas de muestreo respecto a PM es debida a que estos resaltan la media y la máxima de la temperatura del área, que refleja principalmente el efecto de los clastos de mayor proporción. Por otra parte, la distribución bimodal se produce por los fragmentos de gran tamaño del domo de lava y los fragmentos finos del flujo piroclástico que se deposita.

La correlación lineal que se realizó entre el parámetro  $\beta$  y  $L_{\gamma}$  para PM y RM en 2005 y 2007, argumenta los valores calculados para la capa de transparencia óptica que optimiza el ajuste. En los valores promedios para  $L_{\gamma}$ , mostrados en la tabla [5.1](#page-122-0) para PM y RM de 2007, se adquiere resultados similares para los datos de la erupción del 26 de Septiembre de 1998 (De la Cruz-Reyna y Jimenez-Romano G.,2004) para el Popocatépetl, con  $L_{\gamma}$  promedio de 0.03m.

La metodología empleada para calcular el material expulsado, descrito en la sección 4.2.3, es una aplicación directa sobre el potencial de esta metodología desarrollada en este trabajo, especialmente, para el cálculo de la energía térmica liberada y del grado de fragmentación. La técnica ofrece una aproximación inmediata por percepción remota, aunado a que el grado de error, se reduce mejorando la de captura de imágenes mediante la implementación de un mayor número de cámaras al rededor cono volcánico, de tal manera, obtener un mapa completo de los píxeles que irradian de los depósitos volcánicos y reducir el error por la curvatura del edificio.

Por otra parte, también fue posible medir el volumen y la masa expulsada para la erupción de 12 de junio de 2007 a partir del análisis del área que irradia, la temperatura aparente y la temperatura simulada en un modelo de equilibrio térmico sobre los píxeles de imágenes térmicas, para posteriormente calcular la energía térmica producida por la explosión, que representa la mayor parte de la partición de la energía (Yokoyama et al. 1992).

La temperatura observada de las cámaras térmicas presenta atenuación que es producida por a la diferencia de temperatura entre la superficie del cono (a temperatura ambiente de la altitud del volcán) y los clastos incandescentes. La constante  $\rho$  en la ecuación [4.4](#page-103-0) representa el cociente de equilibrio térmico entre la superficie del cono volcánico y los clastos incandescentes. El volumen emitido observado en los píxeles que muestran incandescencia, es determinado por la ecuación [4.5](#page-104-0) teniendo en cuenta el factor de curvatura para el cono volcánico y utilizando la distribución de clastos expulsados, para posteriormente, mediante las ecuaciones [4.12](#page-106-0) y [4.13,](#page-109-3) determinar la masa y la energía térmica.

Con esta metodología es posible obtener una cuantificación de la energía total liberada para una erupción Vulcaniana o Stromboliana, analizando el grado de fragmentación (o tasa de enfriamiento) para, posteriormente, calcular la energía térmica, la tasa eruptiva, y las demás componentes en las que se distribuye. Finalmente, determinar el potencial eruptivo y su relación con el índice de explosividad volcánica.

En conclusión, se describió una nueva metodología para determinar la distribución de clastos, a partir de un modelo que simula la tasa de enfriamiento observada en los píxeles fijos de imágenes térmicas en serie de tiempo. Esta metodología implica a explosiones volcánicas con destrucción de domos de lava para fragmentos grandes (tamaños mayores a  $10cm$ ) depositados sobre el edificio volcánico.

### 6.2. El trabajo futuro

En este trabajó se desarrollo una método para el cálculo de la distribución de los clastos producidos por una erupción a partir de imágenes térmicas en series de tiempo, con ello, fue posible calcular la energía térmica y el grado de fragmentación.

Para lograr mejores resultados, se sugiere contar con un mayor número de cámaras térmicas alrededor del volcán. Con un mínimo de 4 sobre los flancos y una extra para captar la altura de la columna. Esto permitirá elaborar un mapa completo de los píxeles que irradia de los depósitos volcánicos, para posteriormente, calcular la energía térmica de convección y del material expulsado.

Contar con un mayor número de cámaras alrededor del volcán, permitirá disminuir el error por la curvatura del edificio. La cámara extra con mayor inclinación con respecto el cráter, permitirá obtener la altura de la columna y la velocidad de ascenso.

Por otra parte, existen diversos estudios sobre la eficiencia de enfriamiento por conductividad térmica radiactiva,  $K_L$ , y la difusividad ,  $\kappa$ , para rocas y minerales a altas temperaturas (Lee y Kingery,1969; Clarck 1957,1969;Schatz y Simmons, 1972b; Stroberg et al. 2010, Clauser C., 2011a,2011b, entre otros), sin embargo, no existen estudios detallados sobre la sobre la capa de transparencia óptica de rocas volcánicas

Todo este trabajo conlleva a una nueva linea futura para investigar la energía total liberada por una erupción. A continuación se presentan los puntos principales para dar continuidad al este proyecto en un futuro inmediato.

- Instalación de cámaras térmicas fijas que operen de forma automática para la obtención de datos de calidad en los volcanes de Colima y Popocatépetl.
- Implementación de un sistema automatizado para el cálculo de la energía y grado de fragmentación de clastos producidos por explosiones volcánicas mediante un algoritmo versátil y de acceso libre escrito en Python.
- Análisis de las propiedades térmicas de las rocas de los volcanes estudiados para interpretar

mejor los coeficientes de transporte de calor de las rocas, y especialmente las trayectorias medias libres de los fotones térmicos obtenidas con el modelo.

- Estudiar las componentes de la distribución de la energía sísmica, térmica, acústica y cinética.
- Obtener una correlación entre la señal sísmica de la erupción, la tasa de enfriamiento y el volumen total emitido.
- Realizar una comparación directa de la energía total liberada por una erupción con respecto al índice de explosividad volcánica.

Con la instalación de una cámara térmica fija que funcione automáticamente posterior a una erupción, permitirá obtener imágenes de calidad sin desplazamientos y de tiempo prolongado para el análisis pretendido. El nuevo software en Python permitirá obtener el filtrado, el ajuste e implementar el modelo de enfriamiento de clastos de forma rápida y precisa sin necesidad de utilizar otros paquetes o lenguajes de programación. Por otro lado, El estudio de las propiedades térmicas nos permitirá analizar los depósitos e interpretar los resultados de las distribuciones para el análisis de la energía térmica. Estos tres primeros puntos son de carácter básicos para dar continuidad a un estudio profundo en esta área novedosa sobre la investigación de la energía emitida por una erupción desarrollada en esta tesis.

# Parte I APÉNDICE

## Apéndice A

# Protocolo para la captura de imágenes térmicas

En este apartado se describe una propuesta de protocolo para la captura de imágenes térmicas adecuada para el análisis de fragmentación de clastos por erupciones por destrucción de domos de lava implementando la metodología desarrollada en esta tesis. A continuación se describen los puntos a considerar.

- 1. Construcción de base de concreto con soporte para la cámara térmica; Este punto es fundamental para evitar errores de medición por desplazamiento de la cámara y observar puntos diferentes en una misma serie de datos.
- 2. Control a distancia del dispositivo mediante un ordenador; El uso de un ordenador permite tener mayor capacidad de almacenamiento de im´agenes y por tiempo prolongado, adem´as de evitar tocar el dispositivo e introducir errores por desplazamiento de la lente.
- 3. Captura de imágenes nocturnas: Es preferible para no dañar el detector por la radiación solar y, a su vez, para d[i](#page-133-0)sminuir el ruido atmosférico<sup>1</sup>.
- 4. Ajustar el tiempo m´ınimo de captura de im´agenes determinado por el tiempo de recuperaci´on del sensor. Para la Thermo Tracer Th3104MR es de 5 segundos y para la

<span id="page-133-0"></span><sup>&</sup>lt;sup>1</sup>Se recomienda no someter al detector a climas extremos y aislarlo del exceso de humedad

VarioCam de 10 segundos.

- 5. Colocar como mínimo 3 cámaras térmicas separadas en forma equidistante al rededor de volc´an, con el objetivo de cubrir la superficie completa del cono, de esta manera se podrá obtener información completa del deposito producido por la erupción.
- 6. Es recomendable que el los dispositivos estén instalados de forma automatizada para realizar la captura de la serie de datos completa en el instante de la erupción y, de esa manera, obtener mayor información del proceso de fragmentación como lo es, las avalanchas de escombros, flujos piroclasticos, la velocidad de la pluma, etc.
- 7. Redactar una bitácora con la descripción detallada de la erupción (altura de la columna, si se observa presencia de flujos piroclasticos o avalanchas de escombros etc. Exceso de nubosidad durante o posterior), tiempo, hora, condiciones meteorológicas entre otras.
- 8. Es fundamental conocer la distancia entre la cámara y el objeto de medición. Se recomienda la implementación de GPS para obtener este dato con precisión.

Tomando en consideración lo anteriormente propuesto, se podrá obtener imágenes de calidad que permita la adecuada implementación de la metodología expuesta en este trabajo de tesis.

# Apéndice B

## Software desarrollado

## B.1. En Fortran

Fortran un lenguaje de programación de alto nivel que permite el calculo y por ende el an´aliss de datos a gran velocidad. Para algunas personas consideran Fortran un lenguaje obsoleto, sin embargo, fortran sigue siendo un lenguaje de por ser de alto nivel, se ejecuta a gran velocidad permitiendo ahorrar tiempo de computo y a su vez costos de hardware.

En un principio el modelo fue estructurado para Mathcad, sin embargo, este carecia de velocidad y tal lentitud para el calculo de raices generaba un analis considerablemente lento. Por tal motivo se consideró utilizar Fortran 90 en un ordenador simple de doble nucleo el cual hoy en día son muy comunes en el mercado.

✞ ☎

### Modelo de Enfriamiento

### Archivo=coolingmodel.f90

```
1 \mid ! \; Volcanic \; \; rocks \; \; cooling \; \; \; \; program2 ! This program calcule the aproximation of cooling curve
3 \mid l \text{ in } volcanoes \text{ de } posits4 ! using Chi square test and Newton Method to solve
5 \mid ! the tracendental equation.
6 program cooling
7
8 | \text{ REAL}(8) : : \text{root}(100) , \text{ Factorial}9 \mid \textbf{REAL}: \text{Vobs}(200)
```

```
10 REAL(8): a, h, cp, rho, kapp, amin, amax, grid, summ
11
   REAL(8) :: Tem , Coeff , cont , chi212|INTEGER :: t, n, m, mmax, i, j, k, t2, tm, tn, ksINTEGER :: kt, Kmin(5), dimm13|allocatable :: alpha(:,:), V(:,:), w(:,:), w(:,:), wb(:,:)REAL
14
15
   REAL, allocatable :: \text{Vcal}(:,:) , \text{AA}(:)16
   REAL.
          allocatable :: tau(:), Error(:), Vs(:,:), Lmd(:)REAL, allocatable :: Error2(:), datas(:,:)17<sup>1</sup>18
   real(8) lambda, r, de, tmax, tmax2, taocommon /\c{ceff}/
19
                     \mathbf{a}20
22
23 | print *, '____MODELO_DE_ENFRIAMEINTO_PARA_ROCAS_VOLCANICAS'
24
25|print *, 'Universidad Nacional Autonoma de Mexico'
26
  print *, 'Departamento_de_Vulcanologia'
27<sup>2</sup>print *, 'Instituto_de_Geofisica'
28
29 | print *, 'Version _0.9 _ Trial _para _Linux'
30
31
32 \mid \text{tmax}=600033 \mid \text{tmax2} = \text{tmax}34 \mid \text{tm} = 600035
36 | seed=7767
37
38|amax=0.839
   amin=0.140
   nmax=941
    grid = (amax - amin) / nmax42
    a = amin43
   h = 22044
    V0 = 90045
    cp = 112546
    rho=230047
    lambda=0.148
    \text{kapp}=2/(\text{rho} * \text{cp})nmax=nnax+149
50
   dimm=2651
52
    allocate(tau(dimm))53
    allocate(alpha(100, nmax))54
    \mathbf{allocate}\left(V(dimm, nmax)\right)55
```

```
56 allocate (wb(nmax, 1))
57 allocate (w(nmax, 1))58 allocate (Vs(tm, 50))59 allocate (Error (tm))
60 allocate (Lmd(tm))
61 | allocate (AA(nmax))62 allocate (datas (3, \text{dimm})))
63
64 print \ast, 'calculadon-raices'
65 \middo n=1, nmax
66 call raiz (root)
67 | alpha (1:100, n)=root
68 print \ast, a
69 AA(n)=a
70 a=a+grid
71 end do
72
73 | open (31, \text{file} = \text{`datos}/\text{TempCalFo.txt'})74 open (41, \text{file} = \text{`datos}/\text{PoissFo.txt'})75
76 open (11, \text{file} = 'FsepXXIII \cdot dat ' )77 \, | \ \text{read} (11, *)78 real(11,*) datas
79 tau=datas (1, :)80 Vobs=datas (2, :)81
82 \mid \text{V0=Vobs} (1)83 | a=amin;
84
85
86 \mid \text{do} \mid i = 1, \text{nnax}87 r = a-0.03
88 k=1
89 do t=1, dimm
90 summ=0;
91 do i = 1,10092 | Coeff=(a**2* alpha (i, j)**2+(a*h-1)**2)/ alpha (i, j)**2/
93 (a**2*alpha(i,j)*2+h*a*(a*h-1));94 Temp=exp(-kapp*tau(t)*alpha(i,j)**2)* Coeff*sin(r*alpha(i,j))*
95 \vert sin (a*alpha(i,j));
96 | summ=summ+Temp;
97 end do
98 | V(k, j) = 2 * h * V0 * summ/r;
99 k=k+1;
100 end do
101 a=a+grid;
```

```
102end do
103
104
105
       106
       \mathcal{I}Matrixde Peso
107
       call srand (seed)
108
       ks=1tao=0.01109
110
111
        \bf{do} \bf{tn=1,tm}112
113
                Vcal(:,:) = 0.0114
                w(:,1)=0.0115
116
                do n=1, nmax
117
                           w(n,1) = exp(-\lambda) * (\lambda * (n-1))/Factorial(n-1)enddo
118
119
120
121
       \mathcal{I}% =\mathcal{I}\left( \mathcal{I}\right) \text{, }% \mathcal{I}\left( \mathcal{I}\right) =\mathcal{I}\left( \mathcal{I}\right) \text{, }% \mathcal{I}\left( \mathcal{I}\right) =\mathcal{I}\left( \mathcal{I}\right) \text{, }% \mathcal{I}\left( \mathcal{I}\right) =\mathcal{I}\left( \mathcal{I}\right) \text{, }% \mathcal{I}\left( \mathcal{I}\right) =\mathcal{I}\left( \mathcal{I}\right) \text{, }% \mathcal{I}\left( \mathcal{I}\right) =\mathcal{I}\left( \mathcal{I}\right) \text122
                                         Multiplicacion matrical
123
       \frac{1}{2}124
125
              \bf{do} i=1, dimm
126
                     \bf{do} k=1, nmax127
                             Vcal(i,1) = Vcal(i,1) + V(i, k) * w(k,1)128
                       enddo
129
              enddo
130
              chi2=0131
132
                  \bf{do} k=1, dimm
                        cont=(Vobs(k)-Vcal(k,1))**2/Vcal(k,1))133
134
                        chi2=chi2+cont135
                  end do
136
137
         chi2 = chi2 * (0.5)
138
139
            Vs(ks,:)=Vcal(:,1)140
            Lmd(ks)=lambda141
            Error (ks)=chi 12ks=ks+1142
143
144
145
              \ln m b da = \ln m b da + 0.1 * ran d146
              lambda=mmax*rand() - nmin147
              tao=tao+1
```

```
148 end do
149
150|1*** Termino del Ciclo**** !
151 | allocate (Error2 (ks -1))
152 |do k=1, ks -1
153
   Error2(k)=Error(k)end do
154155
156
157
   do n=1,5158
     k=1159
     do while (Error2(k).GT. minval(Error2, ks-1))k=k+1160
     end do
161
162
     Kmin(n)=k163
     Error2(k) = maxval(Error2, ks-1)enddo
164165
166
   print*, '167
168
169
    \bf{do} i = 1, dimm
170
         print *, tau(i), Vobs(i), Vs(Kmin(1), i)171
         \textbf{write}(31,*) tau(i), \text{Vobs}(i), \text{Vs}(\text{Kmin}(1), i)172
    enddo
173
174
   print*, ? ——
175
176 \midlambda=Lmd(\text{kmin}(1))w(:,1)=0.0177
178
179
         \bf{do} n=1, nmax
180
               w(n,1) = exp(-\lambda) * (\lambda * (n-1))/Factorial(n-1)181
         enddo
182
   183 |
   write (41,*) \forall \#, \forall Error \Box, \BoxLambda
184
185
   write (41,*) \frac{1}{2}, Error (Kmin(1)), Lmd(Kmin(1))\bf{do} i = 1, nmax
186
       print *, AA(i), w(i,1)187
       write (41,*) AA(i), w(i,1)188
189
   enddo
191
192 | WRITE (*,*) 'Valores _para _Lmd, _Error _y_K'
193 |do n=1,5
```

```
194 | \text{print} *, Lmd(Kmin(n)), Error(Kmin(n)), Kmin(n)
195 enddo
   print*, '196197\,198 \, | \, \textbf{stop}199 end program cooling
```
### Subrutina Raiz

```
1SUBROUTINE raiz (root)
2
     IMPLICIT NONE
     INTEGER :: ISTEP, k
3\phantom{.0}REAL(8): a, pi, XA, XB, DL, DX, X0, X1, FX, DF, DFX
\overline{4}\text{REAL}(8) :: root (100)\overline{5}6 | common / \c{c} oeff/
                       a
7\overline{ }\therefore open (10, file ="root08cm. dat")
8
      ISTEP = 09 do k=1,100
10
      pi = 3.1415926511
      DL = 1.0E-06X0 = 0.95*k*pi/a ! Primera aproximacion a la raciz
12
     ! \, Nota:
13
     !Si la primera aproximacion no es la correcta ajuste el valor
14
     lnumerico 9.5 a su vaor correspondiente
15
16
     DO WHILE (ABS(FX(X0)) > DL)17
       X1 = X0-FX(X0)/DFX(X0)X0 = X118
     END DO
19
20
        root(k)=X1! WRITE (6, "(14, 2F16.8)") ISTEP, x1, FX(x1)21
22 end do
23
   ! WRITE (10, "(F16.8)" ) root
   l \, close \, (10)24
25 END SUBROUTINE raiz
```
### Función: Método de Newton

```
1 FUNCTION FX(X) RESULT (F)\overline{2}IMPLICIT NONE
 \overline{3}
     , <b>INTENT (IN) :: X
 \overline{4}5\phantom{.0}common / \text{coeff} / a
 6
   h = 2207\overline{ }F = a*X*cos(a*X)/sin(a*X)+a*h-18 END FUNCTION FX
 \boldsymbol{9}10 FUNCTION DFX (X) RESULT (DF)IMPLICIT NONE
11
12
     \text{REAL}(8) :: DF, a
     \mathbf{REAL}(8), INTENT (IN) :: X
13
     common / \text{coeff} / a
14
15
16|DF = -(x*a/sin(x*a))**217 END FUNCTION DFX
```
### Función Factorial

```
\sqrt{a}1 |FUNCTION Factorial(n) RESULT(nfact)
 2 IMPLICIT NONE
 3|\text{INTEGR, INIENT}(\text{IN})| :: n
 4 | real(8) n fact
 5 integer i
 6 if (n . lt . 0 ) then
 7 stop ! 'Program terminated. You have entered an invalid number!'
 8 else
 9 \mid n f a c t = 1
10 do i=1, n
11 n f a c t = n f a c t \star i
12 enddo
13 end if
14 END FUNCTION Factorial
    \left(\begin{array}{ccccc} \text{---} & \text{---} &
```
## B.2. En de Octave/Matlab

El software para el filtrado e impresión de los datos el cual está desarrollado en octaveun tipo clon de Matlab nativo de Linux para análisis numérico, cuenta con un  $98\%$  de compatibilidad con licencia GNU que permite la libre distribucón sin necesidad de pagar una licencia primitiva costosa como Matlab.

Octave permite la manipulación absoluta del codigo fuente por tanto es posible revisar y modificarlo por si es necesario saber el tipo de cálculo y las herramientas que el sofware realiza. Octave a diferencia de Matlab es un todo lenguaje de programación que permite de forma simple y directa la impresión de datos y gráficas que Fortran no permite. Por tal motivo, se obtó por utilizar Octave en lugar de matlab durante el filtrado de los datos y para la impresion de los resultados.

## Regresión de los datos

### Archivo:regres.m

```
\sqrt{2} \sqrt{2} \sqrt{2} \sqrt{2} \sqrt{2} \sqrt{2} \sqrt{2} \sqrt{2} \sqrt{2} \sqrt{2} \sqrt{2} \sqrt{2} \sqrt{2} \sqrt{2} \sqrt{2} \sqrt{2} \sqrt{2} \sqrt{2} \sqrt{2} \sqrt{2} \sqrt{2} \sqrt{2} \sqrt{2} \sqrt{2} \sqrt{2} \sqrt{2} \sqrt{2} \sqrt{21 load DATOSB3. dat % base de datos
 2 format long
 3 datos=DATOSB3;
 4 | [h, k] = size (datos);5
 6 \mid \text{times=} \text{datos}(:,1);7 | temp=dataos(:,2:k);8
 9 \mid \mathcal{H} \text{imes} = (\text{time}(:,1) * (60 * 60) + \text{time}(:,2) * 60 + \text{time}(:,3));10 \mid i = 1;11 | j = 1;12
13 | \text{rang}=4: \text{length} (\text{temp});14 | temp2=temp(range, 1);15
16
17 | times 2 = times (rang) - min ( times (rang));
18 \mid st=std (temp2);
19
20
21
```

```
22 \midepps=0.5* std (temp2);
23 \vert y=log (temp2);
24 \mid \text{fit} = \text{polyfit} ( times 2, y, 1);
25 | FF=exp(fit(2))*exp(times2*fit(1));26 | R = sum ((temp2 - mean ( temp2 ) ). * ( FF - mean ( FF) )) /27 sqrt ( sum ( temp2-mean (temp2)). \hat{2} * sum ( (FF-mean(FF)). \hat{2} ) ;
28 figure
29 \mid \text{plot} \left( \text{times} 2, \text{temp} 2, \text{'*m'} \right)30 hold on
31 plot ( times 2, FF, 'k')
32 XX=abs (FF-temp2);
33 for i=1: length (times 2)
34 if XX(i) <epps
35 Tm( j, 1) = temp2 (i);
36 times 3 ( j, 1) = times 2 ( i );
37 j=j+1;
38 else
39 II=i;
40 end
41 end
42
43 \mid y2 = log (Tm);44 \mid \text{fit2=polyfit} (times 3, y 2, 1);
45 |FF2=exp(fit2(2)) * exp(times3 * fit2(1));46 | R2=sum ((Tm-mean(Tm)) . *(FF2-mean(FF2)) )47 | sqrt( sum( (Tm-mean(Tm)). ^2)*sum( (FF2–mean(FF2)). ^2 ) );
48 \mid \text{infoA} = [\text{epps st R R2} \text{ fit2}];49 hold on
50 plot (times3, Tm, '*r', times3, FF2)
51 hold off
52
53 \mid \text{times}3 = \text{times}3 - \text{times}3 (1);
54 | x l a b e l ( 'Tiempo (s )')
55 \mid y label ( 'Temperatura (C)')
56 \mid \text{title} ('23/09/05 \text{--} A \text{--} b \text{--} ')57 |AA=[times3, Tm, FF2];
    \left(\begin{array}{c} \begin{array}{c} \begin{array}{c} \begin{array}{c} \end{array}\\ \end{array} & \begin{array}{c} \end{array} & \begin{array}{c} \end{array} & \begin{array}{c} \end{array} & \begin{array}{c} \end{array} & \begin{array}{c} \end{array} & \begin{array}{c} \end{array} & \begin{array}{c} \end{array} & \begin{array}{c} \end{array} & \begin{array}{c} \end{array} & \begin{array}{c} \end{array} & \begin{array}{c} \end{array} & \begin{array}{c} \end{array} & \begin{array}{c} \end{array} & \begin{array}{c} \end{
```
## Energía térmica

## Archivo:arecal.m

 $\overline{a}$ 

 $1 | clear all;$  $2 |$  clc; 3  $4 | xa = 19;$  $5 \mid x b = 28;$ 6 |  $xc = 18$ ;  $7 | Ra = 34;$  $8 | Rb=57;$  $9 \mid \text{Rc} = 67.5;$ 10  $11$  Xcom1=Ra−xa;  $12$  Xcom2=Rb-xb;  $13$  | Xcom3=Rc-xc;  $14 \big| X1 = (Ra**2 - (Xcom1)**2)**0.5;$  $15 \mid X2=(Rb**2-(Xcom2)**2)**0.5;$  $16 \mid X3=(Rc**2-(Xcom3)**2)**0.5;$ 17  $18 \mid \mathcal{K}$ alculo de las alturas usando ley de senos  $19 \vert_{\text{h} = \text{Ra} * \sin(36 * \text{pi}/180) / \sin(54 * \text{pi}/180)}$ ;  $20 | h2=Rb*sin(36*pi/180)/sin(54*pi/180);$  $21 | h3=Re* \sin(36*pi/180)/\sin(54*pi/180);$ 22 H1=h2 −h ; 23 H2=h3 −h2 ;  $24$   $\vert$  A1=(X1+X2)  $*$  H1/2  $25 \mid A2 = (X3 + X2) * H2 / 2$  $26$  A3=A1+A2  $27 \mid xd = 5.7$ ;  $28 \mid x e = 2.8;$  $29 \mid x f = 2.2;$  $30 \mid \text{Rd} = 236/2;$  $31 \mid \text{Re} = 184/2;$  $32$  Rf =  $157/2$ ;  $33$  | Xcom4=Rd-xd; 34 | Xcom5<del>=</del>Re−xe ;  $35$  | Xcom6=Rf-xf;  $36 \mid X_4 = (Rd**2 - (Xcom4)**2)**0.5$  $37 \big| X5 = (Re * * 2 - (Xcom5) * * 2) * * 0.5$  $38 \mid X6=(Rf**2-(Xcom6)**2)**0.5$ 39  $40$  | A4=65\*X4+23\*X5+37\*X6 41 |  $A=A4+A3$ ✝

☎

✆✌

### Archivo:VMQE.m

```
1 %Archivos de las distibuciones calculadas
 2 \mid \% Para PM y RM
 3 load infoModelMean.txt
 4 load infoModelMeanR.txt
 5 \mid \text{d}=\text{infoModelMean}(:, 1);6 \overline{\text{WP} \equiv}infoModelMean(:, 2 : 3);
 7 \text{[W\text{I}-infoModelMean}:, 4:5);8
 9 W\equivinfoModelMean(:, 2:5);10
11 | WRP=infoModelMeanR(:, 1:2);12 WRC=infoModelMeanR ( : , 3 : 4);
13 | WRmean=infoModelMeanR (: , 4 : 6 );
14 WWR=infoModelMeanR(:, 1:4);15
16 \mid \% Area calculada en pixeles con arecal.m
17 | Area=A*(10.75*11.8); \mathcal{R}x^2 2 \text{ m}^218 \mid \mathcal{R} los 700 seg
19 | \text{Tobs1} = 19.85;20 \mid \text{Tobs2} = 18.99;21 \mid T=0;
22 DelT=800;
23 \mid vel = 20.5; \frac{\text{M}}{\text{s}}24 | j=125 \mid \text{for} \quad i = 1:426 V1( j, : ) = ( (\text{Tobs1-T}) / \text{DelT} ) * sum (1/3 \cdot \text{pi} \cdot \text{d} \cdot \text{wW}) (:, j) \cdot \text{Area} ;
27 \mid V2(j,:)=((Tobs2-T)/DelT)*sum(1/3*pi*d.*WWR(:,j)*Area);28 | j=j+1;29 \midend
30 \mid \text{masa1} = 2300*V1;31 \mid \text{masa2}=2300*V2;32 \mid \text{VolMass} = [V1 \ V2 \ \text{masa1} \ \text{masa2}]';
33 Cp=800;
34 \vert dT = 800;35 \mid \text{Qt=} \text{Cp*} \text{masa1'} * d \text{T};36 \mid \text{Qt2=}Cp* \text{masa2}' *dT;
37 | Ek1 = 0.5* \text{masa1}' * (vel * * 2);38 | Ek2=0.5* \text{masa2'} * (vel * * 2);39 | \text{dat1} = [V1'; \text{masa1'}; \text{ } \Box \text{Qt}; \text{ } \Box \text{Ek1}]40 \mid \text{dat2} = [V2' ; \text{masa2'} \cup ; \cup \text{Qt2'} \cup ; \text{Ek2'}]
```
 $\sqrt{a}$ 

✝ ✆✌

# **Bibliografía**

- [1] Ball, M., and Pinkerton, H. 2006,Factors affecting the accuracy of thermal imaging cameras in volcanology., J. Volcano. Geotherm. Res. Vol. 11, pp 1-14.
- [2] Breton G., M., Ramírez, J. J., Navarro C., Summary of the historical eruptive activity of the Volcán de Colima, Mexico 1519-2000, J. Volcano. Geotherm. Res. 117(2002) 21-47.
- [3] Borselli, L., Capra, L., Sarocchi, D., y De la Cruz-Reyna, S., 2011. Flank collapse scenarios at Volcán de Colima, México: A relative instability analysis., Journal of Volcanology and Geothermal Research, vol. 208, pp 51-65, doi:10.1016/j.jvolgeores.2011.08.004.
- [4] Bonadonna C, Phillips JC, 2003, Sedimentation from strong volcanic plumes, Journal of Geophysical Research, 108(B): 2340.
- [5] Bonadonna, C. and Houghton, B.F., 2005. Total grain-size distribution and volume of tephra-fall deposits, Bulletin of Volcanology, 67(5): 441-456.
- [6] Bonadonna, C., Ernst, G.G.J. and Sparks, R.S.J., 1998. Thickness variations and volume estimates of tephra fall deposits: the importance of particle Reynolds number, Journal of Volcanology and Geothermal Research, 81(3-4): 173-187.
- [7] Bursik, M.I., Sparks, R.S.J., Gilbert, J.S. and Carey, S.N., 1992. Sedimentation of tephra by volcanic plumes: I. Theory and its comparison with a study of the Fogo A plinian deposit, Sao Miguel (Azores). Bulletin of Volcanology, 54(4): 329-344.
- [8] Bursik, M.I. and Woods, A.W., 1996. The dynamics and thermodynamics of large ash *flows*, Bulletin of Volcanology,  $58(2 - 3)$ : 175-193.
- [9] Carey S., Sparks RSJ. 1986Quantitative models of the fallout and dispersal of tephra from volcanic eruption columns Graduate School of Oceanographyc, University of Rhode Island, USA. Department of Earth Sciences, University of Cambridge, UK. Bulletin of Vulcanology.
- [10] Carslaw H.S. y Jeager J. C., Conduction of heat in solids, Oxford University Press, Oxford, UK(1980).
- [11] Clauser Christoph ,Heat Transport Processes in the Earths Crust, University, Lochnerstr. 4-20, D-52056 Aachen, Germany, E-mail: cclauser@eonerc.rwth-aachen.de
- [12] Connor L.J., Connor C.B.,Inversion is the key to dispersion: Understanding eruption dynamics by inverting tephra fallout, Departament of Geology, University of South Florida, Tampa,FL.
- [13] Connor, C.B., Hill, B.E., Winfrey, B., Franklin, N.M. and La Femina, P.C., 2001. Estimation of volcanic hazards from tephra fallout, Natural Hazards Review, 2(1): 33-42.
- [14] Cronin, S.J., Hedley, M.J., Neall, V.E. and Smith, R.G., 1998.Agronomic impact of tephra fallout from the 1995 and 1996 Ruapehu Volcano eruptions, New Zealand. Environmental Geology, 34(1): 21-30.
- [15] Fedotov, S.A., 1985 Estimates of heat and piroclast discharge by volcanic eruption based upon the eruption cloud and steady plume observations, Journal of geodynamics 3, 275- 302.
- [16] De la Cruz-Reyna S., 1993., Random patterns of occurrence of explosive eruption at Colima Volcano,Mexico, J. Volcano. Geotherm. Res. 55 51-68.
- [17] De la Cruz-Reyna S., Reyes-Dávila G., A model to describe precursory material-failure phenomena: applications to short-term forecasting at colima volcano, Mexico., Bulletin of Volcanology (2001),Vol. 63, pag 297-308, DOI: 10.1007/s004450100152.
- [18] De la Cruz-Reyna S., Jiménez-Romano G., Análisis de imágenes térmicas y estimación de la masa y propiedades térmicas de los fragmentos lanzados por erupciones explosivas del volcán Popocatépetl Geos. 2004.
- [19] Ersoy, O., Aydar, E., Gourgaud, A., Artuner, H. and Bayhan, H., 2007.Clustering of volcanic ash arising from different fragmentation mechanisms using Kohonen selforganizing maps, Computers and Geosciences, 33(6): 821-828.
- [20] Ersoy, O. et al., 2006. Texture discrimination of volcanic ashes from different fragmentation mechanisms: A case study, Mount Nemrut stratovolcano, eastern Turkey. Computers and Geosciences, 32(7): 936-946.
- [21] Ersoy, O., Aydar, E., Gourgaud, A., Artuner, H. and Bayhan, H., 2007. Clustering of volcanic ash arising from different fragmentation mechanisms using Kohonen selforganizing maps, Computers and Geosciences, 33(6): 821-828.
- [22] Ferrari, L. y Rosas-Elguera, 1999, Late miocene to quaternary extension at the northern boundary of the Jalisco block, western México: The Tepic-Zacoalco rift revised., Geological Society of America Special Paper, No. 334, PP 41-64.
- [23] Feristein, J. Hildreth, W. 1992, The plinian eruption of 1912 at Novarupta, Katmai National Park, Alaska. Bull Volcano 54, 646-684.
- [24] Folch, A. and Felpeto, A., 2005.A coupled model for dispersal of tephra during sustained explosive eruptions, Journal of Volcanology and Geothermal Research, 145(3-4): 337-349.
- [25] Gardner, C.A., Cashman, K.V. and Neal, C.A., 1998. Tephra-fall deposits from the 1992 eruption of Crater Peak, Alaska: implications of clast textures for eruptive processes Bulletin of Volcanology, 59(8): 537-555.
- [26] Gibert Benoit, Thermal diffusivity of upper mantle rocks:Influence of temperature, pressure, and the deformation fabric,Laboratoire de Tectonophysique, Universite Montpellier II and CNRS, Montpellier, France, J. Geophys. Res., doi:10.1029/2002JB002108, 2003
- [27] Glaze, L.S. and Self, S., 1991. Ashfall dispersal for the 16 September 1986, eruption of Lascar, Chile, calculated by a turbulent diffusion model Journal of Geophysical Research, 18(7): 1237-1240.
- [28] Hildreth, W. Drake R.E., 1992 Volcano Quizapu, Chilean Andes. Bull. Volcanol 54, 93- 125.
- [29] Hill, B.E. et al., 1998. 1995 Eruption of Cerro Negro volcano, Nicaragua and risk assessment for future eruptions. GSA Bulletin, 110(10): 1231-1241.
- [30] Horwell, C. and Baxter, P., 2006. The respiratory health hazards of volcanic ash: a review for volcanic risk mitigation, Bulletin of Volcanology, 69(1): 1-24.
- [31] Hurst T., Smith, W., 2004. A Monte Carlo methodology for modelling ashfall hazards, Journal of Volcanology and Geothermal Research, 138(3-4): 393-403.
- [32] Hurst A.W., Turner, R., 1999.Performance of the program ASHFALL for forecasting ashfall during the 1995 and 1996 eruptions of Ruapehu volcano, New Zealand Journal of Geology and Geophysics, 42: 615-622.
- [33] Kanamori H., Fujii N., y Mizutani H., (1968), Thermal diffusivity measurement of rocksforming minerals from  $300^{\circ}$  to  $1000^{\circ}$  K., J. Geophisical Res. Vol 73, PP. 596-605.
- [34] Koyaguchi, T. and Ohno, M., 2001.Reconstruction of eruption column dynamics on the basis of grain size of tephra fall deposits 1. Methods. Journal of Geophysical Research, 106(B4): 6499-6512.
- [35] Koyaguchi, T. and Ohno, M., 2001. Reconstruction of eruption column dynamics on the basis of grain size of tephra fall deposits 2. Application to the Pinatubo 1991 eruption, Journal of Geophysical Research, 106(B4): 6513-6533.
- [36] Kienle, J. and Shaw, G.E., 1979. Plume dynamics, thermal energy and long-distance transport of vulcanian eruption clouds from Augustine Volcano, Alaska, Journal of Volcanology and Geothermal Research, 6(1-2): 139-164.
- [37] Luhr, J. F. y Carmichael Ian S.E., *The Colima Volcanic Complex, México. Part 1; Post-*Caldera Andesites from Volcán Colima., Contrib. Minelar. Petrol. 71, 343-372(1980).
- [38] Macedonio, G. , Costa, A. and Longo, A., 2005. A computer model for volcanic ash fallout and assessment of subsequent hazard, Computers and Geosciences, 31(7): 837-845.
- [39] Mendoza-Rosas A. T. y De la Cruz-Reyna S., A statistical method linking geological and historical eruption time series for volcanic hazard estimations: Applications to active polygenetic volcanoes,J. Volcano. Geotherm. Res. 76 (2008) 277ˆa290.
- [40] Mendoza-Rosas A. T. y De la Cruz-Reyna S., A mixture of exponentials distribution for a simple and precise assessment of the volcanic hazard, Nat. Hazards Earth Syst. Sci., 9, 425â431, 2009.
- [41] Milton R. Beychok, Fundamentals of Stack Gas Dispersion Third edition 1994.
- [42] Morton B,Taylor GI,Turner JS Turbulent gravitational convection from maintained and instantaneous sorces, Proc Roy Soc A234:1-23
- [43] Vanderkluysen, L., Harrys, A., Kelfoun, K., Bonadonna, C. Ripepe, M., 2012, Bombs behaving badly: unexpected trajectories and cooling of volcanic projectiles., Bull. Volcanol, DOI 10.1007/s00445-012-0635-8.
- [44] Varley N. R., Arambula-Mendoza R., Reyes-Davila G., Stevenson J., Harwood R., 2010a , Long-period seismicity during magma movement at Volcán de Colima., Bull. Volcano 72:1093-1107.
- [45] Varley N. R., Arambula-Mendoza R., Reyes-Davila G., Sanderson R., Stevenson J.,  $2010b$ , Generation of Vulcanian activity and long-period seismicity at Volcán de Colima, *Mexico.*, Journal of Volcanology and Geothermal Research  $198:45â56$ .
- [46] Orsi, G., Ruvo, L. and Scarpati, C., 1989.The Serra della Fastuca Tephra at Pantelleria: Physical parameters for an explosive eruption of peralkaline magma, Journal of Volcanology and Geothermal Research, 39(1): 55-60.
- [47] Pfeiffer, T., Costa, A. and Macedonio, G., 2005. A model for the numerical simulation of tephra fall deposits. Journal of Volcanology and Geothermal Research, 140(4): 273-294.
- [48] Paladio-Melosantos, M.L.O. et al., 1996. Tephra Falls of the 1991 Eruptions of Mount Pinatubo. In: C.G. Newhall and R.S. Punongbayan (Editors), Fire and Mud - Eruptions and Lahars of Mount Pinatubo, Philippines. University of Washington Press.
- [49] Pyle DM, 1989 The thikness, volume and grain size of thephra fall deposit. Bull Volcanol (in press)
- $[50]$  Reyes Alfaro G.,(2011), Estructura de la corteza bajo el Volcán de Colima(Colima, México) por medio de funciones de receptor, Tesis de Maestr´ıa, Posgrado en Ciencias de la Tierra, UNAM.
- [51] Robin C., Mossand, P., Camus G., Cantagrel J.M., Gourdgaud A. y Vicent P.M.,1987 Eruptive history of the Colima Volcanic Complex(Mexico).,J. Volcano. Geotherm. Res. 31. 99-113.
- [52] Saucedo, R., 1997., Reconstrucción de la Erupción de 1913 del Volcán de Colima MC Tesis, Mexico DF., Instituto de Geofísica, UNAM, 185pp.
- [53] Saucedo, R., Macías, J.L., Gavilanes, J.C., Arce, J.L., Komorowski, J.C., Gardner, J., Valdez-Moreno, G., 2010. Eyewitness, stratigraphy, chemistry, and eruptive dynamics of the 1913 Plinian eruption of Volcán de Colima, México, J. Volcano. Geotherm. Res. 191, 149â166.
- [54] Saucedo, R., Macías, J.L., Gavilanes, J.C., Arce, J.L., Komorowski, J.C., Gardner, J., Valdez-Moreno, G., 2011, Eyewitness, stratigraphy, chemistry, and eruptive dynamics of the 1913 Plinian eruption of Volcán de Colima, México, J. Volcano. Geotherm. Res. 207, 67.
- [55] Saucedo, R., Macías, J.L., Sheridan M.F, Bursik M.I., Komorowski, J.C. Modelling of pyroclastic flows of Colima Volcano,Mexico: Implications of hazard assessment., J. Volcano. Geotherm. Res. 139(2005) 103-115.
- [56] Searcy, C., Dean, K. and Stringer, W., 1998.PUFF: A high-resolution volcanic ash tracking model, Journal of Volcanology and Geothermal Research, 80(1-2): 1-16.
- [57] Schatz, J. F., y G. Simmons(1972a) Method of simultaneous measurement of radiative and lattice thermal conductivity, J. Appl. Phys., 43, 2586
- [58] Schatz John F. y Simmons Gene(1972b) Thermal Conductivity Earth Materials High-Temperatureo Massachusetts Institute of Technology, Department of Earth and Planetary Sciences, J. Geophys. Res. 77, PP 6966-6983.
- [59] Scollo, S., Del Carlo, P. and Coltelli, M., 2007. Tephra fallout of 2001 Etna flank eruption: analysis of the deposit and plume dispersion, Journal of Volcanology and Geothermal Research, 160: 147-164.
- [60] Shankland, T., J. y Nitsan Uzi, Optical Absorption and Radiative Heat Transport in Olivine at High Temperature , J. Geophys. Res. 84 1603-1610, 1979 Res.
- [61] Sigurdsson, H., Houghton, B., McNutt, S. R., Rymer, H., Stix, J., 1999, *Encyclopedia of* volcanoes, Academic Press, pp:447-475.
- [62] Sparks R. S. j., Bursik M. I., Carey S. N., Gilbert J. S., Glaze L. S., Sigurdsson H. y Woods A. W., 1997, *Volcanic Plumes*, England: John Wiley & Son Ltd, pp:1-34.
- [63] Sparks RSJ, 1986. The dimension and dynamics of volcanic eruption columns. Bull Volcanol 48:3-15.
- [64] Stevenson, J. A. y Varley N. R. 2008, Fumarole monitoring with a handheld infrared camara: Volcán de Colima, México, 2006-2007., J. Volcano. Geotherm. Res. Vol. 177, pp. 911-924.
- [65] Stroberg T. W., Manga M., Dufek J. (2010), Heat transfer coefficient of natural volcanic clasts , J. Volcano. Geotherm. Res. doi: 10.1016/j.jvolgeores.2010.05.007.
- [66] Sulpizio, R., 2005. Three empirical methods for the calculation of distal volume of tephrafall deposits. Journal of Volcanology and Geothermal, Research, 145(3-4): 315-336.
- [67] Suzuki T, 1983, A Theoritical Model for Dispersion of Tephra, Shimozura and I. Yokoyama (Editors), Arc Volcanism: Physics & Tectonics. Terra Scientific Publishing Co., Tokyo, pp. 95-113.
- [68] Swanson, S.E., Harbin, M.L. and Riehle, J.R., 1995.Use of volcanic glass from ash as a monitoring tool: an example from the 1992 eruptions of Crater Peak, Mount Spurr Volcano, Alaska. In: T.E.C. Keith (Editor), The 1992 eruptions of Crater Peak vent, Mount Spurr Volcano, Alaska. U.S. Geological Survey Bulletin, Washington, pp. 129- 137.
- [69] Thomas J. Overcamp, 1976. A General Diffusion-Deposition Model for Elevated Point Source, Clemson University , S. C. 29631, Reading, MA, 1980.
- [70] Walker, G.P.L., 1981. Generation and dispersal of fine ash and dust by volcanic eruptions, Journal of Volcanology and Geothermal Research, 11(1): 81-92.
- [71] Walker G.P.L., 1973 Explosive volcanic eruption a new clasification scheme, Geol Rundsch 62: 431-446.
- [72] Wegener A. Die Entstehung der Kontinente und Ozeane., Michigan University Library, 2a Ed. (1920).
- [73] Wilson L., 1972 .Explosive Volcanic Eruption-II. The atmospheric trajectiories of pyroclasts, Geophys J R Astr Soc 30:381-392
- [74] Wilson L.,Huang T.C., 1979. The Influence of shape on the atmospheric settling velocity of volcanic ash particles, Lunar and Planetay Unit, Departament of Lancaster,Lancaster ( UK) , Graduate School of Oceanographyc, University of Rhode Island, Kingston,USA.
- [75] Woods, A.W. 1988 The fluid dynamics and themodynamics of the plinian erution columns Bull Volcanol 50:169-193.
- [76] Woods, A.W., Holasek, R.E. and Self, S., 1995. Wind-driven dispersal of volcanic ash

plumes and its control on the thermal structure of the plume-top, Bulletin of Volcanology, 57(5): 283-292.

- [77] Woods, A.W., 1998. Observations and models of volcanic eruption columns. In: J.S. Gilbert and R.S.J. Sparks (Editors), The Physics of Explosive Volcanic Eruptions, Special Publication No. 145. The Geological Society, London, pp. 91-114.
- [78] Wohletz, K.H., Sheridan, M.F. and Brown, W.K., 1989.Particle size distributions and the sequential fragmentation/transport theory applied to volcanic ash, Journal of Geophysical Research, 94(B11): 15,703-15,721.
- [79] Wu Jian-Hong, Lin Hung-Ming, Lee Der-Her,Fang Shih-Chieh, Integrity assessment of rock mass behind the shotcreted slope using thermography, Engineering Geology 80 (2005) 164-173.
- [80] Yokoyama I., De la Cruz-Reyna S. y Espindola J. M. Energy partition in the 1982 eruption of the El Chichon volcano Chiapas, Mexico., J. Volcano. Geotherm. Res. 51(1992)1- 21.